# **MINISTERE DE LA COMMUNAUTE FRANCAISE ADMINISTRATION GENERALE DE L'ENSEIGNEMENT ENSEIGNEMENT DE PROMOTION SOCIALE**

## **DOSSIER PEDAGOGIQUE**

**SECTION**

## **TECHNICIEN EN BUREAUTIQUE**

**ENSEIGNEMENT SECONDAIRE DU TROISIEME DEGRE**

**CODE : 75 41 03 S 20 D3**

**DOCUMENT DE REFERENCE INTER-RESEAUX**

**Approbation du Gouvernement de la Communauté française du 17 juin 2021, sur avis conforme du Conseil général**

## **TECHNICIEN EN BUREAUTIQUE**

#### **ENSEIGNEMENT SECONDAIRE SUPERIEUR**

#### **1. FINALITES DE LA SECTION**

#### **1.1. Finalités générales**

Conformément à l'article 7 du décret de la Communauté française du 16 avril 1991, cette section doit :

- concourir à l'épanouissement individuel en promouvant une meilleure insertion professionnelle, sociale et culturelle ;
- répondre aux besoins et demandes en formation émanant des entreprises, des administrations, de l'enseignement et d'une manière générale des milieux socioéconomiques et culturels.

#### **1.2. Finalités particulières**

Cette section a pour finalités de permettre à l'étudiant :

- de prendre en charge les problèmes relatifs à l'utilisation et l'entretien de PC ;
- d'être l'élément d'appoint d'une équipe de maintenance de systèmes informatiques ;
- d'assurer l'exécution et le suivi de procédures de maintenance logicielle et de contrôle et de sécurité des systèmes informatiques et des réseaux locaux.

Le profil professionnel de « Technicien en bureautique », annexé à ce dossier, a été approuvé par le Conseil général de promotion sociale.

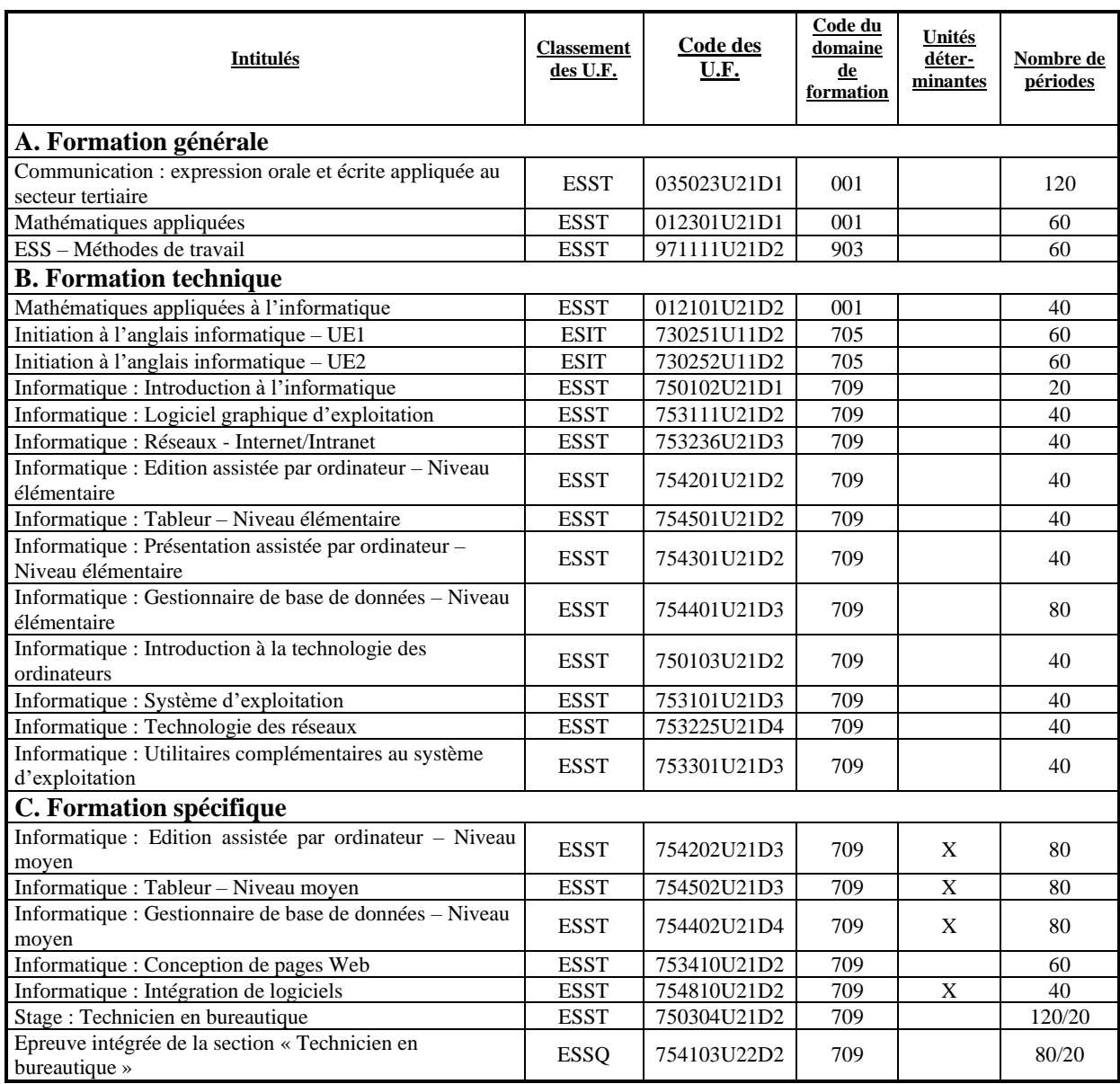

### **2. UNITES D'ENSEIGNEMENT CONSTITUTIVES DE LA SECTION**

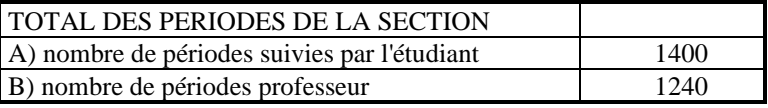

#### **3. MODALITES DE CAPITALISATION**

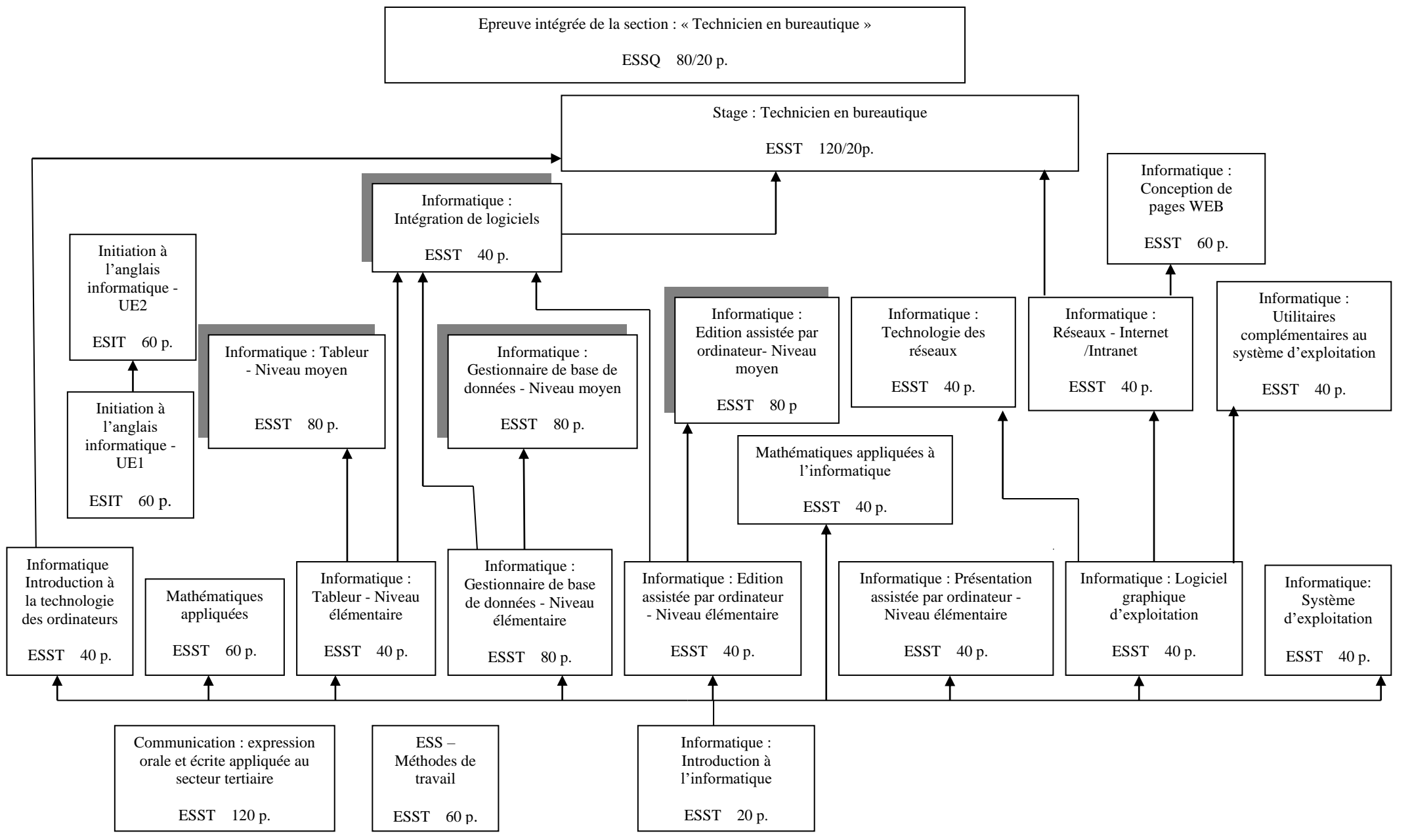

### **4. TITRE DELIVRE A L'ISSUE DE LA SECTION**

Certificat de qualification de « technicien en bureautique », spécifique à l'enseignement secondaire supérieur de promotion sociale.

**MINISTERE DE LA COMMUNAUTE FRANCAISE ADMINISTRATION GENERALE DE L'ENSEIGNEMENT ENSEIGNEMENT DE PROMOTION SOCIALE**

**CONSEIL SUPERIEUR DE L'ENSEIGNEMENT DE PROMOTION SOCIALE**

**Profil professionnel**

## **TECHNICIEN EN BUREAUTIQUE**

### **Enseignement secondaire supérieur**

Approuvé par le Conseil supérieur de l'Enseignement de Promotion sociale le 28 avril 2005

**Profil professionnel adopté le 28 avril 2005 Enseignement secondaire supérieur**

## **TECHNICIEN EN BUREAUTIQUE**

### *I - CHAMP D'ACTIVITE*

Le technicien en bureautique<sup>1</sup> intervient sur des ensembles liés à la micro-informatique et aux réseaux d'ordinateurs, essentiellement au niveau logiciel : installation/désinstallation, entretien et utilisation des systèmes informatiques.

Il assure les différentes fonctions suivantes :

- mise à jour, diagnostic et résolution de dysfonctionnements « logiciels »,
- conseil, formation et assistance « logiciels »,
- support aux utilisateurs ( helpdesk). Il sera aussi une personne de communication capable d'échanger des informations à caractère technique.

Le technicien en bureautique veillera à respecter les règles de déontologie professionnelle (respect du secret professionnel, de la confidentialité, …).

#### *II – TÂCHES*

- Utiliser un système d'exploitation.
- Utiliser un réseau local.
- Utiliser et assurer les tâches élémentaires de la maintenance de réseaux (connexions, gestion des utilisateurs, mots de passe, …).
- Utiliser les fonctionnalités des logiciels en vue d'automatiser certaines tâches.
- Installer/désinstaller, paramétrer et utiliser les principaux logiciels dans un environnement réseau ou non.
- Justifier du choix d'un logiciel en fonction de l'application à concevoir.
- Conseiller l'utilisateur sur le choix d'un logiciel ou des fonctionnalités particulières à mettre en œuvre pour accomplir certaines tâches.
- Participer en tant que personne ressource à l'élaboration de projets.
- Mettre en œuvre les outils et les procédures assurant la sauvegarde des données, la sécurité et l'intégrité du système informatique.
- Assurer des fonctions de helpdesk auprès des utilisateurs essentiellement d'un point de vue « logiciels ».
- Ecouter le client, évaluer ses besoins et le conseiller judicieusement.
- Appliquer une stratégie de recherche documentaire.
- Décoder et exploiter les documents techniques rédigés en français ou en anglais.
- S'adapter à l'évolution technologique.

#### *III – DEBOUCHES*

- Organismes publics, parastataux et privés,
- Entreprises de tout type et de toute taille,
- Indépendant (dans le respect de la législation en vigueur).

<sup>&</sup>lt;sup>1</sup> Le masculin est utilisé à titre épicène.

Date de dépôt : Date d'approbation : **17/06/2021**

« Technicien en bureautique » Date d'application : **01/01/2023** Date limite de certification : **01/01/2026**

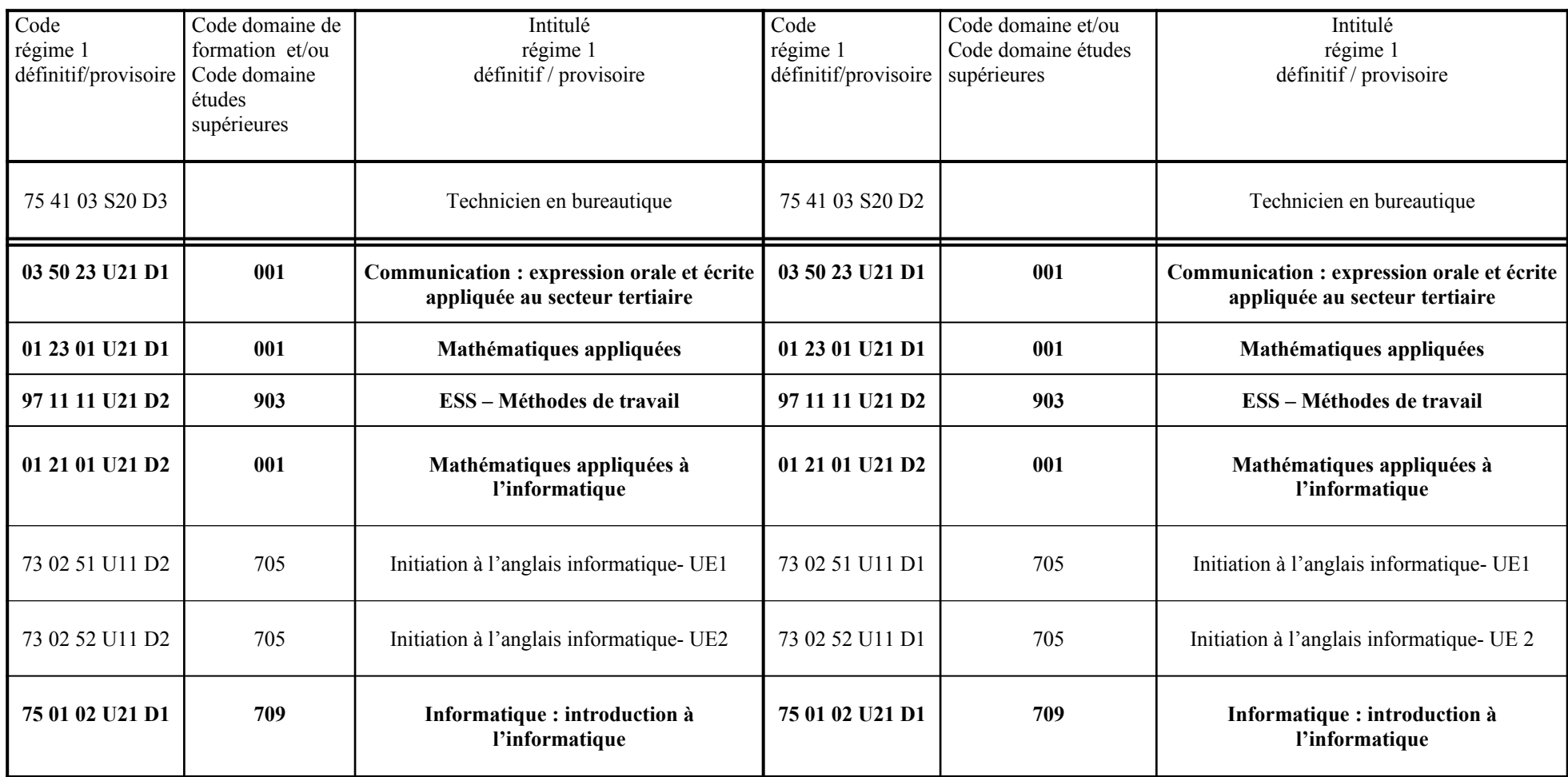

Date de dépôt : Date d'approbation : **17/06/2021**

« Technicien en bureautique » Date d'application : **01/01/2023** Date limite de certification : **01/01/2026**

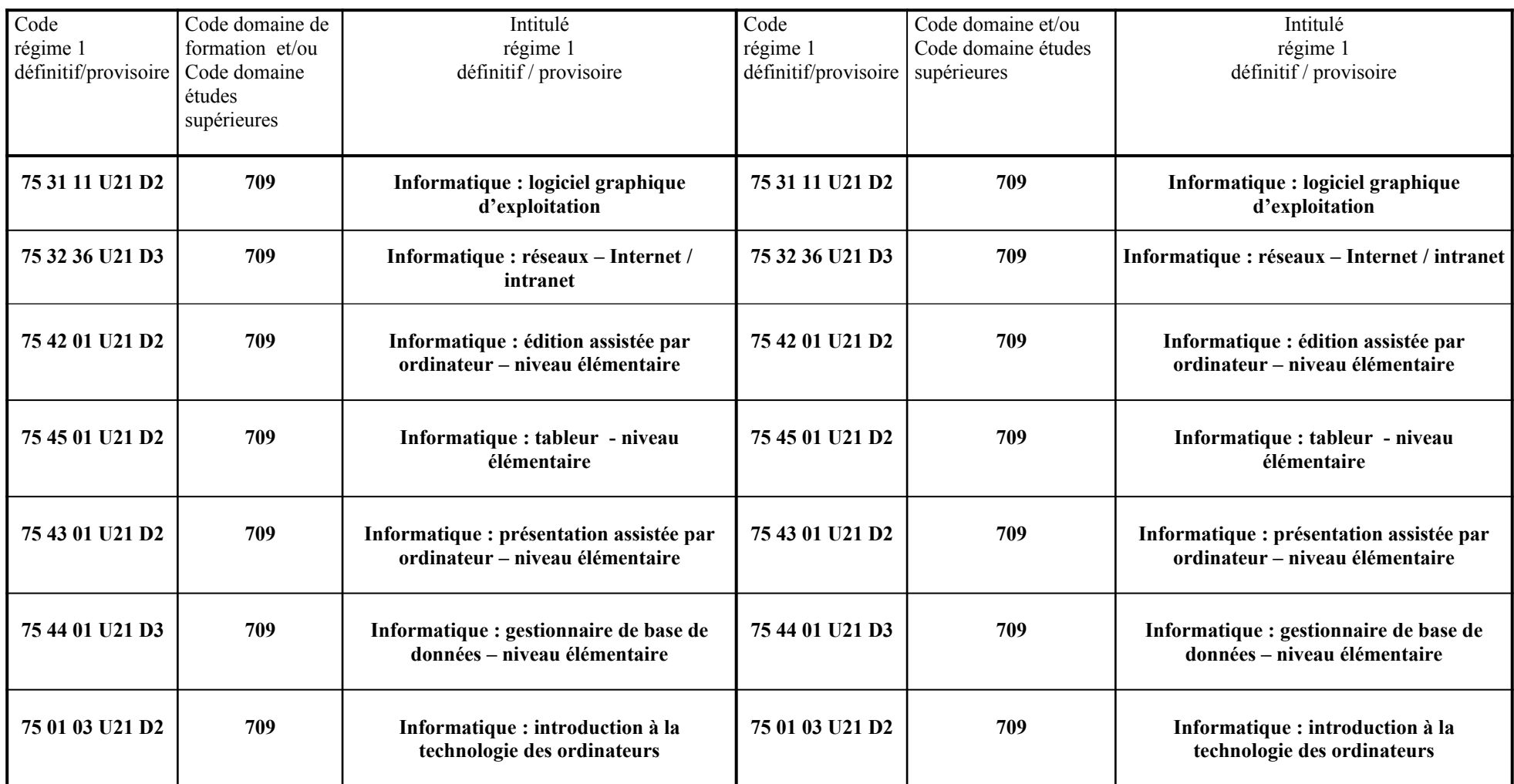

Date de dépôt : Date d'approbation : **17/06/2021**

« Technicien en bureautique » Date d'application : **01/01/2023** Date limite de certification : **01/01/2026**

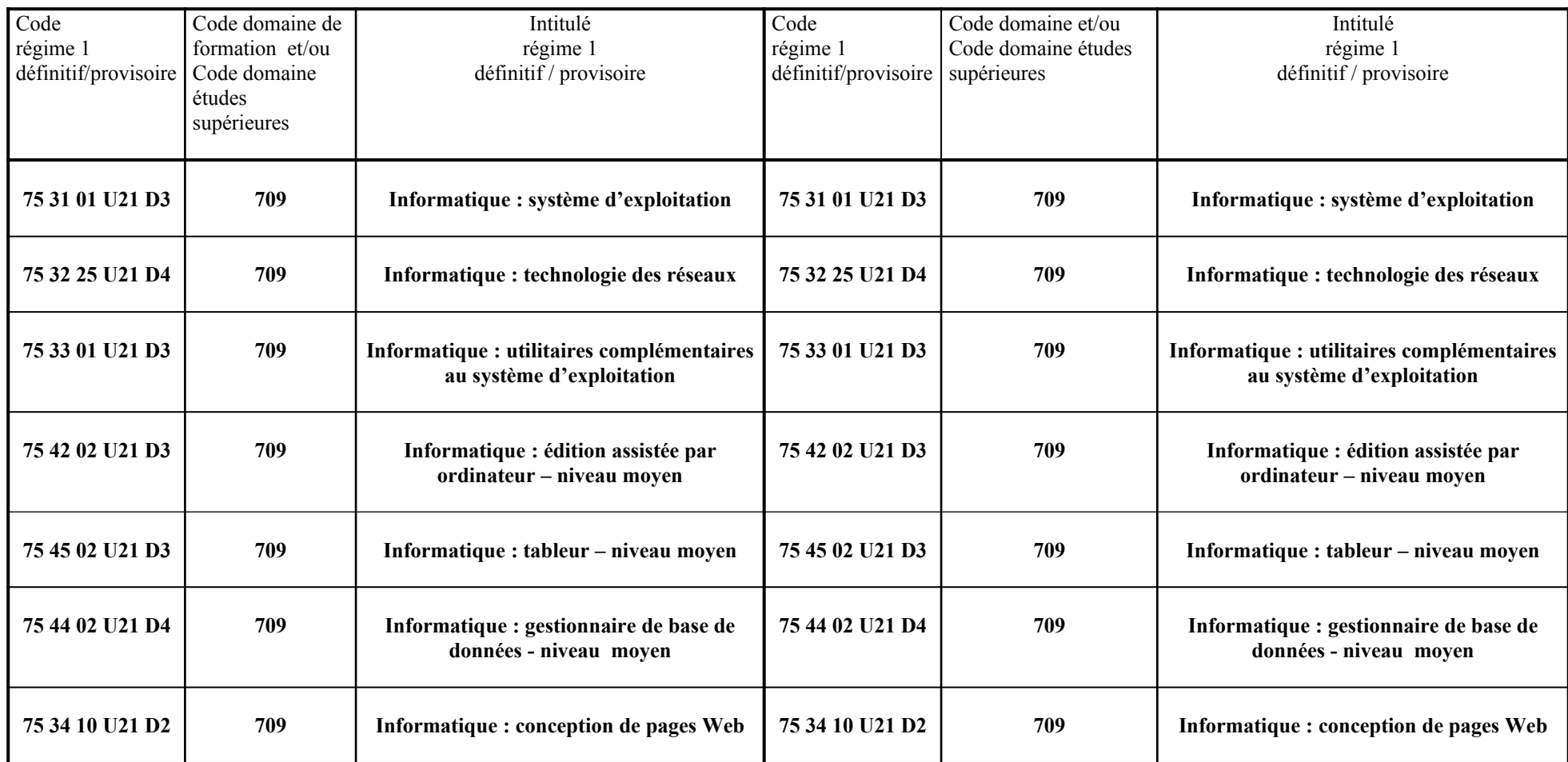

Date de dépôt : Date d'approbation : **17/06/2021**

« Technicien en bureautique » Date d'application : **01/01/2023** Date limite de certification : **01/01/2026**

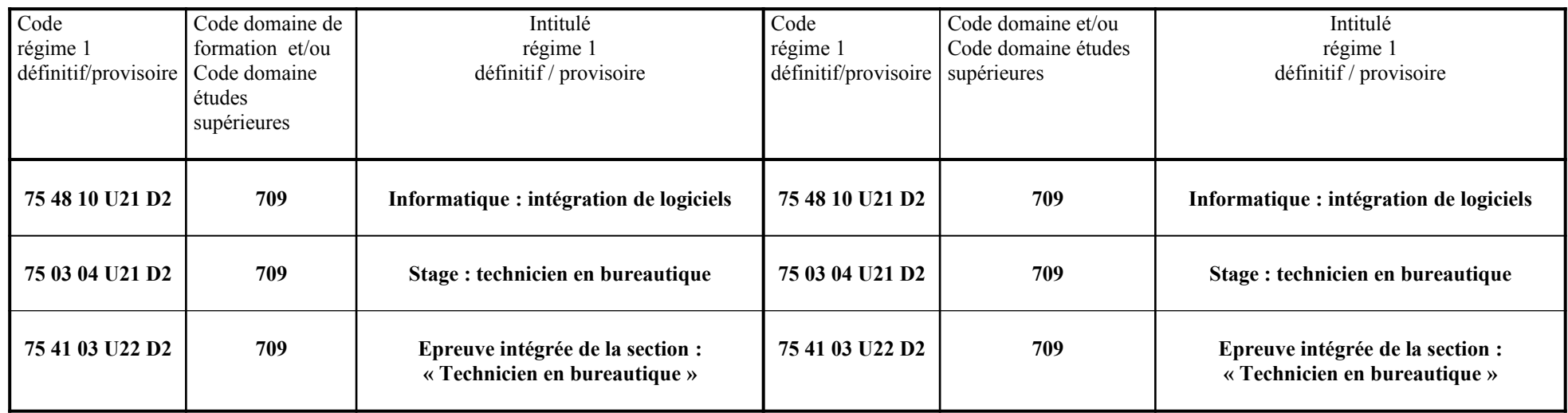

**Pas de nouvelles versions pour ces unités d'enseignement**

**Arrêté ministériel approuvant le dossier de référence de la section «Technicien en bureautique» (code 754103S20D3) classée au niveau de l'enseignement de promotion sociale secondaire du troisième degré et octroyant le Certificat d'enseignement secondaire supérieur (CESS) aux porteurs du Certificat de qualification de «Technicien en bureautique» spécifique à l'enseignement secondaire supérieur de promotion sociale» et du Certificat de «Complément de formation générale en vue de l'obtention du certificat correspondant au certificat d'enseignement secondaire supérieur»** 

## **A.M. 17-06-2021 M.B. 02-07-2021**

La Ministre de l'Enseignement de promotion sociale,

Vu les lois sur la collation des grades académiques et le programme des examens universitaires coordonnées par l'arrêté du Régent du 31 décembre 1949, notamment l'article 6 modifié par l'article 124 du décret de la Communauté française du 16 avril 1991 organisant l'enseignement de promotion sociale ;

Vu le décret de la Communauté française du 16 avril 1991 organisant l'enseignement de promotion sociale, notamment les articles 75 et 137 ;

Vu l'arrêté de l'Exécutif de la Communauté française du 1er octobre 1991 relatif à la procédure de correspondance des titres délivrés dans l'enseignement de promotion sociale ;

Vu l'arrêté de l'Exécutif de la Communauté française du 27 avril 1992 portant délégation de compétences en matière d'enseignement de promotion sociale ;

Vu l'arrêté du Gouvernement de la Communauté française du 18 juillet 1994 relatif aux titres délivrés par l'enseignement secondaire de promotion sociale de régime 1 et plus particulièrement l'article 6, § 1<sup>er</sup>, 2<sup>o</sup>, et § 2;

Vu l'arrêté du Gouvernement de la Communauté française du 22 mars 2016 approuvant le dossier de référence de la section «Complément de formation générale en vue de l'obtention du certificat correspondant au certificat d'enseignement secondaire supérieur» (code 041700S20D3) classée au niveau de l'enseignement secondaire supérieur de promotion sociale de régime 1 et comptant 720 périodes ;

Vu l'avis favorable de la Cellule de consultation du 24 mars 2021, réunie en application de l'article 75 du décret du 16 avril 1991 organisant l'enseignement de promotion sociale ;

Vu l'avis conforme du Conseil général de l'enseignement de promotion sociale du 26 mars 2021 ;

Considérant que le Service Francophone des Métiers et Qualifications est informé du dossier pédagogique de la section de «Technicien en bureautique» (code 754103S20D3) par un courrier du 29 janvier 2021 du Conseil général de l'Enseignement de promotion sociale,

Arrête :

**Article 1er. -** Le dossier de référence de la section intitulée «Technicien en bureautique» (code 754103S20D3) ainsi que les dossiers de référence des unités d'enseignement constitutives de cette section sont approuvés.

Cette section est classée au niveau de l'enseignement de promotion sociale secondaire du troisième degré.

Vingt et une des unités d'enseignement qui la composent sont classées au niveau de l'enseignement secondaire supérieur de transition, deux unités d'enseignement sont classées au niveau de l'enseignement secondaire inférieur de transition et une unité d'enseignement est classée au niveau de l'enseignement secondaire supérieur de qualification.

**Article 2. -** Le titre délivré à l'issue de la section intitulée «Technicien en bureautique» (code 754103S20D3) est le certificat de qualification de «Technicien en bureautique» spécifique à l'enseignement secondaire supérieur de promotion sociale.

**Article 3. -** La transformation progressive des structures existantes concernées commence au plus tard le 1er janvier 2023.

La section visée par le présent arrêté remplace la section de «Technicien en bureautique» (code 754103S20D2).

**Article 4. -** Le certificat correspondant au certificat d'enseignement secondaire supérieur (CESS) est délivré aux étudiants qui sont porteurs du certificat de qualification de «Technicien en bureautique» spécifique à l'enseignement secondaire supérieur de promotion sociale et du certificat de «Complément de formation générale en vue de l'obtention du certificat correspondant au certificat d'enseignement secondaire supérieur» spécifique à l'enseignement secondaire supérieur de promotion sociale.

**Article 5. -** Le présent arrêté entre en vigueur le 1er juillet 2021.

Bruxelles, le 17 juin 2021.

#### V. GLATIGNY,

Ministre de l'Enseignement supérieur, de l'Enseignement de la Promotion sociale, de la Recherche scientifique, des Hôpitaux universitaires, de l'Aide à la jeunesse, des Maisons de Justice, de la Jeunesse, des Sports et de la Promotion de Bruxelles

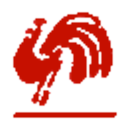

#### **Ministère de la Communauté française**

Administration générale de l'Enseignement et de la Recherche scientifique

CELLULE DE CONSULTATION

COMMISSION DE CONCERTATION

**Liste de compétences acquises à l'issue de la capitalisation de deux titres délivrés à l'issue de deux sections organisées par l'enseignement de promotion sociale en vue de l'obtention du CERTIFICAT CORRESPONDANT AU CERTIFICAT DE L'ENSEIGNEMENT SECONDAIRE SUPÉRIEUR (C.E.S.S.).**

#### **1. FONDEMENT LÉGAL DE LA DEMANDE DE CORRESPONDANCE**

L'Arrêté du Gouvernement de la Communauté française du 18 juillet 1994 relatif aux titres délivrés par l'enseignement secondaire de promotion sociale de régime 1, en son article 6 § 1er, 2° stipule que :

Conformément à l'article 6, § 3, des lois sur la collation des grades académiques et le programme des examens universitaires coordonnées par l'arrêté du Régent du 31 décembre 1949, telles que modifiées par le décret du 16 avril 1991, le certificat correspondant au certificat d'enseignement secondaire supérieur est délivré aux étudiants qui sont en possession d'un des titres de l'enseignement secondaire supérieur de promotion sociale visés à l'article 4, § 1er, 2°, (...) et d'un des titres délivrés à l'issue d'une des sections « complément-certificat d'enseignement secondaire supérieur ».

**Cette disposition décrétale permet donc à l'étudiant qui est titulaire d'un certificat de qualification spécifique à l'E.P.S. et qui a réussi un "complément - certificat d'enseignement secondaire supérieur" d'obtenir le Certificat correspondant au certificat de l'enseignement secondaire supérieur (C.E.S.S.).**

C'est dans le cadre de ce processus de capitalisation que la demande de correspondance est effectuée, à savoir sur la base d'une liste de compétences comprenant :

 un volet technologique et pratique développé dans une formation qualifiante visant un profil professionnel approuvé par le Conseil supérieur de l'Enseignement de promotion sociale (CQ spécifique) ;

 un volet de formation générale développé soit dans le cadre de la formation qualifiante soit dans un complément soit dans les deux sections et ce, en toute complémentarité.

#### **2. PRÉSENTATION GÉNÉRALE DE L'ENSEIGNEMENT DE PROMOTION SOCIALE**

#### **2.1. Comment fonctionne l'enseignement par modules ?**

L'Enseignement de promotion sociale est organisé en " unités de formation " éventuellement capitalisables pour l'obtention du titre visé par une " section ".

#### A. Une " unité de formation " est constituée d'un ou plusieurs cours formant un ensemble cohérent.

Son contenu est défini dans un dossier pédagogique :

l'horaire, les cours et les volumes exprimés en terme de périodes de 50 minutes (cours théoriques, cours pratiques) ;

#### **les finalités générales** :

- concourir à l'épanouissement individuel en promouvant une meilleure insertion professionnelle, sociale, culturelle et scolaire ;
- répondre aux besoins et demandes en formation émanant des entreprises, des administrations, de l'enseignement et d'une manière générale des milieux socio-économiques et culturels.
- **les finalités particulières** : elles sont spécifiques à l'unité de formation ;
- **les capacités préalables requises** : les capacités que le futur étudiant doit maîtriser pour être admis dans l'unité de formation ; le contrôle de cette maîtrise est effectué sur base d'un test s'il ne possède pas le titre mentionné dans le dossier comme titre pouvant en tenir lieu. Tout autre titre peut être pris en considération par le Conseil des études de l'établissement s'il recouvre les mêmes capacités (sauf en cas de législation spécifique).
- **le programme** : pour chaque cours, l'ensemble des capacités que l'étudiant doit mettre en œuvre pendant la formation : elles déterminent le " chemin " de l'apprentissage, soit les capacités intermédiaires ;

#### **les capacités terminales** :

- toutes les compétences que l'étudiant doit démontrer pour atteindre le seuil de réussite et obtenir l'attestation de réussite de l'unité de formation ;
- cette rubrique décrit aussi un degré de maîtrise c'est-à-dire des critères à prendre en compte pour donner une cote supérieure à 50 %.

#### **le profil du (des) chargé (s) de cours :**

- soit un enseignant ;
- soit un expert dans les spécialités visées : en ce cas, le profil de l'expert doit être décrit.

#### B. Une section est constituée d'une ou plusieurs " unités de formation ".

Une section permet de délivrer un titre d'études : ici pour l'enseignement secondaire, un certificat de qualification. Cette section répond aux

Compétences CQ technicien en Bureautique + Complément CESS Page 2 sur 20 18/11/2021

conditions décrétales permettant la délivrance d'un certificat de qualification de l'enseignement secondaire :

viser un profil professionnel,

développer au moins 900 périodes d'activités d'enseignement.

Le dossier pédagogique de la section est un document qui précise :

la liste des unités de formation qui la constitue,

les finalités particulières de la section,

l'articulation des unités de formation entre elles, soit les modalités de capitalisation,

le titre délivré.

Si une section est constituée de plus de deux unités de formation, alors une unité de formation " épreuve intégrée " doit être organisée.

L'unité de formation " épreuve intégrée " prépare l'étudiant à l'examen final (type de travail de fin d'études, présentation du travail de fin d'études devant un jury extérieur) : au cours de l'épreuve, l'étudiant doit prouver qu'il est capable d'intégrer les différentes compétences visées au cours de la formation et plus particulièrement des unités déterminantes de la section.

Les résultats obtenus au terme de l'évaluation des capacités terminales des unités déterminantes d'une section participent aux résultats de l'épreuve finale : c'est la raison pour laquelle les épreuves doivent être complémentaires.

L'étudiant qui maîtrise les compétences exigées à l'épreuve finale est certifié et obtient le titre visé par la section.

#### **2.2. Quelles sont les étapes préalables à l'élaboration d'un profil de formation qualifiante dans l'enseignement de promotion sociale ?**

 **Le Conseil supérieur de l' Enseignement de promotion sociale** doit préalablement fixer et approuver le profil professionnel.

Des groupes de travail du Conseil supérieur élaborent les profils ou examinent ceux qui sont proposés par les réseaux d'enseignement : ces groupes dits « sectoriels » réunissent des membres du Conseil supérieur qui font appel à des experts issus du monde socio-économique.

Pour l'enseignement secondaire, lorsqu'il existe un PQ ou un PF élaboré par la CCPQ, le groupe adapte la rédaction de ces documents au style rédactionnel prévu par le Conseil supérieur comprenant la description du champ d'activités, des tâches et des débouchés.

Pour rappel, le profil professionnel élaboré par le Conseil supérieur vise un niveau d'embauche à la sortie des études et non la description d'un travailleur expérimenté comme l'envisage le PQ.

 **La Commission de concertation** réalise des dossiers pédagogiques dont le contenu sera commun à tous les réseaux d'enseignement :

- elle confie à un groupe de travail dont la présidence est assumée par un de ses membres, la réalisation du profil de formation ; celui-ci vise au moins les capacités à maîtriser déterminées dans le profil de formation de la CCPQ et approuvé par le Gouvernement de la Communauté française s'il y en a un ;
- elle détermine les missions de ce groupe de travail : celui-ci peut se voir confier la mission d'élaborer une filière de formation (plusieurs sections) ou un seul dossier pédagogique ;
- elle approuve la composition du groupe de travail :
	- l' Administrateur pédagogique désigne le(s) membre(s) du corps d'inspection ayant en charge le domaine de formation visé ;
	- la représentativité des Fédérations de Pouvoirs organisateurs est équilibrée (au moins un membre de la Commission pour chaque fédération de P.O.) ;
	- des experts extérieurs participent aux travaux d'une manière permanente ou ponctuelle ;

 elle s'informe régulièrement, lors de sa réunion mensuelle, de l'évolution du dossier en se fondant sur un rapport intermédiaire par les membres de la Commission participant au groupe de travail et elle donne son avis, prend des décisions que le groupe de travail doit mettre en œuvre.

#### **2.3. Comment le groupe de travail de la commission de concertation a -t-il défini « le contenu » du complément de formation générale ?**

La commission de concertation avait donné comme mission au groupe de travail de traduire pour un public d'adultes le document « COMPETENCES TERMINALES ET SAVOIRS COMMUNS HUMANITES PROFESSIONNELLES ET TECHNIQUES » approuvé par le Gouvernement et adopté par le Parlement de la Communauté française en date du 14 mars 2000.

Ce document définit, comme le signale la note d'introduction, les compétences terminales et les savoirs communs requis de l'ensemble des élèves à l'issue de la section de qualification débouchant sur la délivrance du « certificat d'enseignement secondaire supérieur ».

Le groupe a retenu un ensemble de compétences dans les différents axes développés dans ce document de référence et a rédigé des dossiers visant les finalités particulières de la section, à savoir :

- analyser une problématique dans ses aspects sociaux, temporels, spatiaux, culturels, scientifiques et économiques ;
- effectuer une recherche documentaire en ayant recours à des supports variés ;
- organiser les informations recueillies et les intégrer dans une situation d'ensemble ;
- repérer l'interdépendance entre différents éléments de la situation ;
- communiquer les résultats de ses recherches de manière adéquate ;
- exercer son esprit critique en croisant différents points de vue et en s'appuyant sur des sources d'information variées.

Outre les compétences acquises dans la section qualifiante, le groupe a déterminé les capacités préalables requises dans les unités de formation de la section « complément de formation générale » comme suit :

- répondre à des questions de compréhension sur le contenu de tout type de message de portée générale, non spécialisé ;
- transmettre un message oral ou écrit au départ d'un document portant sur un sujet choisi en fonction de son intérêt et en utilisant les techniques d'argumentation appropriées ;
- de resituer le sujet traité par rapport à :
	- l'évolution du bien-être humain,
	- · la nécessité économique.
	- la découverte scientifique,
	- l'évolution des techniques.

Le titre pouvant dispenser l'étudiant d'un test en début de formation est le CERTIFICAT D'ENSEIGNEMENT SECONDAIRE DU DEUXIEME DEGRE (ou le CERTIFICAT D'ENSEIGNEMENT SECONDAIRE INFERIEUR).

**La section « COMPLEMENT DE FORMATION GENERALE EN VUE DE L'OBTENTION DU CERTIFICAT CORRESPONDANT AU CERTIFICAT D'ENSEIGNEMENT SECONDAIRE SUPERIEUR » a été approuvée, après avis favorable de la cellule de consultation et sur avis conforme de la Commission de concertation, par le Gouvernement de la Communauté française le 19 mai 2008 sous le N° de code 04 17 00 S 20 D 2.**

#### **2.4. Quelles sont les procédures administratives et de contrôle mises en œuvre dans le cadre d'une certification globale à l'issue d'un processus de capitalisation de deux titres d'études de l'enseignement de promotion sociale ?**

Dans le cas du processus de capitalisation des deux sections visant la délivrance du titre « Certificat correspondant au certificat de l'enseignement secondaire supérieur (C.E.S.S.) », la procédure devra être organisée en quatre temps :

- dans un premier temps, l'étudiant devra, conformément aux dispositions décrétales être délibéré en vue de l'obtention du titre « Certificat de qualification spécifique à l'enseignement secondaire supérieur de promotion sociale » en fonction de la section suivie (liste des compétences en annexe 1) ;
- dans un deuxième temps, le Conseil des études chargé de délivrer le titre de la «section complément» devra :
	- constater que l'étudiant remplit correctement les conditions légales à savoir être détenteur du titre délivré à l'issue de la formation qualifiante reconnue comme faisant partie du processus de capitalisation en vue de l'obtention du titre d'études visé ;
	- constater que l'étudiant est titulaire des attestations de réussite des unités de formation constituant la section « COMPLEMENT DE FORMATION GENERALE EN VUE DE L'OBTENTION DU CERTIFICAT CORRESPONDANT AU CERTIFICAT D'ENSEIGNEMENT SECONDAIRE SUPERIEUR » et lui délivrer le titre visé par ce complément (liste des compétences en annexe 2) ;
- dans un troisième temps, l'Administration validera le processus de capitalisation dans un document officiel ;
- dans un quatrième temps, les démarches seront entreprises vers la Commission d'homologation.

#### **3. PROCÉDURE D'APPROBATION DES DIFFÉRENTS DOSSIERS PÉDAGOGIQUES ET PROCÉDURES DE DEMANDE DE CORRESPONDANCE POUR LE TITRE D'ÉTUDES DÉLIVRÉ À L'ISSUE DES DEUX SECTIONS**

#### **3.1. Qu'est-ce qu'un dossier pédagogique de référence ?**

Un dossier pédagogique de référence (section ou unité de formation) est approuvé par le Ministre chargé de l'enseignement de promotion sociale sur base d'un avis conforme de la Commission de concertation.

En cas de demande de correspondance du titre délivré par l' Enseignement de promotion sociale à celui délivré dans l'enseignement de plein exercice, le décret prévoit la mise en place d'une cellule de consultation avec les instances de l'Enseignement de plein exercice du domaine concerné.

#### **Le fondement légal**

Le décret du 16 avril 1991 organisant l'Enseignement de promotion sociale, en son article 75, stipule que l'Enseignement de promotion sociale délivre un titre correspondant à celui de l'Enseignement de plein exercice lorsque ce titre sanctionne des ensembles de compétences déclarés équivalents par l'Exécutif.

L'Exécutif déclare équivalents les ensembles de compétences prévus à l'alinéa 1<sup>er</sup> en tenant compte des structures et des finalités de l'Enseignement de promotion sociale, après consultation des instances concernées de l'Enseignement de plein exercice et sur avis conforme de la Commission de concertation.

L'Arrêté de l'Exécutif de la Communauté française du 1er octobre 1991 relatif à l'établissement de l'équivalence des titres délivrés dans l' Enseignement de promotion sociale précise, en son article 2, que la Commission établit la liste des compétences dont l'ensemble pourrait être sanctionné par un titre de l'enseignement de promotion sociale de régime 1 correspondant à un titre de l'enseignement de plein exercice.

La Commission propose le titre de l'Enseignement de plein exercice qu'elle estime correspondant.

Cette liste de compétences est primordiale dans le processus de consultation des instances représentatives de l'enseignement de plein exercice.

#### **3.2. Quels sont les principes de construction d'une liste de compétences ?**

La liste de compétences élaborée par la Commission de concertation est le résultat d'une analyse critique du contenu d'un dossier pédagogique d'une section qualifiante spécifique et d'une section « complément de formation générale » générique pour tout type CQ d'un niveau E.S.S., présentées simultanément dans un document écrit structuré pour le cas qui nous préoccupe.

#### **Sur le plan de la formation au métier**,

il est nécessaire d'analyser le profil professionnel visé par le profil de formation, c'est-à-dire catégoriser les différentes activités qui y sont décrites en tenant compte des principales fonctions du métier ; cette étape d'analyse est d'ailleurs préalable à la construction du dossier pédagogique.

Partant du principe fondamental qu'une section est un ensemble cohérent d'unités de formation, que chacune d'entre elles est elle-même un ensemble cohérent d'activités d'enseignement, alors toutes les capacités terminales de toutes les unités de formation doivent former un ensemble de compétences cohérent et approprié au profil professionnel visé.

#### **Sur le plan de la formation cognitive, relationnelle et communicationnelle,**

sachant que l'exercice d'un métier ne peut se concevoir sans le développement de compétences, un premier contrôle de ce bagage communicationnel est effectué au niveau des capacités préalables requises dans les unités d'entrée de la section à savoir les compétences relevant d'un niveau C2D.

Le niveau d'une certification de l'enseignement secondaire est atteint dans la mesure où la section « complément de formation générale » permet à l'adulte d'élargir son champ « culturel » dans une perspective de développement personnel, de citoyenneté et de communication.

#### **3.3. Comment lire une liste de compétences ?**

La liste de compétences des sections est composée comme suit :

- 1. liste des compétences de l'Epreuve intégrée de la formation qualifiante,
- 2. liste des compétences techniques/technologiques de la formation qualifiante.
- 3. présentation des compétences du COMPLÉMENT DE FORMATION GENERALE EN VUE DE L'OBTENTION DU CERTIFICAT CORRESPONDANT AU CERTIFICAT D'ENSEIGNEMENT SECONDAIRE SUPERIEUR

Pourquoi la liste de compétences ne présente-t-elle pas les différentes capacités développées dans le programme de chaque unité de formation ?

L'enseignement de promotion sociale est un enseignement organisé en unités de formation capitalisables et dans l'esprit du décret, la cellule de consultation doit rendre son avis sur des « ensembles de compétences équivalents » et non sur une analyse terme à terme des contenus de programme. Mais à toutes fins utiles, la liste de compétences est présentée aux différentes instances, accompagnée du dossier pédagogique complet (UF et section).

**3.4. Structuration des compétences technologiques et transversales acquises à l'issue des deux sections.**

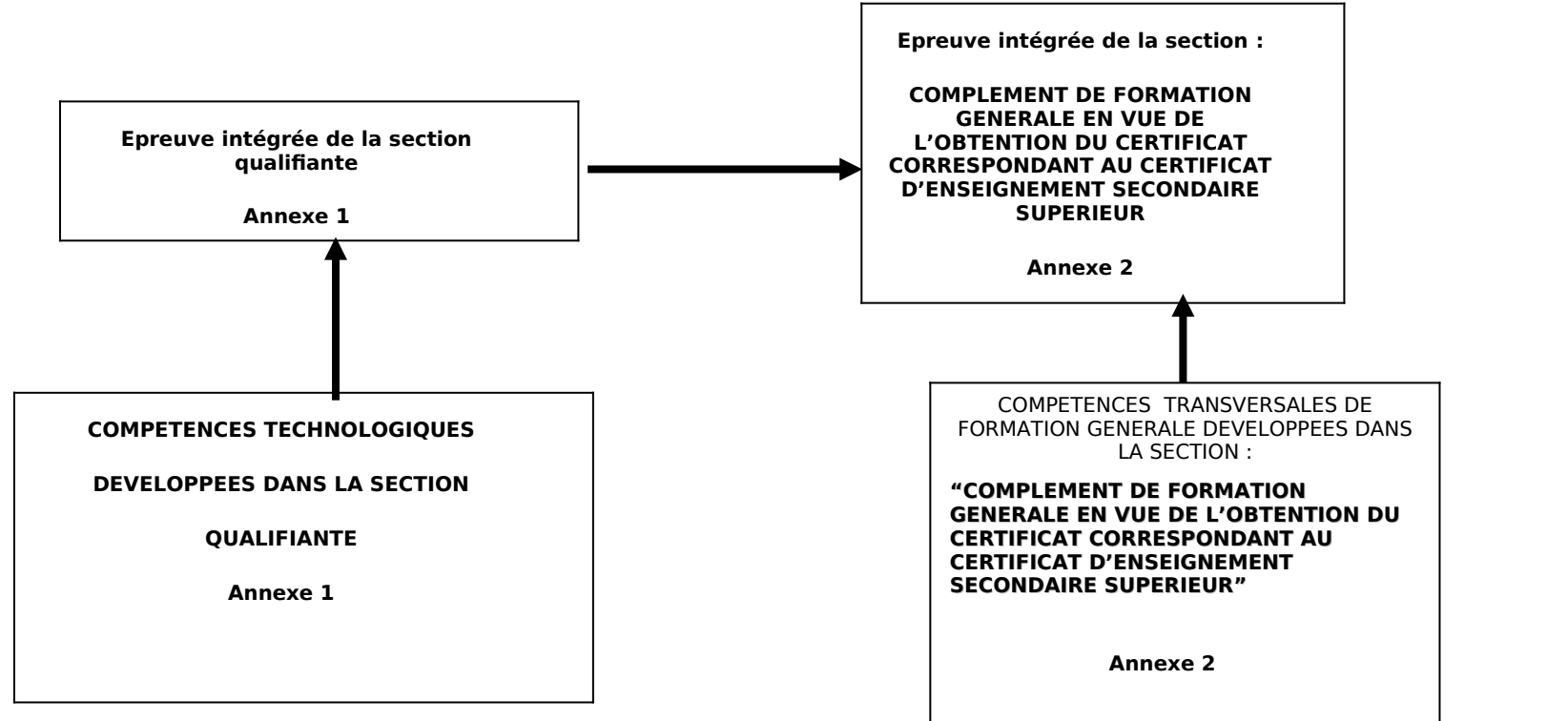

Compétences CQ technicien en Bureautique + Complément CESS Page 7 sur 20 18/11/2021

*Annexe 1*

## *EPREUVE INTÉGRÉE DU CQ TECHNICIEN EN BUREAUTIQUE*

- réaliser, à partir des logiciels de bureautique, dans son intégralité ou partiellement l'automatisation des tâches choisies ;
- présenter son projet conformément aux critères préalablement définis quant au contenu, au style et à l'orthographe et en respectant le délai imposé ;
- le défendre oralement devant le Conseil des études.

## *LISTE DES COMPETENCES TECHNOLOGIQUES DU CQ TECHNICIEN EN BUREAUTIQUE*

*à partir de situations courantes propres au secteur tertiaire,*

*au départ d'un texte écrit et/ou d'une communication orale dont la durée d'expression est comprise entre 5 et 10 minutes,*

- résumer à un tiers, fidèlement et de façon structurée, un texte écrit qu'il a sous les yeux et/ou un message qui lui est lu ;
- exprimer, dans une langue claire et correcte, une réflexion personnelle à propos du message ;
- rédiger un rapport d'observation succinct en soignant son expression écrite et son orthographe ;
- citer les savoirs-faire impliqués dans une activité qui lui est proposée et décrire une méthode de travail qui convienne à cette tâche ;
- exprimer un nombre décimal en notation scientifique et vice-versa ;
- passer d'un système de numération à l'autre ;
- effectuer une addition dans les systèmes binaire et hexadécimal ;
- résoudre un problème à l'aide de l'algèbre de Boole ;
- représenter sous forme de tableau, schéma et graphique des informations contenues dans un texte ;
	- la compréhension globale et la connaissance d'éléments de base d'une langue de communication simple (orale et écrite) et d'un lexique élémentaire spécifique au domaine de l'informatique.

*En ce qui concerne les activités de communication langagière, dans le cadre d'une mise en situation professionnelle, en utilisant éventuellement des outils de référence validés par le chargé de cours, l'étudiant sera capable de :*

 $\bullet$  en compréhension de l'écrit :

- comprendre globalement un texte court et simple, contenant des mots familiers et des expressions élémentaires utilisées dans des situations courantes relevant du domaine informatique ;
- ◆ en compréhension de l'oral :

*pour autant que le débit du ou des locuteur(s) soit adapté et la langue clairement articulée,*

- comprendre globalement un message audio ou vidéo simple, bref et clair, exprimé dans une langue standard et relatif à des besoins élémentaires de la vie professionnelle relevant du domaine informatique ;
- $\bullet$  en production écrite :
	- produire une note ou un message très simple et très bref en rapport avec des besoins immédiats de la vie professionnelle en reproduisant des expressions et termes couramment rencontrés dans le domaine informatique,

*même s'il commet encore des erreurs élémentaires.* 

 la compréhension globale et la connaissance d'éléments de base d'une langue de communication simple ( orale et écrite) et d'un lexique spécifique au domaine de l'informatique.

*En ce qui concerne les activités de communication langagière, dans le cadre d'une mise en situation professionnelle, en utilisant éventuellement des outils de référence validés par le chargé de cours ,l'étudiant sera capable de :*

- $\bullet$  en compréhension de l'écrit :
	- repérer des informations explicitement demandées dans un document de type technique (ticket informatique, consignes, instructions, modes d'emploi, notices d'utilisation, fiches de procédure, fiches de suivi, FAQ, etc.) en vue d'un traitement ultérieur.
- $\bullet$  en compréhension de l'oral :

*pour autant que le débit du ou des locuteur(s) soit adapté et la langue clairement articulée,*

 repérer des informations explicitement demandées dans un document audio ou vidéo en lien avec le domaine informatique (messages téléphoniques, capsules, tutoriels, etc.), pouvant faire l'objet de plusieurs auditions en vue d'un traitement ultérieur.

 $\bullet$  en production écrite :

 écrire un message simple et bref relatif au(x) problème(s) et besoin(s) identifié(s) en utilisant des expressions et des termes couramment rencontrés dans le domaine informatique.

*même s'il commet encore des erreurs élémentaires.* 

 résoudre des situations - problèmes choisies dans le cadre des activités du secteur tertiaire en exploitant, d'un point de vue mathématique, les éléments pertinents que sont :

- **o** l'analyse des composants d'une situation,
- **o** la modélisation d'une situation,
- **o** l'utilisation adéquate des unités de grandeur,
- **o** la représentation et l'interprétation d'un graphique simple,
- **o** l'organisation d'un ensemble d'informations,
- **o** l'interprétation des solutions ;

*face à un système informatique connu, en respectant le temps alloué, les règles d'utilisation du système informatique et en utilisant les commandes appropriées :*

mettre en route le système informatique ;

- $\bullet$  utiliser ses périphériques ;
- mettre en œuvre des fonctionnalités de base du système d'exploitation en vue de la gestion de répertoires et de fichiers ;
- $\bullet$  créer et imprimer un fichier ;
- clôturer une session de travail ;

*face à un système informatique connu, sur lequel est installé le logiciel qui a servi à l'apprentissage,*

*face à une mise en situation simple,*

*en respectant les règles d'utilisation de l'équipement et du matériel informatique et en utilisant les commandes appropriées,*

- personnaliser, utiliser et configurer le système d'exploitation ;
- résoudre des problèmes simples liés au système d'exploitation ;
- consigner les opérations effectuées dans un journal d'interventions ;
- utiliser les outils d'aide ;

*face à un système informatique connu sur lequel est installée la connexion Internet/Intranet, en respectant le temps alloué et les règles de l'utilisation de l'équipement et du matériel informatique et face à une tâche donnée,*

- respecter une marche à suivre répondant aux exigences de la tâche ;
- naviguer sur un site Internet/Intranet imposé ;
- trouver des informations relatives à un thème donné ;
- prendre copie d'informations repérées dans un fichier ;
- créer une page HTLM incluant une image fixe, un tableau et impliquant obligatoirement l'existence de liens ;

*face à un système informatique connu, sur lequel est installé le logiciel qui a servi à l'apprentissage,*

*face à une mise en situation simple,*

*en respectant les règles d'utilisation de l'équipement et du matériel informatique*

*et en utilisant les commandes appropriées,*

- éditer un document ;
- le mettre en forme et en page ;
- ◆ le sauvegarder ;
- ◆ l'imprimer ;

*face à un système informatique connu, sur lequel est installé le logiciel qui a servi à l'apprentissage, face à une mise en situation simple, en respectant les règles d'utilisation de l'équipement et du matériel informatique*

*et en utilisant les commandes appropriées,*

- encoder et traiter des données ;
- présenter des résultats sous forme graphique ;
- ◆ sauvegarder le travail :
- imprimer le résultat en tout ou en partie ;

*face à un système informatique connu, sur lequel est installé le logiciel qui a servi à l'apprentissage,*

*face à une mise en situation simple,*

*en respectant les règles d'utilisation de l'équipement et du matériel informatique*

*et en utilisant les commandes appropriées,*

- créer une présentation en veillant à l'orthographe ;
- ◆ sauvegarder le travail :
- présenter le résultat oralement ;
- imprimer le document en tout ou en partie ;

*face à un système informatique connu, sur lequel est installé le logiciel qui a servi à l'apprentissage,*

*face à une mise en situation simple,*

*en respectant les règles d'utilisation de l'équipement et du matériel informatique*

*et en utilisant les commandes appropriées,*

- réaliser l'analyse de la situation ;
- construire la structure de la base de données, de la compléter, de visualiser le contenu, de modifier et de supprimer des enregistrements ;
- construire des requêtes ;
- créer des formulaires ;
- concevoir des états ;
- réaliser le backup de la base de données ;

*à partir d'un schéma - bloc de l'ordinateur comportant également les périphériques,*

- identifier les composants ;
- préciser leur rôle et la manière dont ils s'intègrent dans le système informatique décrit ;
- déterminer leurs caractéristiques techniques ;

*face à un système informatique connu,* 

*face à une mise en situation simple,*

*en respectant les règles d'utilisation de l'équipement et du matériel informatique et en utilisant les commandes appropriées,*

- installer et configurer le système d'exploitation ;
- préparer un disque système ;
- gérer des fichiers sur disques ;
- effectuer des copies de sauvegarde et des backup ;
- retrouver les informations sauvegardées et effacées ;
- utiliser les commandes de base ;
- rédiger des scripts simples (Batch) ;
- $\bullet$  utiliser les outils d'aide ;

consigner les opérations effectuées dans un journal d'interventions.

*face à une configuration informatique mise en réseau,*

*face à une situation problème de gestion des ressources du réseau,*

 *en respectant le temps alloué et les règles d'utilisation de l'équipement et du matériel informatique,*

*en disposant d'une documentation efficace*

*et selon une démarche structurée,*

- établir une marche à suivre répondant aux exigences de la tâche ;
- démarrer et clôturer une session sur une station de travail ;
- vérifier le fonctionnement de la pile de protocole TCP/IP ;
- partager des ressources ;
- $\bullet$  ajouter, modifier ou supprimer des privilèges aux utilisateurs et aux groupes d'utilisateurs ;
- $\bullet$  iustifier les procédures choisies ;

*face à un système informatique connu, sur lequel est installé le logiciel qui a servi à l'apprentissage, face à une mise en situation impliquant l'exploitation d'utilitaires rencontrés, en respectant les règles d'utilisation de l'équipement et du matériel informatique et en utilisant les commandes appropriées,*

- protéger le système contre les intrusions internes et externes ;
- utiliser correctement les fonctions essentielles des programmes utilitaires rencontrés ;
- réaliser la sauvegarde des informations et en assurer la restauration ;
- proposer une démarche de résolution du problème ;
- choisir avec pertinence un logiciel correspondant à la situation ;
- consigner les opérations effectuées dans un journal d'interventions ;

*face à un système informatique connu, sur lequel est installé le logiciel qui a servi à l'apprentissage, en respectant les règles d'utilisation de l'équipement et du matériel informatique et face à une mise en situation impliquant les fonctionnalités du logiciel d'édition assistée par ordinateur,*

- saisir un document comprenant un tableau de données chiffrées ;
- adopter une méthode de correction appropriée ;
- produire différents documents usuels ;
- réaliser des opérations de fusion ;
- automatiser certaines tâches ;
- imprimer le document et le sauvegarder ;

*face à un système informatique connu, sur lequel est installé le logiciel qui a servi à l'apprentissage, face à une mise en situation impliquant les fonctionnalités du tableur, en respectant les règles d'utilisation de l'équipement et du matériel informatique,*

- analyser le problème posé ;
- proposer une solution cohérente ;
- mettre en œuvre les feuilles de travail nécessaires en utilisant, le cas échéant :
	- **o** des formulaires ;
	- **o** des fonctions avancées,
	- **o** des bases de données,
	- **o** des tableaux croisés dynamiques ;
- automatiser certaines tâches ;
- vérifier la plausibilité des résultats ;
- imprimer la solution et la sauvegarder ;

*face à un système informatique connu, sur lequel est installé le logiciel qui a servi à l'apprentissage, en respectant les règles d'utilisation de l'équipement et du matériel informatique et face à une mise en situation impliquant les fonctionnalités d'un gestionnaire de base de données,*

concevoir, réaliser et documenter une application de gestion de base de données ;

*face à un système informatique connu, sur lequel est installé le logiciel qui a servi à l'apprentissage, en respectant les règles d'utilisation de l'équipement et du matériel informatique et*

*face à une mise en situation,*

- créer la page d'accueil et les pages secondaires d'un site Web en respectant les règles ergonomiques de base et les principes de structuration et en veillant à l'orthographe ;
- assurer le suivi des liens ou leur mise à jour ;
- $\bullet$  diffuser sa production sur un support adéquat ;

*au départ d'informations contenues dans divers logiciels ayant servi à l'apprentissage ;*

- réaliser un publipostage à partir d'un système de gestion de base de données ;
- utiliser les techniques de liaison de glisser/déplacer et d'importation/exportation entre deux logiciels ;
- respecter les termes de la convention de stage;
- participer aux différentes tâches du technicien en bureautique en développant son autonomie et ses capacités d'auto-évaluation ;
- rédiger un rapport de stage décrivant le contexte professionnel au sein de l'entreprise, les différentes tâches exécutées et les problèmes professionnels rencontrés pendant le stage ;
- tenir et compléter un carnet de stage ou un journal de bord ;
- présenter oralement son rapport de stage.

### *Annexe 2 :*

## *LISTE DE COMPETENCES DU COMPLEMENT DE FORMATION GENERALE EN VUE DE L'OBTENTION DU CERTIFICAT CORRESPONDANT AU C.E.S.S.*

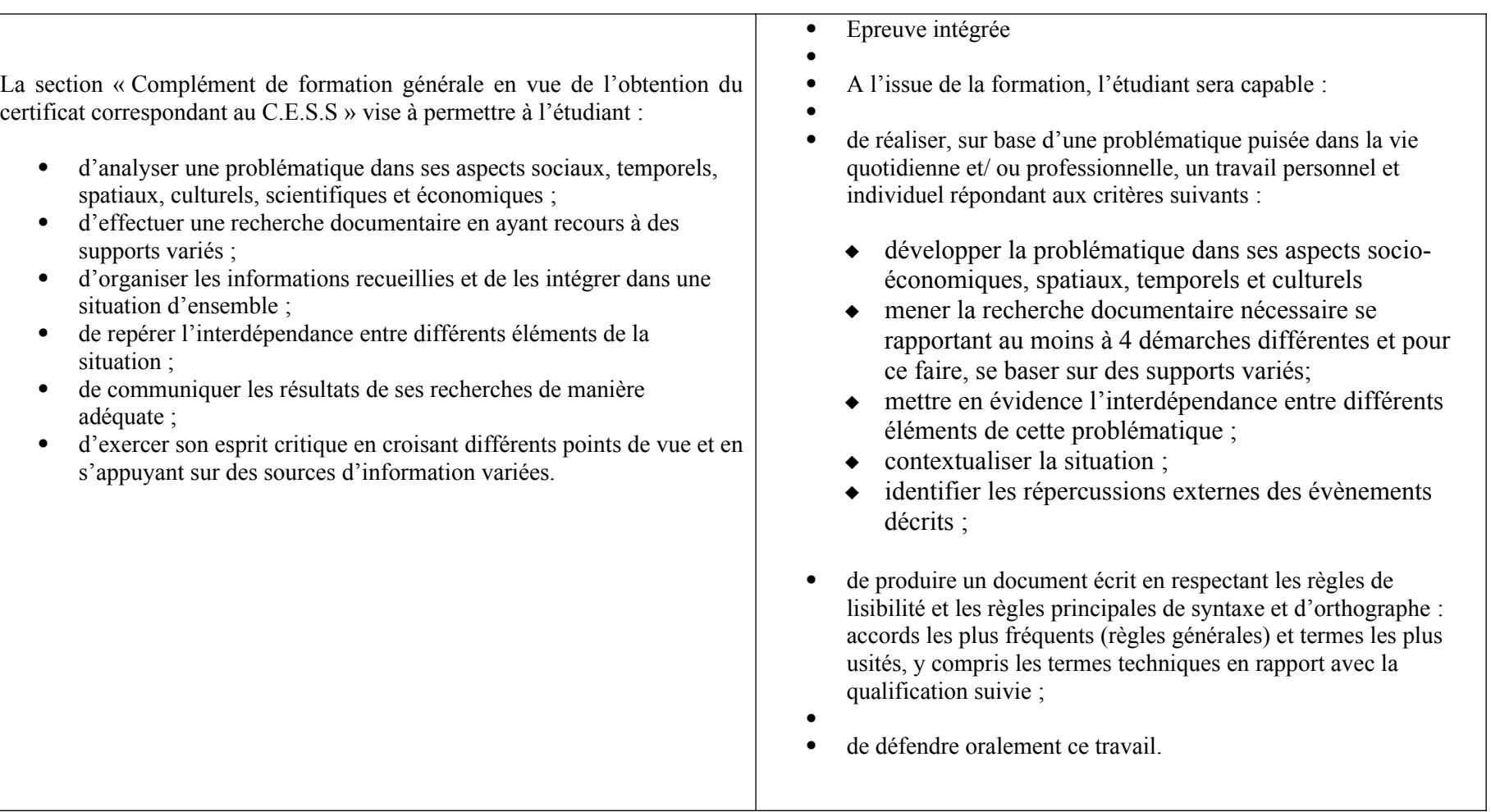

#### *COMPETENCES TRANSVERSALES LIEES AU COMPLEMENT DE FORMATION GENERALE EN VUE DE L'OBTENTION du CESS*

#### **Compétences socio-économiques- développement personnel et citoyen**

*Face à une situation en relation avec son milieu social et/ou professionnel :*

- dégager avec un regard critique les données environnementales les plus pertinentes ayant trait au contexte spatial, temporel, culturel ;
- développer au travers des aspects socio-économiques et socioculturels :
	- des compétences transversales qui favorisent son épanouissement personnel dans la société de connaissance,
	- des valeurs citoyennes qui sous-tendent les systèmes démocratiques ;
- mettre en évidence l'interdépendance entre les éléments et en communiquer une synthèse oralement ou par écrit.

#### **Sciences et technologies appliquées et communication**

*Face à une situation de la vie quotidienne et/ou professionnelle :*

- rechercher et traiter l'information en développant un esprit critique ;
- organiser et intégrer les informations recueillies en utilisant les termes scientifiques et techniques dans leur sens exact ;
- communiquer oralement et par écrit de manière précise et adaptée au contexte.

#### *CAPACITES TERMINALES DES UNITES DE FORMATION DU COMPLEMENT DE FORMATION GENERALE*

#### **Compétences socio-économiques- développement personnel et citoyen**

*A partir de communications écrites, orales ou audiovisuelles liées à une situation de la vie quotidienne et/ou professionnelle :*

- $\bullet$  replacer cette situation dans son contexte spatial, temporel et socioéconomique en recourant à des sources adéquates et variées ;
- identifier les principales composantes géographiques, historiques, culturelles, politiques, économiques et sociales de la situation retenue ;
- mettre en évidence l'impact prédominant de l'événement sur l'évolution de la société ;
- émettre un avis en tant que citoyen responsable sur la situation étudiée, éclairé par sa compréhension des institutions, des milieux économiques et de la société de consommation ;

#### **Sciences et technologies appliquées et communication**

*A partir de textes écrits et/ou de communications orales liés à une situation de la vie quotidienne et/ou professionnelle en relation avec le monde scientifique et/ou technologique :*

- $\bullet$  identifier la problématique scientifique ou technologique en cause ;
- mener à partir de supports documentaires variés la recherche adéquate ;
- mettre en évidence des relations entre différents éléments de cette problématique ;
- $\bullet$  contextualiser la situation :
- en identifier les répercussions externes (sur l'environnement, la santé, le mode de vie, etc.) ;
- transmettre un message oral ou écrit en utilisant une technique de communication appropriée ;
- respecter, dans des productions personnelles, les règles de lisibilité et les règles principales de syntaxe et d'orthographe: accords les plus fréquents (règles générales) et termes les plus usités, y compris les termes techniques en rapport avec la qualification.

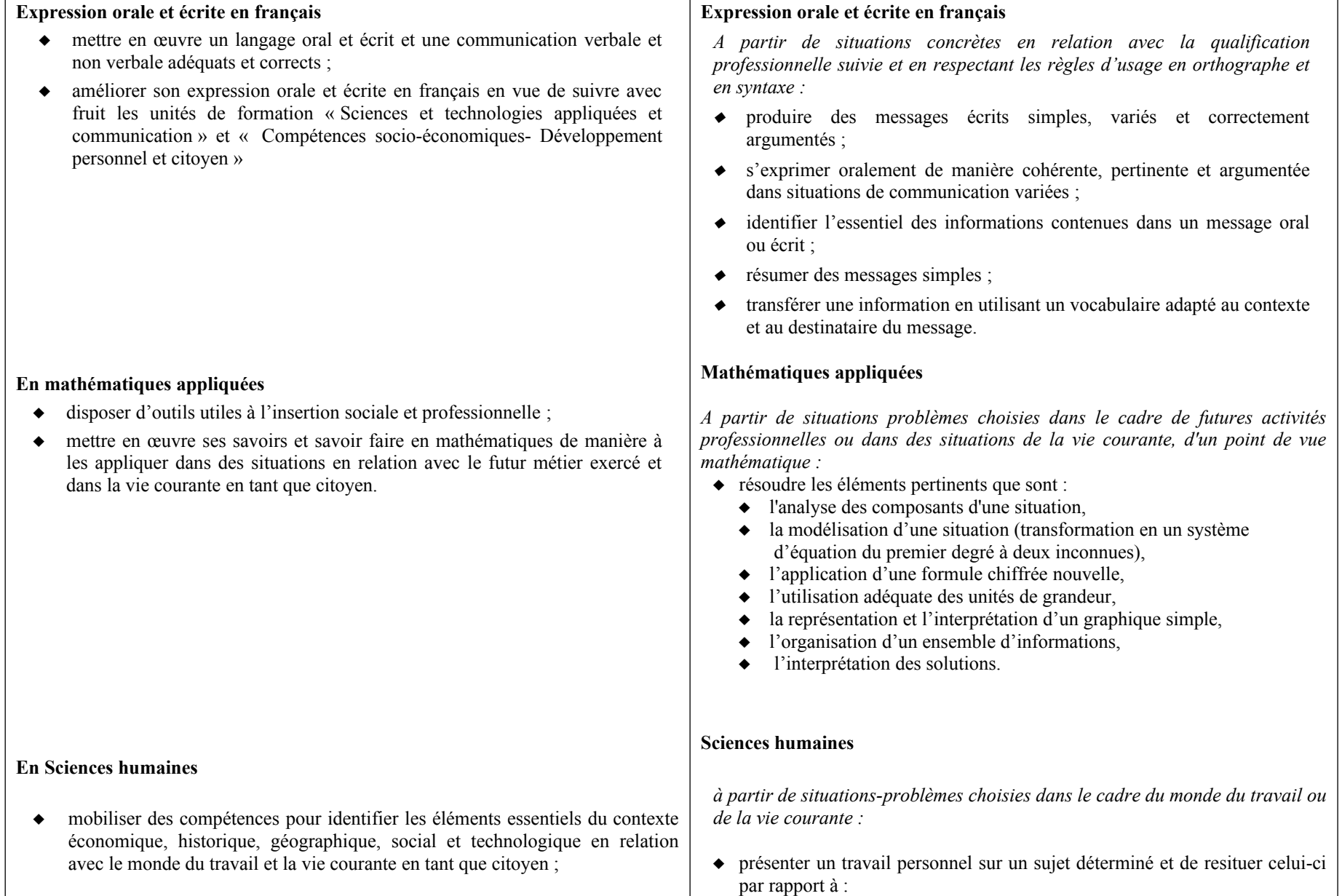

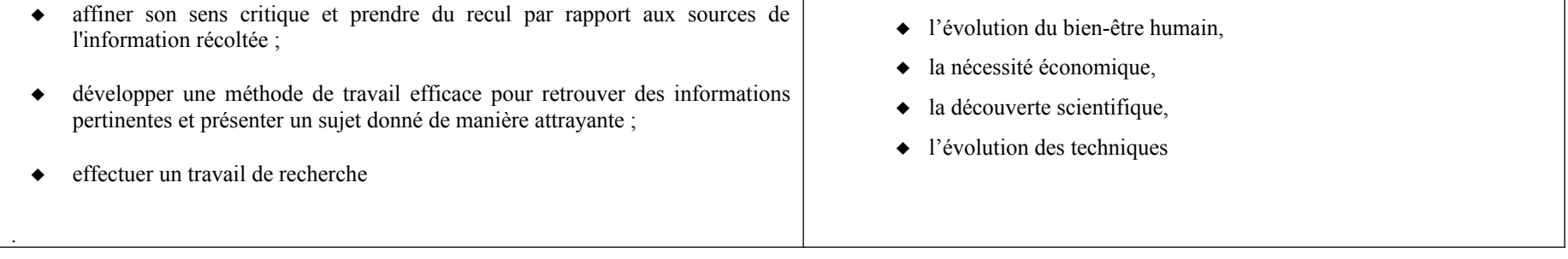

**MINISTERE DE LA COMMUNAUTE FRANCAISE ADMINISTRATION GENERALE DE L'ENSEIGNEMENT ENSEIGNEMENT DE PROMOTION SOCIALE**

## **DOSSIER PEDAGOGIQUE**

### **UNITE D'ENSEIGNEMENT**

## **COMMUNICATION: EXPRESSION ORALE ET ECRITE APPLIQUEE AU SECTEUR TERTIAIRE**

**ENSEIGNEMENT SECONDAIRE SUPERIEUR DE TRANSITION**

#### **CODE : 035023U21D1 CODE DU DOMAINE DE FORMATION : 001 DOCUMENT DE REFERENCE INTER-RESEAUX**

**Approbation du Gouvernement de la Communauté française du 27 juillet 2001 sur avis conforme de la Commission de concertation**

## **COMMUNICATION: EXPRESSION ORALE ET ECRITE APPLIQUEE AU SECTEUR TERTIAIRE**

#### **ENSEIGNEMENT SECONDAIRE SUPÉRIEUR DE TRANSITION**

#### **1. FINALITES DE L'UNITE D'ENSEIGNEMENT**

#### **1.1. Finalités générales**

Conformément à l'article 7 du décret de la Communauté française du 16 avril 1991, cette unité d'enseignement doit :

- concourir à l'épanouissement individuel en promouvant une meilleure insertion professionnelle, sociale, culturelle et scolaire ;
- répondre aux besoins et demandes en formation émanant des entreprises, des administrations, de l'enseignement et d'une manière générale des milieux socioéconomiques et culturels.

#### **1.2. Finalités particulières**

L'unité d'enseignement vise à faire acquérir, en expression orale et écrite, des compétences d'expression, de compréhension, d'analyse et de synthèse de messages structurés, écrits et oraux, d'intérêt général ou technique.

En outre elle vise :

- à faire percevoir et analyser dans un comportement non-verbal les éléments qui sont des sources d'information ;
- à se familiariser avec les outils technologiques en vue d'améliorer la qualité de la communication.

#### **2. CAPACITES PREALABLES REQUISES**

#### **2.1. Capacités**

L'étudiant sera capable :

- $\bullet$  de comprendre un texte écrit (+/- 30 lignes) dans un langage usuel, par exemple en réalisant une synthèse écrite et/ou en répondant à des questions sur le fond ;
- d'émettre, de manière cohérente et structurée, un commentaire personnel à propos d'un texte.

#### **2.2. Titres pouvant en tenir lieu**

Certificat de l'enseignement secondaire inférieur ou certificat de l'enseignement secondaire du deuxième degré.

#### **3. ACQUIS D'APPRENTISSAGE**

#### **Pour atteindre le seuil de réussite, l'étudiant sera capable :**

*à partir de situations courantes propres au secteur tertiaire,*

*au départ d'un texte écrit et/ou d'une communication orale dont la durée d'expression est comprise entre 5 et 10 minutes,*

- de résumer à un tiers, fidèlement et de façon structurée, un texte écrit qu'il a sous les yeux et/ou un message qui lui est lu ;
- d'exprimer, dans une langue claire et correcte, une réflexion personnelle à propos du message ;
- de rédiger un rapport d'observation succinct en soignant son expression écrite et son orthographe.

Pour la détermination du **degré de maîtrise**, il sera tenu compte de :

- la clarté et la correction de l'expression, tant orthographique que morpho syntaxique,
- la capacité de distinguer l'essentiel de l'accessoire,
- la qualité et la richesse de la réflexion personnelle,
- la logique de l'argumentation développée.

#### **4. PROGRAMME**

Au départ de supports de types variés, écrits, oraux et audio-visuels, de portée générale ou en rapport avec la formation professionnelle, à durée d'expression comprise entre 5 et 10 minutes, l'étudiant sera capable :

*en compréhension à l'audition :*

- ◆ d'écouter ;
- de restituer de manière cohérente les éléments essentiels du message ;
- de prendre des notes de façon structurée ;
- de repérer la dimension non-verbale d'une communication et d'en rendre compte ;

#### *en compréhension de l'écrit :*

- de décoder des directives professionnelles globales et spécifiques de manière à dégager les implications concrètes dans une situation donnée ;
- d'analyser et de synthétiser des documents liés à la vie socio-économique ;
- de repérer les rapports de sens entre :
	- $\leftarrow$  les mots,
	- les idées,
	- les groupes d' idées ;
- d'établir ou de rétablir :
	- l'ordre chronologique des faits,
	- la progression de l'argumentation :

*en expression orale :*
- de reformuler, auprès des personnes qui font appel à ses prestations, l'essentiel d'un message écrit ou oral ;
- de poser des questions pour clarifier sa compréhension du message ;
- d'exprimer des messages clairs et adaptés à l'interlocuteur ;
- de critiquer le contenu du message ;
- $\bullet$  de présenter un exposé oral n'excédant pas 5 minutes :

#### *en expression écrite :*

- de rédiger des notes et des rapports avec clarté et dans le respect des règles orthographiques et grammaticales ;
- de rendre compte de ses observations sous forme de notes ou de rapports d'observation dont le modèle est préalablement défini ;
- de rédiger un résumé structuré et ne dépassant pas le tiers du message initial, fidèle aux idées de l'émetteur ;
- de rédiger un bref commentaire faisant appel à la réflexion personnelle ;
- $\bullet$  de consulter des références externes quel que soit le support :
- de prendre note d'observations permettant de comprendre les intentions des messages exprimés (séduire, convaincre, informer) ;
- de rédiger une lettre liée à une situation professionnelle précisée.

#### **5. CHARGE DE COURS**

Un enseignant.

#### **6. CONSTITUTION DES GROUPES OU REGROUPEMENT**

Aucune recommandation particulière.

#### **7. HORAIRE MINIMUM DE L'UNITE D'ENSEIGNEMENT**

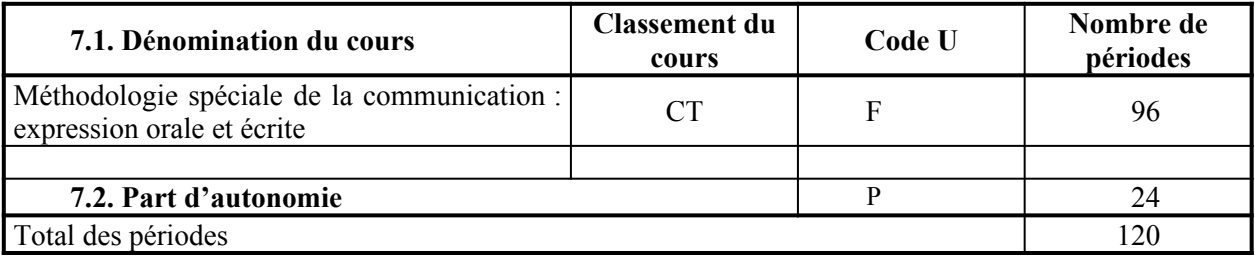

**MINISTERE DE LA COMMUNAUTE FRANCAISE ADMINISTRATION GENERALE DE L'ENSEIGNEMENT ENSEIGNEMENT DE PROMOTION SOCIALE**

## **DOSSIER PEDAGOGIQUE**

## **UNITE D'ENSEIGNEMENT**

# **MATHEMATIQUES APPLIQUEES**

## **ENSEIGNEMENT SECONDAIRE SUPERIEUR DE TRANSITION**

**CODE : 012301U21D1 CODE DU DOMAINE DE FORMATION : 001 DOCUMENT DE REFERENCE INTER-RESEAUX**

**Approbation du Gouvernement de la Communauté française du 27 juillet 2001 sur avis conforme de la Commission de concertation**

# **MATHEMATIQUES APPLIQUEES**

#### **ENSEIGNEMENT SECONDAIRE SUPÉRIEUR DE TRANSITION**

#### **1. FINALITES DE L'UNITE D'ENSEIGNEMENT**

#### **1.1. Finalités générales**

Conformément à l'article 7 du décret de la Communauté française du 16 avril 1991, cette unité d'enseignement doit :

- concourir à l'épanouissement individuel en promouvant une meilleure insertion professionnelle, sociale, culturelle et scolaire ;
- répondre aux besoins et demandes en formation émanant des entreprises, des administrations, de l'enseignement et d'une manière générale des milieux socioéconomiques et culturels.

#### **1.2. Finalités particulières**

L'objectif principal de cette unité se situe au niveau du comportement. Elle vise à :

- faire prendre conscience de corrélations entre le développement des mathématiques et celui des techniques informatique, bureautique et comptable ;
- $\bullet$  initier à la modélisation mathématique des situations ;
- $\bullet$  fournir des outils utiles à l'insertion sociale et professionnelle ;
- faciliter l'intégration des connaissances dans le domaine de l'informatique, de la bureautique et de la comptabilité en donnant du sens aux mathématiques rencontrées ;
- L'unité contribuera en outre, sur un plan plus général, à :
- $\bullet$  faire prendre conscience à l'étudiant de ses possibilités et à renforcer la confiance en soi :
- développer des aptitudes à l'application de méthodes de travail efficaces (ordre, clarté, précision) ;
- $\bullet$  développer les aptitudes à la pensée logique, inductive, déductive, heuristique ;
- $\bullet$  faire percevoir la nature et les limites d'un raisonnement inductif.

#### **2. CAPACITES PREALABLES REQUISES**

#### **2.1. Capacités**

*en mathématique,*

- d'appliquer les règles et conventions du calcul algébrique ;
- d'évaluer la racine carrée positive d'un réel positif ;
- d'appliquer les propriétés fondamentales des proportions ;
- de résoudre une équation du premier degré à une inconnue (type simple à coefficient numérique) :
- de transformer une formule en fonction du résultat cherché ;
- d'utiliser le système métrique (prise de mesures et conversions) ;

#### *en informatique,*

*face à un système informatique connu, en respectant le temps alloué, les règles d'utilisation du système informatique et en utilisant les commandes appropriées :*

de mettre en route le système informatique ;

- $\triangleleft$  d'utiliser ses périphériques :
- de mettre en œuvre des fonctionnalités de base du système d'exploitation en vue de la gestion de répertoires et de fichiers ;
- ◆ de créer et d'imprimer un fichier ;
- ◆ de clôturer une session de travail.

#### **2.2. Titres pouvant en tenir lieu**

Attestation de réussite de l'unité d'enseignement « INFORMATIQUE : INTRODUCTION A L'INFORMATIQUE » et un certificat de l'enseignement secondaire inférieur ou un certificat de l'enseignement secondaire du deuxième degré.

#### **3. ACQUIS D'APPRENTISSAGE**

**Pour atteindre le seuil de réussite, l'étudiant sera capable** de résoudre des situations problèmes choisies dans le cadre des activités du secteur tertiaire en exploitant, d'un point de vue mathématique, les éléments pertinents que sont :

- l'analyse des composants d'une situation,
- $\bullet$  la modélisation d'une situation.
- l'utilisation adéquate des unités de grandeur,
- la représentation et l'interprétation d'un graphique simple,
- l'organisation d'un ensemble d'informations,
- l'interprétation des solutions.

Pour la détermination du **degré de maîtrise**, il sera tenu compte des critères suivants :

- le niveau de précision et de complexité,
- la correction et la rigueur du vocabulaire utilisé,
- la pertinence des arguments développés.

#### **4. PROGRAMME**

L'étudiant sera capable :

*à partir de situations - problèmes issues de la vie courante, tant sur le plan économique que social, ou encore en relation directe avec les perspectives professionnelles des étudiants, en privilégiant l'utilisation de la calculatrice et/ou d'un logiciel,*

*dans l'ensemble des nombres rationnels positifs,* 

- de connaître et d'utiliser les règles de priorité et les conventions dans :
	- le calcul d'expressions numériques,
	- le développement d'expressions littérales, la transformation de formules usuelles ;
- d'arrondir le résultat d'une opération sur des nombres décimaux, à un ordre de grandeur donné ;
- d'estimer l'ordre de grandeur d'un produit, d'un quotient de nombres réels, du carré, de la racine carrée d'un nombre réel ;
- $\bullet$  de simplifier une expression numérique fractionnaire ;
- de distinguer des grandeurs proportionnelles, d'utiliser les notions de rapport et de proportion dans des problèmes de pourcentage, de mélange et dans l'exploitation de la règle de trois sous toutes ses formes (calcul d'un intérêt, d'un prix brut et net, d'un escompte, d'une remise, d'un

prix de revient, d'une marge bénéficiaire, d'un TAEG, etc.) ;

- de connaître les unités de mesure de longueur, d'aire, de volume, de masse, de temps et d'opérer des conversions simples ;
- de repérer un point par son abscisse sur un axe et par ses coordonnées dans un plan orthonormé ;
- de lire et d'interpréter un graphique de fonction, un tableau de données, un tableau à deux entrées, un tableau statistique ;
- de mettre en œuvre des techniques de calcul de paramètres de position et de dispersion classique ( moyenne, mode, médiane, écart - type) ;
- de représenter graphiquement sous forme d'histogrammes, barres, courbes, … les données d'un tableau ;
- de résoudre un système d'équations du premier degré à deux inconnues ;
- $\triangle$  de rechercher les racines d'une équation du  $2^{\text{eme}}$  degré.

#### **5. CHARGE DE COURS**

Un enseignant.

#### **6. CONSTITUTION DES GROUPES OU REGROUPEMENT**

Aucune recommandation particulière.

#### **7. HORAIRE MINIMUM DE L'UNITE D'ENSEIGNEMENT**

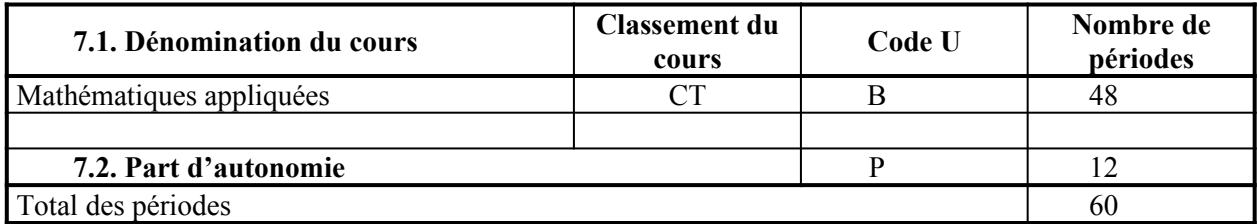

**MINISTERE DE LA COMMUNAUTE FRANCAISE ADMINISTRATION GENERALE DE L'ENSEIGNEMENT ENSEIGNEMENT DE PROMOTION SOCIALE**

## **DOSSIER PEDAGOGIQUE**

## **UNITE D'ENSEIGNEMENT**

# **ESS - METHODES DE TRAVAIL**

## **ENSEIGNEMENT SECONDAIRE SUPERIEUR DE TRANSITION**

**CODE : 97 11 11 U21 D2**

## **CODE DU DOMAINE DE FORMATION : 903**

#### **DOCUMENT DE REFERENCE INTER-RESEAUX**

**Approbation du Gouvernement de la Communauté française du 8 août 1996, sur avis conforme de la Commission de concertation**

# **ESS - METHODES DE TRAVAIL**

#### **ENSEIGNEMENT SECONDAIRE SUPERIEUR DE TRANSITION**

#### **1. FINALITES DE L'UNITE D'ENSEIGNEMENT**

#### **1.1. Finalités générales**

Conformément à l'article 7 du décret de la Communauté française du 16 avril 1991 organisant l'enseignement de promotion sociale, cette unité d'enseignement doit :

- concourir à l'épanouissement individuel en promouvant une meilleure insertion professionnelle, sociale, culturelle et scolaire ;
- répondre aux besoins et demandes en formation émanant des entreprises, des administrations, de l'enseignement et d'une manière générale des milieux socioéconomiques et culturels.

#### **1.2. Finalités particulières**

Pour pouvoir organiser et gérer tout apprentissage, l'étudiant doit affiner sa propre méthode de travail en fonction du niveau des études secondaires supérieures. A cette fin, il est indispensable qu'il développe des savoir - faire et des savoir-être applicables à toutes les matières. En d'autres termes, il doit apprendre à apprendre, quel que soit le contenu à étudier ou le travail à produire. Outiller l'étudiant, lui fournir ces "instruments de travail" utilisables en toute situation d'apprentissage constitue précisément les finalités de cette unité d'enseignement.

#### **2. CAPACITES PREALABLES REQUISES**

#### **2.1 Capacités**

En langue française :

- $\bullet$  bonne compréhension du vocabulaire et de la syntaxe,
- compréhension des nuances d'un énoncé,
- $\bullet$  capacité de reformulation.

#### **2.2. Titre(s) pouvant en tenir lieu**

CERTIFICAT D'ENSEIGNEMENT SECONDAIRE INFERIEUR délivré soit par l'enseignement général, soit par l'enseignement technique, soit par l'enseignement de promotion sociale, soit par le Jury de la Communauté française.

#### **2.3. Inscription**

L'inscription à cette unité est obligatoire dès l'inscription à une autre unité d'enseignement constitutive de la section à l'exception de l'épreuve intégrée.

#### **3. ACQUIS D'APPRENTISSAGE**

Basées sur le contenu de l'annexe programme, les évaluations permettront de mesurer l'étendue des connaissances et savoir-faire de l'étudiant.

Le seuil de réussite sera atteint si l'étudiant est capable de citer les savoirs-faire impliqués dans l'activité qui lui est proposée et de décrire une méthode de travail qui convienne à cette tâche.

#### *A. Consulter des références externes et affiner la faculté à comprendre textes, tableaux, graphiques, schémas, dessins, etc.*

Les évaluations peuvent se faire au travers d'activités telles que:

- comprendre un document, c'est-à-dire prouver que l'on a pu joindre la pensée de l'auteur sans la déformer. Niveau de complexité : système ( relations de relations ) ;
- construire et rédiger une bibliographie en rapport avec un thème donné : minimum 10 documents pertinents et d'actualité, présentés selon les normes internationales minimales.

#### *B. Prendre des notes à l'audition et en structurer le contenu / rendre des notes personnelles mémorisables.*

Les évaluations peuvent se faire au travers d'activités telles que:

produire des notes personnelles prises à l'audition lors d'un exposé de 20 minutes.

Critères: ◆ sans erreur de contenu;

- ¨ plan de l'exposé complet et correct
- structure mise en évidence par un moyen visuel au moins
- mise en page aérée et logiquement organisée.

#### *C. Concevoir et produire schémas, tableaux, dessins, graphiques qui structurent et rendent visuelles des données abstraites.*

Les évaluations peuvent se faire au travers d'activités telles que:

- $\bullet$  traduire un schéma en texte (oral / écrit);
- analyser un schéma selon deux critères :
	- $\bullet$  caractéristiques formelles ( positives et négatives ),
	- $\bullet$  adéquation contenu / forme choisie ;
- traduire des données linéaires ( texte ) en schéma, tableau, dessin ou graphique.

#### *D. Mémoriser des matières et les restituer selon la même structure ou selon une structure nouvelle.*

Les évaluations peuvent se faire au travers d'activités telles que :

- proposer et justifier le planning d'étude d'un cours donné en citant à bon escient les mécanismes de la mémoire impliqués ;
- restituer la structure et les idées clés d'un chapitre d'une matière scientifique ;
- restituer la structure et les idées clés d'un chapitre d'une matière littéraire ;

#### *E. Résoudre les problèmes ( d'ordre intellectuel ) selon une stratégie réfléchie : élaborer un plan d'action menant à la solution recherchée, formuler des algorithmes simples.*

Les évaluations peuvent se faire au travers d'activités telles que:

rédiger l'algorithme de la résolution d'un problème scientifique, logique ou technique.

*F. Trouver des idées et construire un travail personnel ( oral / écrit ) en mobilisant sa créativité.*

Les évaluations peuvent se faire au travers d'activités telles que:

 rédiger le plan (en 10 idées - clés au moins) d'un travail à propos d'un sujet connu (maîtrisé par l'élève).

Critères :  $\leftrightarrow$  logique de la structure,

- $\bullet$  richesse des idées,
- $\bullet$  lisibilité du plan.

#### *G. Préparer et réaliser un exposé : pouvoir faire face à la situation de prise de parole en public, tant au point de vue intellectuel, qu'affectif et nerveux.*

Les évaluations peuvent se faire au travers d'activités telles que:

préparer et réaliser un exposé de 15 minutes.

Critères :  $\bullet$  structure claire et clairement apparente,

- $\bullet$  exposé audible,
- $\bullet$  présence d'exemples, de support(s) visuel(s).

#### *H. Mettre en application des règles données, quel que soit le langage utilisé : textes, formules, dessins ou schémas.*

Les évaluations peuvent se faire au travers d'activités telles que:

- ◆ appliquer:
	- une formule chiffrée inconnue,
	- $\bullet$  un algorithme inconnu,
	- un mode d'emploi inconnu.

#### *I. Comprendre des questions d'examen et présenter la réponse ( écrite / orale ).*

Les évaluations peuvent se faire au travers d'activités telles que:

- $\bullet$  identifier la (les) compétence(s) visée(s) par une question et en cibler le contenu ;
- $\bullet$  justifier cette analyse en se référant au texte de la question ;
- répondre à une question complexe.

#### *J. Gérer le temps de travail ( à courte et à longue échéance ) et planifier l'étude; organiser le mode de vie en période de préparation aux examens.*

Les évaluations peuvent se faire au travers d'activités telles que:

- proposer un planning pour une tâche donnée et justifier ce projet en citant à bon escient les références théoriques vues au cours. Présentation du planning sous forme de tableau (structure mise en évidence par un moyen visuel au moins ).
- *K. Définir des objectifs personnels cognitifs et / ou affectifs et développer la confiance en soi.* ( déontologiquement inévaluable ).
- *L. Développer les capacités de détente physique et nerveuse dans le but d'augmenter les capacités intellectuelles et la confiance en soi.* ( déontologiquement inévaluable ).

#### **4. PROGRAMME**

Le programme de cette unité d'enseignement "ESS Méthodes de Travail" est centré sur les techniques en soi. Ainsi, il porte sur les mécanisme de la perception, de la compréhension, du raisonnement, de l'expression (dans des langages variés ) du fonctionnement de la mémoire (entre autres).

Par conséquent, le contenu de cette unité est spécifique: il s'agit de données pédagogiques, psychologiques et méthodologiques à destination des étudiants. Celles-ci constituent pour les apprenants un ensemble de manières de travailler applicables à toutes les situations d'apprentissage.

#### *A. Consulter des références externes et affiner la faculté à comprendre textes, tableaux, graphiques, schémas, dessins, etc.:*

- $\bullet$  poser les questions qui cernent une notion incomprise ( ou comprendre que l'on n'a pas compris);
- $\bullet$  extrapoler, découvrir l'implicite ( lecture active );
- confronter des sources différentes ( documents, matières, domaines d'étude ) et ainsi compléter des informations;
- trouver bibliothèques, librairies scientifiques, institutions éditrices de documents, personnes ressources;
- utiliser les fichiers d'une bibliothèque;
- noter les références bibliographiques selon les normes internationales.

#### *B. Prendre des notes à l'audition et en structurer le contenu / rendre des notes personnelles mémorisables:*

- $\bullet$  identifier la structure ( le fil conducteur ) de l'exposé ( grandes catégories de plans types );
- repérer les articulations logiques du discours ( aussi bien dans des matières scientifiques que dans des matières plus littéraires );
- sélectionner les idées clés et les principes de base ( dans toutes les matières enseignées );
- mettre en page des notes personnelles, utiliser des abréviations courantes et précises.

#### *C. Concevoir et produire schémas, tableaux, dessins, graphiques qui structurent et rendent visuelles des données abstraites:*

- $\bullet$  concevoir  $\cdot$ 
	- comprendre un schéma donné ( le traduire en mots) ;
	- $\bullet$  identifier un type de structure non linéaire ;
	- citer avantages et inconvénients de chaque type de schéma ainsi que son domaine d'application ;
	- $\bullet$  critiquer la lisibilité d'un schéma donné :
- ◆ produire:
	- sélectionner un type de schéma en fonction des besoins ;
	- chercher une forme de structure non linéaire adaptée aux données à traiter ;
	- construire un schéma en tenant compte des mécanismes de la perception visuelle (ex: disposition dans l'espace, formes, couleurs ) ;

auto-évaluer sa production personnelle.

#### *D. Mémoriser des matières et les restituer selon la même structure ou selon une structure nouvelle :*

- approfondir la compréhension ;
- déduire les applications pratiques de ces mécanismes ;
- observer et auto évaluer les caractéristiques de sa propre mémoire ;
- rendre des notes ( personnelles ou non ) mémorisables en mettant la structure logique du contenu en évidence ;
- évoquer et restituer des données mémorisées ;
- $\bullet$  visualiser une matière, voyager mentalement dans un cours (travail de la structure logique);
- sélectionner des données diverses mémorisées en vue d'un traitement des informations (exemple : dans le but de comparer des notions ).

#### *E. Résoudre les problèmes ( d'ordre intellectuel ) selon une stratégie réfléchie : élaborer un plan d'action menant à la solution recherchée, formuler des algorithmes simples :*

- délimiter, définir la nature du problème ;
- en dégager et clarifier les données ;
- préciser la nature de la solution à trouver ;
- inventorier l'information disponible (concepts, formules, lois, procédés ou techniques nécessaires à la résolution) ;
- établir une ou plusieurs marche(s) à suivre pour résoudre le problème; la ( les ) schématiser :
- résoudre concrètement le problème en appliquant la démarche choisie ;
- évaluer la démarche suivie.

#### *F. Trouver des idées et construire un travail personnel ( oral / écrit ) en mobilisant sa créativité :*

- $\bullet$  cerner le thème du travail, le délimiter et le préciser :
- $\bullet$  chercher de la documentation, constituer un fichier personnel ;
- prendre des notes à la lecture des documents sélectionnés ;
- chercher les idées clés du thème ;
- ordonner ces idées clés : concevoir le plan du travail, sa structure ;
- développer, détailler et illustrer chaque idée clé en veillant à l'équilibre général du travail ;
- utiliser judicieusement les références bibliographiques.

#### *G. Préparer et réaliser un exposé : pouvoir faire face à la situation de prise de parole en public, tant au point de vue intellectuel qu'affectif et nerveux***:**

- $\bullet$  préparations :
	- préparer les notes de support ( fichier ou tableau de synthèse ) ;
	- chercher des exemples concrets pour illustrer le thème exposé ;
	- concevoir, réaliser ou sélectionner un ou plusieurs support(s) visuel(s) écrit(s) et / ou non écrit(s) ( photo, dessin, schéma ... ) ;
	- $\bullet$  préparer l'introduction ( accroche des auditeurs ) ;
	- préparer la synthèse finale et la conclusion ;
	- établir un plan de gestion de temps.
- ◆ réalisations :
	- respecter la préparation prévue ;
	- s'adapter aux circonstances imprévues ;
- donner, tout au long de l'exposé, des indications sur la structure de celui-ci (pauses, synthèses partielles, transitions) de façon à mettre les idées - clés en évidence ;
- régler le débit de la voix et en adapter le volume aux circonstances ;
- soigner la présentation de soi ;
- observer le public et veiller à soutenir l'attention du public;
- répondre aux questions éventuelles ;
- ◆ gérer le stress.

#### *H. Mettre en application des règles données, quel que soit le langage utilisé : textes, formules, dessins ou schémas :*

- comprendre les règles données:
	- traduire une formule chiffrée en mots ;
	- $\leftrightarrow$  traduire un dessin en mots ;
	- $\bullet$  traduire un schéma ( de type paradigmes ) en mots ;
	- traduire un mode d'emploi rédigé en schéma ( paradigmes ) ;
- $\bullet$  exécuter, appliquer des règles données quel que soit le langage utilisé ;
- analyser et critiquer un mode d'emploi et proposer des améliorations éventuelles.

#### *I. Comprendre des questions d'examen et présenter la réponse ( écrite / orale ) :*

- ◆ comprendre
	- lire le questionnaire et établir un plan de gestion de temps, en fonction de différents critères :
	- décomposer une question complexe en sous-questions ;
	- $\bullet$  délimiter la (les) matière(s) concernée(s) par la question ;
	- cibler avec précision l'objet de la question (sélection stricte des données au sein de la matière concernée) ;
	- identifier la compétence visée par la question ( le type de traitement de l'information demandé ) ;
- ◆ répondre
	- structurer la réponse en fonction des points clés de la matière ;
	- formuler la réponse ( niveau du langage ) en veillant à la concordance avec le libellé de la question ;
	- présenter la réponse en mettant la structure de celle ci clairement en évidence ;
- $\bullet$  prévoir
	- anticiper les questions d'examens futurs.

#### *J. Gérer le temps de travail ( à courte et à longue échéance ) et planifier l'étude; organiser le mode de vie en période de préparation aux examens :*

- $\bullet$  définir un but de travail ( objectif concret ) ;
- décomposer une tâche complexe en tâches simples ;
- établir un (des) ordre(s) logique(s) pour l'accomplissement de ces tâches simples en vue d'atteindre le but recherché ;
- $\bullet$  estimer le temps nécessaire pour chaque étape ;
- rédiger un planning réaliste et souple ;
- connaître les possibilités physiques et nerveuses de l'être humain ( concentration, fatigue );
- observer et auto évaluer ses propres capacités ;
- analyser, critiquer et adapter ses conditions de travail et son mode de vie en période d'examens ;
- auto évaluer son planning et l'adapter ;
- alterner travail et détente (sur une demi journée / sur un mois).

#### *K. Définir des objectifs personnels cognitifs et/ou affectifs et développer la confiance en soi :*

- concevoir un projet élaboré: le délimiter, le définir, le préciser et le détailler ;
- se projeter dans l'avenir pour vivre et savourer la réussite future ;
- analyser les exigences de ce projet ;
- $\bullet$  décomposer le projet en phases ou étapes successives (objectifs intermédiaires);
- ◆ planifier le travail nécessaire :
- persévérer dans l'effort et dans la volonté de réussir ( travail sur soi ).

#### *L. Développer les capacités de détente physique et nerveuse dans le but d'augmenter les capacités intellectuelles et la confiance en soi :*

- $\bullet$  exercices de relaxation ( en position couchée / assise / debout );
- $\leftrightarrow$  exercices respiratoires ;
- exercices de sollicitation de la créativité en état de détente physique ;
- apprentissage du "réflexe de détente" en cas de besoin.

#### *Recommandations d'application du programme*

- A. Le dossier individuel de l'étudiant est établi par ce dernier avec l'aide du professeur chargé de l'unité d'enseignement. Ce document permet d'organiser le suivi des études de façon concrète. En effet, lors d'entretiens réguliers avec le professeur, l'apprenant établit son bilan personnel et se fixe de nouveaux objectifs en fonction de ses besoins pédagogiques. Ainsi, il prend sa formation en mains tout en recevant des conseils méthodologiques, si nécessaires.
- B. Les cours collectifs qui permettent de dégager, avec les étudiants, à partir de leurs expériences vécues individuellement et/ou collectivement, les connaissances de base indispensables aux bonnes méthodes de travail , à savoir:
	- $\bullet$  la motivation
	- ◆ la confiance en soi
	- le stress et la sensation de détente,
	- les mécanismes de la perception ( visuelle, auditive, kinesthésique, olfactive et gustative) et de l'intégration perceptive,
	- le fonctionnement de l'imagination ( pensée divergente ),
	- les stratégies d'apprentissage et la gestion du temps,
	- le fonctionnement de la mémoire.
- C. Les séminaires collectifs, organisés selon les besoins exprimés soit par les enseignants des autres unités d'enseignement de la section, soit par les apprenants eux-mêmes. Chaque séminaire propose donc une réponse ciblée à une question précise ou à un cas particulier de difficulté méthodologique.

Les demandes peuvent apparaître dans trois occasions:

- 1) Le professeur d'une autre unité de la section sollicite un accompagnement pédagogique pour la réalisation d'un travail. Exemples:
	- préparation d'une étude sur un thème donné,
	- $\bullet$  préparation d'un exposé par l'apprenant,
	- préparation d'une interrogation,
	- recherche de thèmes à étudier dans un contexte délimité.
- 2) Le professeur d'une autre unité de la section fait part d'observations personnelles relatives aux difficultés méthodologiques des étudiants. Exemples:
	- notes de cours non structurées, imprécises ou incomplètes,
	- obstacles à la manipulation de formules chiffrées,
	- incompréhension des questions d'interrogations ou d'examens,
	- manque de structure dans les réponses aux questions posées,
	- difficultés d'expression orale.
- 3) Les apprenants demandent, de leur propre initiative, quelques conseils méthodologiques. Exemples:
	- comment clarifier les définitions ?
	- comment préparer un exposé ?
	- comment maîtriser le stress en situation d'examen ?comment mémoriser une nomenclature ou une liste de vocabulaire?
	- comment " revoir une matière " ?
	- combien de fois faut-il répéter un chapitre avant de le connaître ?

#### **5. CHARGE(S) DE COURS**

Le chargé de cours sera un enseignant.

#### **6. CONSTITUTION DES GROUPES OU LE REGROUPEMENT**

Aucune recommandation particulière.

#### **7. HORAIRE MINIMUM DE L'UNITE D'ENSEIGNEMENT**

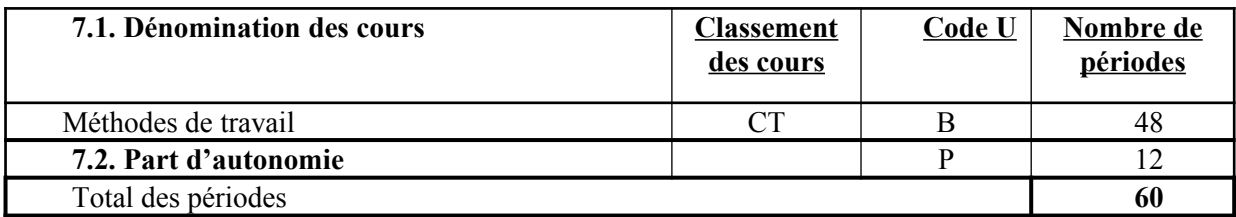

**MINISTERE DE LA COMMUNAUTE FRANCAISE ADMINISTRATION GENERALE DE L'ENSEIGNEMENT ENSEIGNEMENT DE PROMOTION SOCIALE**

## **DOSSIER PEDAGOGIQUE**

## **UNITE D'ENSEIGNEMENT**

# **MATHEMATIQUES APPLIQUEES A L'INFORMATIQUE**

## **ENSEIGNEMENT SECONDAIRE SUPERIEUR DE TRANSITION**

**CODE : 012101U21D2 CODE DU DOMAINE DE FORMATION : 001 DOCUMENT DE REFERENCE INTERRESEAUX**

**Approbation du Gouvernement de la Communauté française du 14 septembre 2006 sur avis conforme de la Commission de concertation**

## **MATHEMATIQUES APPLIQUEES A L'INFORMATIQUE**

## **ENSEIGNEMENT SECONDAIRE SUPÉRIEUR DE TRANSITION**

#### **1. FINALITES DE L'UNITE D'ENSEIGNEMENT**

#### **1.1. Finalités générales**

Conformément à l'article 7 du décret de la Communauté française du 16 avril 1991, cette unité d'enseignement doit :

- concourir à l'épanouissement individuel en promouvant une meilleure insertion professionnelle, sociale, culturelle et scolaire ;
- répondre aux besoins et demandes en formation émanant des entreprises, des administrations, de l'enseignement et d'une manière générale des milieux socioéconomiques et culturels.

#### **1.2. Finalités particulières**

L'unité d'enseignement vise à permettre à l'étudiant :

- d'utiliser à bon escient la documentation disponible, les logiciels et leurs bibliothèques de fonctions mathématiques courantes pour proposer des solutions appropriées aux problèmes posés ;
- de prendre conscience des corrélations entre les mathématiques et les techniques informatiques ;
- d'aborder la modélisation mathématique des situations, essentiellement au travers de l'algorithmique ;
- de proposer une démarche scientifique.

#### **2. CAPACITES PREALABLES REQUISES**

#### **2.1. Capacités**

#### *en informatique,*

*face à un système informatique connu, en respectant le temps alloué, les règles d'utilisation du système informatique et en utilisant les commandes appropriées :*

- de mettre en route le système informatique ;
- $\bullet$  d'utiliser ses périphériques ;
- de mettre en œuvre des fonctionnalités de base du système d'exploitation en vue de la gestion de répertoires et de fichiers ;
- de créer et d'imprimer un fichier ;
- de clôturer une session de travail ;

#### *en mathématiques,*

- d'appliquer les règles et conventions du calcul algébrique ;
- $\bullet$  de résoudre une équation du premier degré à une inconnue (type simple à coefficient numérique) ;
- de transformer une formule en fonction du résultat recherché ;
- d'utiliser le système métrique (prises de mesures et conversions).

#### **2.2. Titre pouvant en tenir lieu**

Attestation de réussite de l'unité d'enseignement « INTRODUCTION A L'INFORMATIQUE » de l'enseignement secondaire supérieur de transition et un certificat de l'enseignement secondaire inférieur ou un certificat de l'enseignement secondaire du deuxième degré.

#### **3. ACQUIS D'APPRENTISSAGE**

#### **Pour atteindre le seuil de réussite, l'étudiant sera capable :**

- d'exprimer un nombre décimal en notation scientifique et vice-versa ;
- $\triangle$  de passer d'un système de numération à l'autre ;
- d'effectuer une addition dans les systèmes binaire et hexadécimal ;
- de résoudre un problème à l'aide de l'algèbre de Boole ;
- $\triangle$  de représenter sous forme de tableau, schéma et graphique des informations contenues dans un texte.

**Pour la détermination du degré de maîtrise**, il sera tenu compte des critères suivants :

- $\bullet$  le niveau de précision,
- la correction et la rigueur du vocabulaire utilisé,
- la pertinence des choix opérés.

#### **4. PROGRAMME**

L'étudiant sera capable :

*face à des situations concrètes,*

#### **d'acquérir et de mobiliser, d'une manière générale, les connaissances, les techniques et les méthodes pour :**

- s'approprier le sens du vocabulaire mathématique et l'utiliser, d'une manière rigoureuse, dans diverses situations de la vie professionnelle ;
- découvrir l'implémentation des opérations arithmétiques élémentaires dans un système informatique ;
- mettre en œuvre une démarche de résolution de problèmes en utilisant les notions suivantes :
	- expression d'un nombre décimal en notation scientifique et vice-versa,
	- conversion entre les systèmes de numération décimale, binaire et hexadécimale,
	- opérations de l'arithmétique binaire (addition, soustraction, multiplication, division, complément à 2),
	- représentation des données numériques et non numériques dans un système informatique,
	- algèbre de Boole (proposition, conjonction, disjonction, négation, tables de vérité, loi de De Morgan, raisonnement et implication logique),
	- unités informatiques de mesure de quantité d'informations (bit, octet et multiples), de débit (bps, bauds), de fréquence (Hz et multiples),
	- utilisation et conversion des unités du système informatique,
	- représentation graphique d'une fonction à une variable,
- représentation d'informations contenues dans un texte sous forme de tableau, schéma ou graphique,
- interprétation des informations contenues dans un graphique en langage mathématique et en langage courant.

#### **5. CHARGE DE COURS**

.

Le chargé de cours sera un enseignant.

## **6. CONSTITUTION DES GROUPES OU REGROUPEMENT**

Aucune recommandation particulière.

#### **7. HORAIRE MINIMUM DE L'UNITE D'ENSEIGNEMENT**

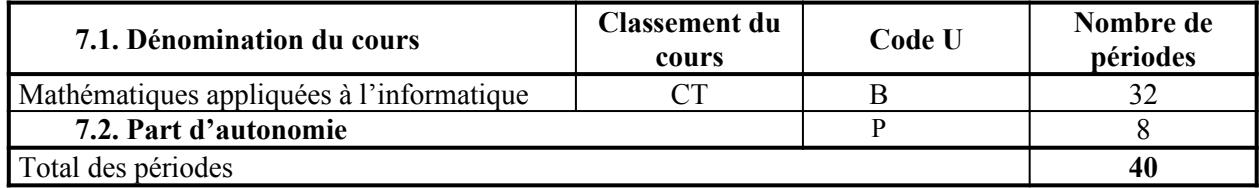

#### **MINISTERE DE LA COMMUNAUTE FRANCAISE ADMINISTRATION GENERALE DE L'ENSEIGNEMENT ENSEIGNEMENT DE PROMOTION SOCIALE**

## **DOSSIER PEDAGOGIQUE**

#### **UNITE D'ENSEIGNEMENT**

# **INITIATION A L'ANGLAIS INFORMATIQUE – UE 1**

#### **ENSEIGNEMENT SECONDAIRE INFERIEUR DE TRANSITION**

**CODE : 730251U11D2 CODE DU DOMAINE DE FORMATION : 705 DOCUMENT DE REFERENCE INTER-RESEAUX**

**Approbation du Gouvernement de la Communauté française du 9 mars 2021, sur avis conforme du Conseil général**

#### **INITIATION A L'ANGLAIS INFORMATIQUE - UE 1**

#### **ENSEIGNEMENT SECONDAIRE INFERIEUR DE TRANSITION**

#### **1. FINALITES DE L'UNITE D'ENSEIGNEMENT**

#### **1.1. Finalités générales**

Conformément à l'article 7 du décret de la Communauté française du 16 avril 1991 organisant l'enseignement de promotion sociale, cette unité d'enseignement doit :

- concourir à l'épanouissement individuel en promouvant une meilleure insertion professionnelle, sociale, culturelle et scolaire;
- répondre aux besoins et demandes en formation émanant des entreprises, des administrations, de l'enseignement et d'une manière générale des milieux socioéconomiques et culturels.

#### **1.2. Finalités particulières**

L'unité d'enseignement vise à amener l'étudiant à :

 la compréhension globale et la connaissance d'éléments de base d'une langue de communication simple (orale et écrite) et d'un lexique élémentaire spécifique au domaine de l'informatique.

En outre, elle vise à :

- permettre l'acquisition d'un outil de communication et d'information ;
- favoriser la mobilité internationale et faciliter les échanges interpersonnels ;
- offrir un outil de formation et de reconversion professionnelle ;
- développer des savoirs et savoir-faire transférables.

#### **1.3 Correspondance par rapport au niveau du C.E.C.R.L.**

Cette unité d'enseignement est positionnée au niveau A1.1 du C.E.C.R.L.

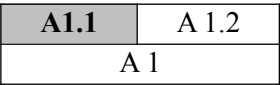

#### **2. CAPACITES PREALABLES REQUISES**

#### **2.1. Capacités**

- Maîtriser les compétences acquises en lecture et en écriture à la fin de l'enseignement fondamental, indépendamment de la langue dans laquelle cet enseignement a été dispensé.
- Prouver sa connaissance de l'alphabet latin (par exemple, en remplissant un formulaire d'inscription reprenant ses données personnelles).

#### **2.2. Titres pouvant en tenir lieu**

Le Certificat d'Études de base (CEB) ou un titre équivalent ou supérieur.

#### **3. ACQUIS D'APPRENTISSAGE**

Pour atteindre le seuil de réussite, l'étudiant sera capable d'exercer les compétences suivantes :

 la compréhension globale et la connaissance d'éléments de base d'une langue de communication simple (orale et écrite) et d'un lexique élémentaire spécifique au domaine de l'informatique.

*En ce qui concerne les activités de communication langagière, dans le cadre d'une mise en situation professionnelle, en utilisant éventuellement des outils de référence validés par le chargé de cours, l'étudiant sera capable de :*

- $\bullet$  en compréhension de l'écrit :
	- comprendre globalement un texte court et simple, contenant des mots familiers et des expressions élémentaires utilisées dans des situations courantes relevant du domaine informatique ;

en compréhension de l'oral :

*pour autant que le débit du ou des locuteur(s) soit adapté et la langue clairement articulée,*

- comprendre globalement un message audio ou vidéo simple, bref et clair, exprimé dans une langue standard et relatif à des besoins élémentaires de la vie professionnelle relevant du domaine informatique ;
- $\bullet$  en production écrite :
	- produire une note ou un message très simple et très bref en rapport avec des besoins immédiats de la vie professionnelle en reproduisant des expressions et termes couramment rencontrés dans le domaine informatique,

*même s'il commet encore des erreurs élémentaires.* 

#### **Pour déterminer le degré de maîtrise**, il sera tenu compte

- du degré de compréhension,
- du degré de correction de la production écrite.

#### **4. PROGRAMME**

Les composantes linguistiques (lexicales, grammaticales, sémantiques, phonologiques et orthographiques), sociolinguistiques et pragmatiques de la compétence à communiquer langagièrement seront développées à partir de **situations de communication professionnelles en lien avec le domaine informatique** afin d'amener les étudiants à :

- comprendre des messages écrits ;
- comprendre des messages oraux ;
- $\bullet$  s'exprimer par écrit ;
- s'exprimer oralement.

**En ce qui concerne les activités de communication langagière, en utilisant éventuellement des outils de référence, l'étudiant sera capable de :** 

- $\bullet$  en compréhension de l'écrit :
	- comprendre des formules stéréotypées et des termes courants propres au domaine informatique :
	- comprendre globalement un texte très court et très simple, contenant des mots familiers et des expressions élémentaires utilisées dans des situations courantes relevant du domaine informatique :
	- grâce à la compréhension globale du texte, trouver les renseignements demandés dans des documents courants simples ;
	- suivre des indications simples et courantes ;
	- trouver et comprendre des informations essentielles, mais simples contenues dans des supports relatifs au domaine informatique tels que notices, manuels de logiciel, des messages-écrans, brochures, prospectus…) ;
	- reconnaître des mots et des expressions propres au domaine de l'informatique dans la plupart des supports de diffusion, en utilisant les informations visuelles.

*en utilisant les stratégies de lecture appropriées.*

 $\bullet$  en compréhension de l'oral :

*pour autant que le débit du ou des locuteur(s) soit adapté et la langue clairement articulée,*

- comprendre globalement un message audio très simple, bref et clair, exprimé dans une langue standard elairement articulée et relatif à des besoins élémentaires de la vie professionnelle relevant du domaine informatique ;
- comprendre des indications courtes en lien avec le domaine de l'informatique ;

 relever des informations concrètes dans un document audio ou vidéo simple et bref (messages téléphoniques, capsules, tutoriels, etc.), pouvant faire l'objet de plusieurs auditions ;

*en utilisant des stratégies d'écoute appropriées.*

- $\bullet$  en production écrite :
	- reproduire des messages écrits simples (instructions, notes, injonctions, etc.) relatifs au domaine informatique ;
	- compléter un formulaire, une fiche procédure,… ?? relatifs à des données personnelles et/ou techniques en lien avec le domaine informatique ;
	- écrire des expressions et des phrases simples isolées en rapport avec des situations socioprofessionnelles ou de la vie courante ;
	- écrire des messages et des publications simples en ligne liés à des situations concrètes précises en utilisant des expressions informatiques courantes ;
	- produire une note ou un message simple et bref en rapport avec des besoins immédiats de la vie professionnelle en reproduisant des expressions et termes couramment rencontrés dans le domaine informatique.

*même s'il commet encore des erreurs élémentaires.* 

 $\bullet$  en interaction orale :

*dans des activités et des mises en situation professionnelles favorisant spontanéité et/ou improvisation qui admettent de nombreuses pauses,*

- saluer, remercier, présenter quelqu'un, prendre des nouvelles, prendre congé ;
- répondre à des questions très simples et en poser, réagir à des affirmations simples et en émettre dans le domaine des besoins immédiats ;
- prendre part à un dialogue relatif à des situations courantes de la vie quotidienne et/ou du monde du travail ;
- demander et donner des informations et/ou des directives simples ;
- comprendre et utiliser des expressions stéréotypées ou idiomatiques nécessaires aux échanges socio-professionnels ;
- utiliser différentes stratégies d'expressions orales parmi lesquelles l'adoption d'un langage non verbal adapté à la situation de communication (gestes, mimiques, attitudes, contact oculaire, ton, etc.)<sup>[1](#page-59-0)</sup>, la demande de répétition en cas d'incompréhension.

*Il est à noter que la réussite de ces échanges dépend :*

*- de la disposition de l'interlocuteur à adapter son niveau de langue, à s'exprimer clairement, à répéter ou à reformuler si nécessaire,*

<span id="page-59-0"></span><sup>1</sup> D'après le *Cadre européen commun de référence pour les langues*, Didier, Strasbourg, Paris, 2005, pp. 72-73

*- de la capacité de l'étudiant à produire des phrases avec une prononciation et une intonation qui n'entravent pas la communication.*

#### **4. Thèmes suggérés**

La liste des thèmes de communication est donnée à titre d'exemple et de suggestion et ne prétend nullement à l'exhaustivité.

#### **4.1 Thèmes spécifiques au domaine informatique**

- matériel (hardware)
	- description de l'outil (ordinateur, écran, console, clavier, autres périphériques, etc.),
	- installation de l'outil (connexions, configurations, etc.),
	- utilisation de l'outil (démarrage, messages, etc.).
- logiciels (software*)*
	- **·** installation,
	- configuration,
	- utilisation (fonctions, etc.),
	- personnalisation,
	- systèmes d'exploitation,
	- langages,
	- codage,
	- imagerie numérique,
	- colorimétrie
	- $etc.$

#### **4.2 Thèmes d'échanges socio-professionnels (« Socialization » « Small talk »)**

Données personnelles, travail et profession, déplacements professionnels, restauration, loisirs, temps météorologique, etc.

#### **5. CONSTITUTION DES GROUPES OU REGROUPEMENT**

Les groupes seront constitués en tenant compte de l'infrastructure, des finalités générales des cours de langues et des finalités particulières de l'unité d'enseignement.

#### **6. CHARGE(S) DE COURS**

Le chargé de cours sera un enseignant.

### **7. HORAIRE MINIMUM DE L'UNITE D'ENSEIGNEMENT**

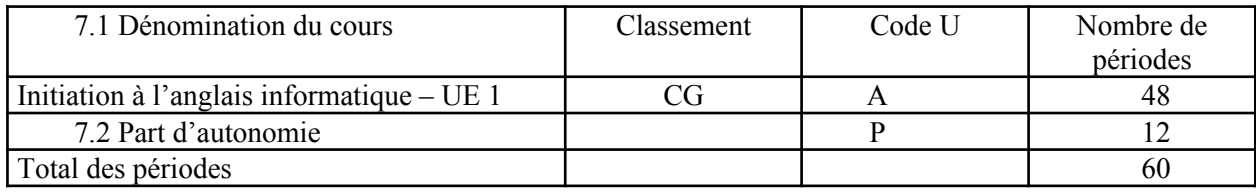

#### **MINISTERE DE LA COMMUNAUTE FRANCAISE ADMINISTRATION GENERALE DE L'ENSEIGNEMENT ENSEIGNEMENT DE PROMOTION SOCIALE**

## **DOSSIER PEDAGOGIQUE**

#### **UNITE D'ENSEIGNEMENT**

# **INITIATION A L'ANGLAIS INFORMATIQUE – UE 2**

**ENSEIGNEMENT SECONDAIRE INFERIEUR DE TRANSITION**

**CODE : 730252U11D2 CODE DU DOMAINE DE FORMATION : 705 DOCUMENT DE REFERENCE INTER-RESEAUX**

**Approbation du Gouvernement de la Communauté française du 9 mars 2021, sur avis conforme du Conseil général**

#### **INITIATION A L'ANGLAIS INFORMATIQUE - UE 2**

#### **ENSEIGNEMENT SECONDAIRE INFERIEUR DE TRANSITION**

#### **1. FINALITES DE L'UNITE D'ENSEIGNEMENT**

#### **1.1. Finalités générales**

Conformément à l'article 7 du décret de la Communauté française du 16 avril 1991 organisant l'enseignement de promotion sociale, cette unité d'enseignement doit :

- concourir à l'épanouissement individuel en promouvant une meilleure insertion professionnelle, sociale, culturelle et scolaire;
- répondre aux besoins et demandes en formation émanant des entreprises, des administrations, de l'enseignement et d'une manière générale des milieux socioéconomiques et culturels.

#### **1.2. Finalités particulières**

L'unité d'enseignement vise à amener l'étudiant à :

 la compréhension globale et la connaissance d'éléments de base d'une langue de communication simple (orale et écrite) et d'un lexique spécifique au domaine de l'informatique.

En outre, elle vise à :

- permettre l'acquisition d'un outil de communication et d'information ;
- favoriser la mobilité internationale et faciliter les échanges interpersonnels ;
- offrir un outil de formation et de reconversion professionnelle ;
- développer des savoirs et savoir-faire transférables.

#### **1.3 Correspondance par rapport au niveau du C.E.C.R.L.**

Cette unité d'enseignement est positionnée au niveau A1.2 (A1) du C.E.C.R.L.

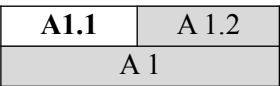

#### **2. CAPACITES PREALABLES REQUISES**

#### **2.1. Capacités**

 la compréhension globale et la connaissance d'éléments de base d'une langue de communication simple (orale et écrite) et d'un lexique élémentaire spécifique au domaine de l'informatique.

*En ce qui concerne les activités de communication langagière, dans le cadre d'une mise en situation professionnelle, en utilisant éventuellement des outils de référence validés par le chargé de cours, l'étudiant sera capable de :*

- $\bullet$  en compréhension de l'écrit :
	- comprendre globalement un texte court et simple, contenant des mots familiers et des expressions élémentaires utilisées dans des situations courantes relevant du domaine informatique ;
- en compréhension de l'oral :

*pour autant que le débit du ou des locuteur(s) soit adapté et la langue clairement articulée,*

- comprendre globalement un message audio ou vidéo simple, bref et clair, exprimé dans une langue standard clairement articulée et relatif à des besoins élémentaires de la vie professionnelle relevant du domaine informatique ;
- $\bullet$  en production écrite :
	- produire une note ou un message très simple et très bref en rapport avec des besoins immédiats de la vie professionnelle en reproduisant des expressions et termes couramment rencontrés dans le domaine informatique,

*même s'il commet encore des erreurs élémentaires.* 

#### **2.2. Titres pouvant en tenir lieu**

Attestation de réussite de l'unité d'enseignement : "INITIATION A L'ANGLAIS INFORMATIQUE - UE 1" code 730251U11D2

#### **3. ACQUIS D'APPRENTISSAGE**

**Pour atteindre le seuil de réussite**, l'étudiant sera capable d'exercer les compétences suivantes :

 la compréhension globale et la connaissance d'éléments de base d'une langue de communication simple ( orale et écrite) et d'un lexique spécifique au domaine de l'informatique.

*En ce qui concerne les activités de communication langagière, dans le cadre d'une mise en situation professionnelle, en utilisant éventuellement des outils de référence validés par le chargé de cours ,l'étudiant sera capable de :*

- $\bullet$  en compréhension de l'écrit :
	- repérer des informations explicitement demandées dans un document de type technique (ticket informatique, consignes, instructions, modes d'emploi, notices d'utilisation, fiches de procédure, fiches de suivi, FAQ, etc.) en vue d'un traitement ultérieur.
- en compréhension de l'oral :

*pour autant que le débit du ou des locuteur(s) soit adapté et la langue clairement articulée,*

- repérer des informations explicitement demandées dans un document audio ou vidéo en lien avec le domaine informatique (messages téléphoniques, capsules, tutoriels, etc.), pouvant faire l'objet de plusieurs auditions en vue d'un traitement ultérieur.
- $\bullet$  en production écrite :
	- $\bullet$ écrire un message simple et bref relatif au(x) problème(s) et besoin(s) identifié(s) en utilisant des expressions et des termes couramment rencontrés dans le domaine informatique.

*même s'il commet encore des erreurs élémentaires.* 

#### **Pour déterminer le degré de maîtrise**, il sera tenu compte

- $\bullet$  du degré de compréhension.
- de l'étendue du répertoire lexical spécifique,
- du degré de correction de la production écrite.

#### **4. PROGRAMME**

Les composantes linguistiques (lexicales, grammaticales, sémantiques, phonologiques et orthographiques), sociolinguistiques et pragmatiques de la compétence à communiquer langagièrement seront développées à partir de **situations de communication professionnelles en lien avec le domaine informatique** afin d'amener les étudiants à :

- comprendre des messages écrits ;
- comprendre des messages oraux ;
- $\bullet$  s'exprimer par écrit ;
- s'exprimer oralement.

**En ce qui concerne les activités de communication langagière, en utilisant éventuellement des outils de référence, l'étudiant sera capable de :** 

- $\bullet$  en compréhension de l'écrit :
	- comprendre des formules stéréotypées et des termes courants propres au domaine informatique :
	- comprendre un courriel, une note simple relative à une situation professionnelle courante ;
	- identifier la nature d'un besoin ou d'un problème technique transmis par courriel, ticket informatique ou tout autre support;
	- repérer les différentes étapes d'un processus dans un document de type technique (consignes, instructions, modes d'emploi, notices d'utilisation, fiches de procédure, fiches de suivi, FAQ, etc.) en vue d'un traitement ultérieur ;
	- suivre des instructions courantes.

*en utilisant les stratégies de lecture appropriées.*

en compréhension de l'oral :

*pour autant que le débit du ou des locuteur(s) soit adapté et la langue clairement articulée,*

- comprendre globalement des messages oraux enregistrés dans un contexte connu, relatifs aux situations courantes du domaine informatique ;
- identifier la nature d'un besoin ou d'un problème technique ;
- comprendre des directives courantes ainsi que des consignes en lien avec le domaine informatique ;
- relever des informations dans un document audio ou vidéo (messages téléphoniques, capsules, tutoriels, etc.), pouvant faire l'objet de plusieurs auditions en vue d'un traitement ultérieur;

*en utilisant des stratégies d'écoute appropriées.*

- $\bullet$  en production écrite :
	- $\bullet$ écrire un message simple et bref relatif au(x) problème(s) et besoin(s) identifié(s) en utilisant des expressions et des termes couramment rencontrés dans le domaine informatique ;
	- réagir en ligne à des publications simples (chats, etc.) ;
	- donner des renseignements sur des sujets relevant de la vie courante ou socioprofessionnelle en utilisant des mots et des expressions simples ;
	- compléter un formulaire relatif à des données techniques en lien avec le domaine informatique.

*même s'il commet encore des erreurs élémentaires.* 

 $\bullet$  en interaction orale :

*dans des activités et des mises en situation professionnelles impliquant spontanéité et/ou improvisation qui admettent de nombreuses pauses,*

- intervenir simplement dans des échanges socioprofessionnels (en présentiel, au téléphone ou en ligne) ;
- répondre à des questions simples et en poser, réagir à des affirmations simples et en émettre dans le domaine des besoins immédiats ;
- prendre part à un dialogue relatif à des situations courantes de la vie quotidienne et/ou du monde du travail ;
- demander et donner des informations et/ou des directives courantes ;
- comprendre et utiliser des expressions courantes stéréotypées et idiomatiques nécessaires aux échanges professionnels ;
- expliquer de manière simple dles fonctionnalités des éléments tels que les composants de base d'un ordinateur, les systèmes d'exploitation… ;
- utiliser différentes stratégies d'expressions orales parmi lesquelles l'adoption d'un langage non verbal adapté à la situation de communication (gestes, mimiques, attitudes, contact oculaire, ton, etc.)<sup>[1](#page-67-0)</sup>, la demande de répétition en cas d'incompréhension.;

*Il est à noter que la réussite de ces échanges dépend :*

- *- de la disposition de l'interlocuteur à adapter son niveau de langue, à s'exprimer clairement, à répéter ou à reformuler si nécessaire,*
- *- de la capacité de l'étudiant à utiliser des structures simples,*
- *- de la capacité de l'étudiant à produire des phrases avec une prononciation et une intonation qui n'entravent pas la communication.*

<span id="page-67-0"></span><sup>1</sup> D'après le *Cadre européen commun de référence pour les langues*, Didier, Strasbourg, Paris, 2005, pp. 72-73

#### **4. Thèmes suggérés**

La liste des thèmes de communication est donnée à titre d'exemple et de suggestion et ne prétend nullement à l'exhaustivité.

#### **4.1 Thèmes spécifiques au domaine de l'informatique**

- matériel (hardware)
	- description de l'outil (ordinateur, écran, console, clavier, autres périphériques, etc.),
	- installation de l'outil (connexions, configurations, etc.),
	- utilisation de l'outil (démarrage, messages, etc.).

#### logiciels (software*)*

- installation,
- configuration,
- utilisation (fonctions, etc.),
- personnalisation,
- systèmes d'exploitation,
- langages,
- codage,
- imagerie numérique,
- colorimétrie,
- $etc.$

#### **4.2 Thèmes d'échanges socio-professionnels (« Socialization » « Small talk »)**

Données personnelles, travail et profession, déplacements professionnels, restauration, loisirs, temps météorologique, etc.

#### **5. CONSTITUTION DES GROUPES OU REGROUPEMENT**

Les groupes seront constitués en tenant compte de l'infrastructure, des finalités générales des cours de langues et des finalités particulières de l'unité d'enseignement.

#### **6. CHARGE(S) DE COURS**

Le chargé de cours sera un enseignant.

#### **7. HORAIRE MINIMUM DE L'UNITE D'ENSEIGNEMENT**

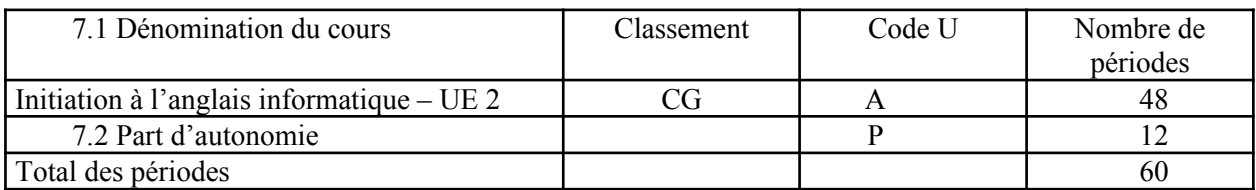

**MINISTERE DE LA COMMUNAUTE FRANCAISE ADMINISTRATION GENERALE DE L'ENSEIGNEMENT ENSEIGNEMENT DE PROMOTION SOCIALE**

# **DOSSIER PEDAGOGIQUE**

### **UNITE D'ENSEIGNEMENT**

# **INFORMATIQUE : INTRODUCTION A L'INFORMATIQUE**

**ENSEIGNEMENT SECONDAIRE SUPERIEUR DE TRANSITION**

**CODE : 750102U21D1 CODE DU DOMAINE DE FORMATION : 709 DOCUMENT DE REFERENCE INTER-RESEAUX**

**Approbation du Gouvernement de la Communauté française du 27 juillet 2001 sur avis conforme de la Commission de concertation**

## **INFORMATIQUE : INTRODUCTION A L'INFORMATIQUE**

## **ENSEIGNEMENT SECONDAIRE SUPÉRIEUR DE TRANSITION**

#### **1. FINALITES DE L'UNITE D'ENSEIGNEMENT**

#### **1.1. Finalités générales**

Conformément à l'article 7 du décret de la Communauté française du 16 avril 1991, cette unité d'enseignement doit :

- concourir à l'épanouissement individuel en promouvant une meilleure insertion professionnelle, sociale, culturelle et scolaire ;
- répondre aux besoins et demandes en formation émanant des entreprises, des administrations, de l'enseignement et d'une manière générale des milieux socioéconomiques et culturels.

#### **1.2. Finalités particulières**

L'unité d'enseignement a pour finalités de permettre à l'étudiant :

- de s'initier aux techniques et connaissances de base nécessaires à l'utilisation de systèmes informatiques :
- d'utiliser les fonctionnalités de base d'un système graphique d'exploitation.

#### **2. CAPACITES PREALABLES REQUISES**

#### **2.1. Capacités**

L'étudiant sera capable :

- $\bullet$  de comprendre un texte écrit (+/- 30 lignes) dans un langage usuel, par exemple en réalisant une synthèse écrite et/ou en répondant à des questions sur le fond ;
- d'émettre, de manière cohérente et structurée, un commentaire personnel à propos d'un texte.

#### **2.2. Titres pouvant en tenir lieu**

Certificat de l'enseignement secondaire inférieur ou certificat de l'enseignement secondaire du deuxième degré.
## **3. ACQUIS D'APPRENTISSAGE**

#### **Pour atteindre le seuil de réussite, l'étudiant sera capable :**

*face à un système informatique connu, en respectant le temps alloué, les règles d'utilisation du système informatique et en utilisant les commandes appropriées :*

- de mettre en route le système informatique ;
- d'utiliser ses périphériques ;
- de mettre en œuvre des fonctionnalités de base du système d'exploitation en vue de la gestion de répertoires et de fichiers ;
- de créer et d'imprimer un fichier ;
- $\bullet$  de clôturer une session de travail.

Pour la détermination du degré de maîtrise, il sera tenu compte des critères suivants :

- la cohérence de la démarche,
- l'adéquation et la précision dans l'utilisation du vocabulaire,
- le degré d'autonomie atteint.

#### **4. PROGRAMME**

L'étudiant sera capable :

*face à un système informatique connu, en respectant le temps alloué, les règles d'utilisation du système informatique et en utilisant les commandes appropriées ;*

- d'identifier sur un schéma proposé, les différents éléments d'un système informatique de base (unité centrale, unités périphériques) ;
- de mettre en route le système informatique et de clôturer la session de travail en cours ;
- d'utiliser les périphériques, et notamment : clavier, souris, écran, imprimante, CD-Rom, lecteur de disquettes… ;
- $\bullet$  de situer le rôle du système d'exploitation et d'utiliser les fonctionnalités de base, notamment :
	- le chargement du système d'exploitation,
	- le chargement d'autres logiciels,
	- la création de fichiers et leur gestion (enregistrer, copier, effacer, déplacer, renommer, imprimer),
	- la gestion de l'arborescence des dossiers,
	- le formatage d'une disquette,
	- l'utilisation de logiciels de backup ;
- d'utiliser l'aide en ligne et de consulter la documentation du logiciel utilisé.

## **5. CHARGE DE COURS**

Le chargé de cours sera un enseignant.

## **6. CONSTITUTION DES GROUPES OU REGROUPEMENT**

Il n'y aura pas plus de deux étudiants par poste de travail et vingt étudiants par groupe de travail.

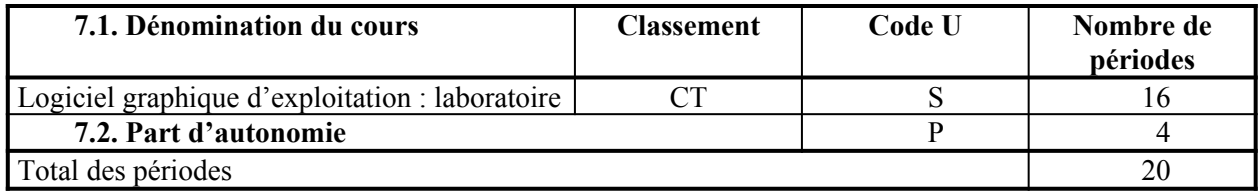

**MINISTERE DE LA COMMUNAUTE FRANCAISE ADMINISTRATION GENERALE DE L'ENSEIGNEMENT ENSEIGNEMENT DE PROMOTION SOCIALE**

# **DOSSIER PEDAGOGIQUE**

## **UNITE D'ENSEIGNEMENT**

# **INFORMATIQUE : LOGICIEL GRAPHIQUE D'EXPLOITATION**

**ENSEIGNEMENT SECONDAIRE SUPERIEUR DE TRANSITION**

## **CODE : 75 31 11 U 21 D2 CODE DU DOMAINE DE FORMATION : 709 DOCUMENT DE REFERENCE INTERRESEAUX**

**Approbation du Gouvernement de la Communauté française du 14 septembre 2006 sur avis conforme de la Commission de concertation**

# **INFORMATIQUE : LOGICIEL GRAPHIQUE D'EXPLOITATION**

# **ENSEIGNEMENT SECONDAIRE SUPÉRIEUR DE TRANSITION**

## **1. FINALITES DE L'UNITE D'ENSEIGNEMENT**

## **1.1. Finalités générales**

Conformément à l'article 7 du décret de la Communauté française du 16 avril 1991, cette unité d'enseignement doit :

- concourir à l'épanouissement individuel en promouvant une meilleure insertion professionnelle, sociale, culturelle et scolaire ;
- répondre aux besoins et demandes en formation émanant des entreprises, des administrations, de l'enseignement et d'une manière générale des milieux socioéconomiques et culturels.

## **1.2. Finalités particulières**

L'unité d'enseignement vise à permettre à l'étudiant :

- de s'initier aux techniques et connaissances nécessaires à l'utilisation de systèmes informatiques ;
- $\bullet$  de résoudre les problèmes liés à la configuration d'un système d'exploitation :
- de répondre de manière raisonnée à l'informatisation par la compréhension des concepts mis en jeu ;
- de développer des attitudes critiques vis-à-vis du traitement automatique de l'information.

## **2. CAPACITES PREALABLES REQUISES**

## **2.1. Capacités**

*face à un système informatique connu, en respectant le temps alloué, les règles d'utilisation du système informatique et en utilisant les commandes appropriées,*

- de mettre en route le système informatique ;
- d'utiliser ses périphériques ;
- de mettre en œuvre des fonctionnalités de base du système d'exploitation en vue de la gestion de répertoires et de fichiers ;
- ◆ de créer et d'imprimer un fichier ;
- ◆ de clôturer une session de travail.

## **2.2. Titre pouvant en tenir lieu**

Attestation de réussite de l'unité d'enseignement « INFORMATIQUE : INTRODUCTION A L'INFORMATIQUE ».

## **3. ACQUIS D'APPRENTISSAGE**

#### **Pour atteindre le seuil de réussite, l'étudiant sera capable :**

*face à un système informatique connu, sur lequel est installé le logiciel qui a servi à l'apprentissage,*

*face à une mise en situation simple, en respectant les règles d'utilisation de l'équipement et du matériel informatique et en utilisant les commandes appropriées,*

- de personnaliser, d'utiliser et de configurer le système d'exploitation ;
- de résoudre des problèmes simples liés au système d'exploitation ;
- de consigner les opérations effectuées dans un journal d'interventions ;
- d'utiliser les outils d'aide.

**Pour la détermination du degré de maîtrise**, il sera tenu compte des critères suivants :

- $\bullet$  le respect du temps alloué,
- $\bullet$  le respect des consignes,
- la clarté et la lisibilité des opérations consignées.

#### **4. PROGRAMME**

L'étudiant sera capable :

- d'identifier la configuration matérielle ;
- d'identifier le système d'exploitation exploité ;
- d'installer et de « réinstaller » les options par défaut ;
- d'explorer les modes d'utilisation ;
- de gérer et de configurer l'affichage de l'espace de travail ;
- d'installer, de démarrer et de désinstaller des logiciels ;
- d'échanger des données entre applications ;
- de gérer (créer, modifier, supprimer, renommer,…) les unités de stockage, l'arborescence et les fichiers ;
- d'utiliser le gestionnaire d'impression ;
- ◆ de configurer et de personnaliser le système (souris, affichage, paramètres régionaux,...) ;
- $\bullet$  de découvrir et d'explorer d'autre(s) interface(s) graphique(s);
- de consigner les opérations effectuées dans un journal d'interventions ;
- d'utiliser l'aide en ligne, les documents d'accompagnement et d'interpréter les messages du système.

## **5. CHARGE DE COURS**

Le chargé de cours sera un enseignant.

## **6. CONSTITUTION DES GROUPES OU REGROUPEMENT.**

Pas plus de 2 étudiants par poste de travail.

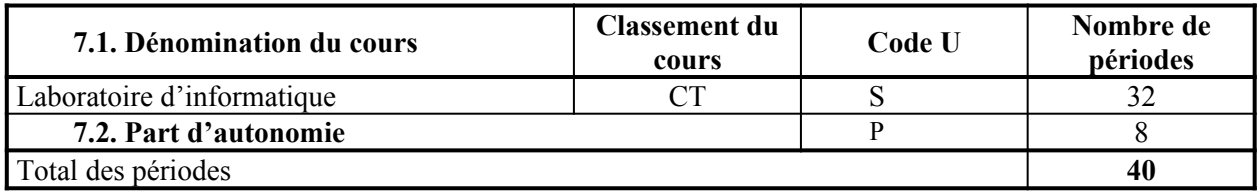

## **MINISTERE DE LA COMMUNAUTE FRANCAISE**

**ADMINISTRATION GENERALE DE L'ENSEIGNEMENT** 

**ENSEIGNEMENT DE PROMOTION SOCIALE DE REGIME 1**

# **DOSSIER PEDAGOGIQUE**

# **UNITE D'ENSEIGNEMENT**

# **INFORMATIQUE : RESEAUX - INTERNET/INTRANET**

# **ENSEIGNEMENT SECONDAIRE SUPERIEUR DE TRANSITION**

**CODE : 753236U21D3 CODE DU DOMAINE DE FORMATION : 709 DOCUMENT DE REFERENCE INTERRESEAUX**

**Approbation du Gouvernement de la Communauté française du 04 juillet 2017, sur avis conforme du Conseil général**

# **INFORMATIQUE : RESEAUX - INTERNET/INTRANET**

# **ENSEIGNEMENT SECONDAIRE SUPÉRIEUR DE TRANSITION**

## **1. FINALITES DE L'UNITE D'ENSEIGNEMENT**

## **1.1. Finalités générales**

Conformément à l'article 7 du décret de la Communauté française du 16 avril 1991, cette unité d'enseignement doit :

- concourir à l'épanouissement individuel en promouvant une meilleure insertion professionnelle, sociale, culturelle et scolaire ;
- répondre aux besoins et demandes en formation émanant des entreprises, des administrations, de l'enseignement et d'une manière générale des milieux socioéconomiques et culturels.

## **1.2. Finalités particulières**

L'unité d'enseignement vise à permettre à l'étudiant :

- de s'initier aux techniques et connaissances nécessaires à l'utilisation d'Internet/Intranet ;
- de répondre de manière raisonnée à l'informatisation par la compréhension de la notion de réseau local ;
- de s'initier aux techniques et connaissances nécessaires à la communication entre environnements (systèmes) informatiques ;
- ◆ de développer :
	- des attitudes critiques vis-à-vis du traitement automatique de l'information ;
	- des attitudes déontologiques en rapport avec l'aspect confidentiel éventuel des informations traitées.

## **2. CAPACITES PREALABLES REQUISES**

## **2.1. Capacités**

- personnaliser, d'utiliser et de configurer le système d'exploitation ;
- résoudre des problèmes simples liés au système d'exploitation ;
- consigner les opérations effectuées dans un journal d'interventions ;
- utiliser les outils d'aide.

## **2.2. Titre pouvant en tenir lieu**

Attestation de réussite de l'unité d'enseignement « INFORMATIQUE : LOGICIEL GRAPHIQUE D'EXPLOITATION ».

## **3. ACQUIS D'APPRENTISSAGE**

## **Pour atteindre le seuil de réussite, l'étudiant sera capable :**

*face à un système informatique connu sur lequel est installée la connexion Internet/Intranet, en respectant le temps alloué et les règles de l'utilisation de l'équipement et du matériel informatique*

*et face à une tâche donnée,*

- de respecter une marche à suivre répondant aux exigences de la tâche ;
- de naviguer sur un site Internet/Intranet imposé ;
- de trouver des informations relatives à un thème donné ;
- de prendre copie d'informations repérées dans un fichier ;
- de créer une page HTLM incluant une image fixe, un tableau et impliquant obligatoirement l'existence de liens.

**Pour la détermination du degré de maîtrise**, il sera tenu compte des critères suivants :

- l'efficacité des méthodes de recherche,
- l'habileté technique,
- la façon de gérer les liens internes et externes, les images et les tableaux,
- le degré d'autonomie atteint.

## **4. PROGRAMME**

L'étudiant sera capable :

- de réaliser une connexion avec un fournisseur d'accès (provider) ou avec un serveur Intranet  $local \cdot$
- d'utiliser les services de base fournis par Internet/Intranet :
	- $\bullet$  le courrier électronique (E-mail) :
		- envoyer et recevoir un message électronique ;
		- prendre copie et gérer un message ;
		- envoyer et recevoir un fichier associé à un message ;
	- $\bullet$  le service de communication (web) :
		- identifier des documents HTTP ;
		- rechercher et obtenir des informations sur un sujet donné en utilisant les outils de navigation et les moteurs de recherche ;
		- récupérer une page Web (textes, images, mise en forme) ;
	- les forum et groupes de discussions :
		- $\bullet$  consulter et/ou participer ;
	- le FTP (File Transfert Protocol) :
		- télécharger des fichiers ;
- de créer et de structurer une page HTML simple avec un éditeur de textes ;
- de créer et de structurer une page HTML avec un logiciel de développement de page(s) Web ;
- d'insérer des médias externes (textes, images fixes, tableaux, …) ;
- de créer des liens internes et externes ;
- de poser un regard critique sur un site Internet/Intranet quant à la qualité de sa forme et de son contenu.

## **5. CHARGE DE COURS**

Le chargé de cours sera un enseignant ou un expert.

L'expert devra justifier de compétences particulières issues d'une expérience professionnelle actualisée en relation avec le programme du présent dossier pédagogique.

## **6. CONSTITUTION DES GROUPES OU REGROUPEMENT.**

Pas plus de 2 étudiants par poste de travail.

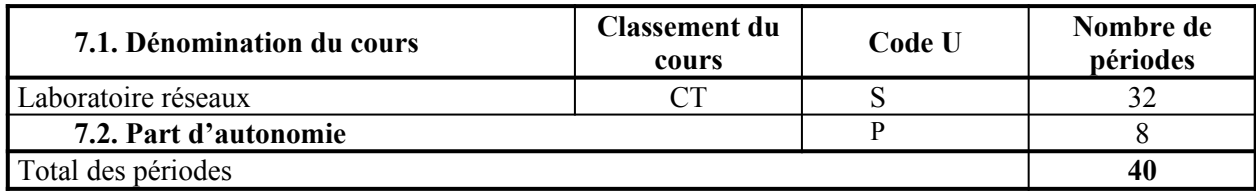

**MINISTERE DE LA COMMUNAUTE FRANCAISE ADMINISTRATION GENERALE DE L'ENSEIGNEMENT ENSEIGNEMENT DE PROMOTION SOCIALE**

# **DOSSIER PEDAGOGIQUE**

## **UNITE D'ENSEIGNEMENT**

# **INFORMATIQUE : EDITION ASSISTEE PAR ORDINATEUR – NIVEAU ELEMENTAIRE**

# **ENSEIGNEMENT SECONDAIRE SUPERIEUR DE TRANSITION**

## **CODE : 754201U21D2 CODE DU DOMAINE DE FORMATION : 709 DOCUMENT DE REFERENCE INTERRESEAUX**

**Approbation du Gouvernement de la Communauté française du 14 septembre 2006 sur avis conforme de la Commission de concertation**

# **INFORMATIQUE : EDITION ASSISTEE PAR ORDINATEUR – NIVEAU ELEMENTAIRE**

# **ENSEIGNEMENT SECONDAIRE SUPÉRIEUR DE TRANSITION**

## **1. FINALITES DE L'UNITE D'ENSEIGNEMENT**

## **1.1. Finalités générales**

Conformément à l'article 7 du décret de la Communauté française du 16 avril 1991, cette unité d'enseignement doit :

- concourir à l'épanouissement individuel en promouvant une meilleure insertion professionnelle, sociale, culturelle et scolaire ;
- répondre aux besoins et demandes en formation émanant des entreprises, des administrations, de l'enseignement et d'une manière générale des milieux socioéconomiques et culturels.

## **1.2. Finalités particulières**

L'unité d'enseignement vise à permettre à l'étudiant:

- de se familiariser, via de nombreuses manipulations, aux fonctionnalités de base d'un logiciel dit d'E.A.O – Edition Assistée par Ordinateur – en vue de résoudre rapidement les problèmes courants dans son milieu familial, professionnel, scolaire. Les caractéristiques et les fonctions examinées seront classiques et communes aux logiciel d'E.A.O. présents sur le marché ;
- de répondre de manière raisonnée à l'informatisation par la compréhension des concepts mis en jeu :
- de s'initier aux techniques et connaissances nécessaires à l'utilisation des systèmes informatiques ;
- de développer des attitudes critiques vis-à-vis du traitement automatique de l'information.

## **2. CAPACITES PREALABLES REQUISES**

## **2.1. Capacités**

*face à un système informatique connu, en respectant le temps alloué, les règles d'utilisation du système informatique et en utilisant les commandes appropriées,*

- de mettre en route le système informatique ;
- $\triangleleft$  d'utiliser ses périphériques ;
- de mettre en œuvre des fonctionnalités de base du système d'exploitation en vue de la gestion de répertoires et de fichiers ;
- de créer et d'imprimer un fichier ;
- de clôturer une session de travail.

## **2.2. Titre pouvant en tenir lieu**

Attestation de réussite de l'unité d'enseignement « INFORMATIQUE : INTRODUCTION A L'INFORMATIQUE ».

## **3. ACQUIS D'APPRENTISSAGE**

#### **Pour atteindre le seuil de réussite, l'étudiant sera capable :**

*face à un système informatique connu, sur lequel est installé le logiciel qui a servi à l'apprentissage,*

*face à une mise en situation simple, en respectant les règles d'utilisation de l'équipement et du matériel informatique et en utilisant les commandes appropriées,*

- d'éditer un document ;
- ◆ de le mettre en forme et en page ;
- ◆ de le sauvegarder ;
- ◆ de l'imprimer.

**Pour la détermination du degré de maîtrise**, il sera tenu compte des critères suivants :

- $\bullet$  le respect du temps alloué,
- le respect des consignes,
- la clarté et la lisibilité du document.

#### **4. PROGRAMME**

L'étudiant sera capable :

- de « démarrer » le logiciel d'une manière directe (icônes, menus,…) ou de manière indirecte (documents associés,…) ;
- de créer et de manipuler un texte :
	- ♦ mettre en œuvre les règles techniques d'édition par ordinateur : frappe kilométrique, insertion de caractères, effacement sous le curseur, effacement à gauche, surfrappe, ...;
	- sélectionner un groupe de caractères, une ligne, un paragraphe, ...;
	- ♦ mettre en forme un caractère, un groupe de caractères, une ligne, un paragraphe : police, attributs, retraits, alinéa, listes, interlignes, … ;
	- réaliser des opérations d'effacement et de récupération de texte ;
- d'effectuer des recherches et des remplacements automatiques dans le texte ;
- ◆ de mettre en page un document :
	- ♦ réaliser, modifier, supprimer un en-tête, un pied de page et une note de bas de page ;
	- ♦ insérer ou supprimer un saut de page, une numérotation automatique des pages ;
	- $\bullet$  fixer les marges :
	- utiliser les sections ;
- d'utiliser la fonction de vérification orthographique et grammaticale ;
- $\bullet$  de prévisualiser le document réalisé ;
- d'imprimer en tout ou en partie un document ;
- d'accéder à l'aide en ligne du logiciel et de consulter la documentation.

# **5. CHARGE DE COURS**

Le chargé de cours sera un enseignant.

# **6. CONSTITUTION DES GROUPES OU REGROUPEMENT.**

Pas plus de 2 étudiants par poste de travail.

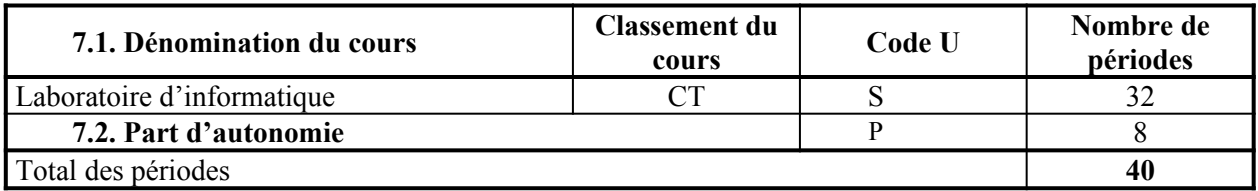

**MINISTERE DE LA COMMUNAUTE FRANCAISE ADMINISTRATION GENERALE DE L'ENSEIGNEMENT ENSEIGNEMENT DE PROMOTION SOCIALE**

# **DOSSIER PEDAGOGIQUE**

# **UNITE D'ENSEIGNEMENT**

# **INFORMATIQUE : TABLEUR – NIVEAU ELEMENTAIRE**

# **ENSEIGNEMENT SECONDAIRE SUPERIEUR DE TRANSITION**

**CODE : 754501U21D2 CODE DU DOMAINE DE FORMATION : 709 DOCUMENT DE REFERENCE INTERRESEAUX**

**Approbation du Gouvernement de la Communauté française du 14 septembre 2006 sur avis conforme de la Commission de concertation**

# **INFORMATIQUE : TABLEUR – NIVEAU ELEMENTAIRE**

# **ENSEIGNEMENT SECONDAIRE SUPÉRIEUR DE TRANSITION**

## **1. FINALITES DE L'UNITE D'ENSEIGNEMENT**

## **1.1. Finalités générales**

Conformément à l'article 7 du décret de la Communauté française du 16 avril 1991, cette unité d'enseignement doit :

- concourir à l'épanouissement individuel en promouvant une meilleure insertion professionnelle, sociale, culturelle et scolaire ;
- répondre aux besoins et demandes en formation émanant des entreprises, des administrations, de l'enseignement et d'une manière générale des milieux socioéconomiques et culturels.

## **1.2. Finalités particulières**

L'unité d'enseignement vise à permettre à l'étudiant :

- de s'initier aux techniques et connaissances nécessaires à l'utilisation des systèmes informatiques, en particulier de type logiciels tableurs ;
- de traiter rapidement des données chiffrées ;
- de répondre de manière raisonnée à l'informatisation par la compréhension des concepts mis en jeu ;
- de développer des attitudes critiques vis-à-vis du traitement automatique de l'information.

## **2. CAPACITES PREALABLES REQUISES**

## **2.1. Capacités**

L'étudiant sera capable :

## *en informatique,*

*face à un système informatique connu, en respectant le temps alloué, les règles d'utilisation du système informatique et en utilisant les commandes appropriées,*

- de mettre en route le système informatique ;
- $\triangleleft$  d'utiliser ses périphériques :
- de mettre en œuvre des fonctionnalités de base du système d'exploitation en vue de la gestion de répertoires et de fichiers ;
- de créer et d'imprimer un fichier ;
- ◆ de clôturer une session de travail ;

## *en mathématiques,*

- d'appliquer les règles et conventions du calcul algébrique ;
- de résoudre une équation du premier degré à une inconnue (type simple à coefficient numérique) ;
- de transformer une formule en fonction du résultat cherché ;
- d'utiliser le système métrique (prise de mesures et conversions).

## **2.2. Titre pouvant en tenir lieu**

Attestation de réussite de l'unité d'enseignement « INFORMATIQUE : INTRODUCTION A L'INFORMATIQUE » de l'enseignement secondaire supérieur de transition et un certificat de l'enseignement secondaire inférieur.

## **3. ACQUIS D'APPRENTISSAGE**

Pour atteindre le seuil de réussite, l'étudiant sera capable :

*face à un système informatique connu, sur lequel est installé le logiciel qui a servi à l'apprentissage,*

*face à une mise en situation simple,*

*en respectant les règles d'utilisation de l'équipement et du matériel informatique et en utilisant les commandes appropriées,*

- d'encoder et de traiter des données ;
- de présenter des résultats sous forme graphique ;
- de sauvegarder le travail ;
- d'imprimer le résultat en tout ou en partie.

Pour la détermination du degré de maîtrise, il sera tenu compte des critères suivants :

- $\bullet$  le choix des techniques,
- le respect des consignes,
- le respect du temps alloué.

## **4. PROGRAMME**

L'étudiant sera capable :

- de « démarrer » le logiciel d'une manière directe (icônes, commandes,…) ou de manière indirecte (documents associés,…) ;
- d'identifier les différents éléments constitutifs d'un classeur ;
- de manipuler des données (types de données, encodage, mises en forme, mises en forme avancées) ;
- de créer et de manipuler feuilles et classeurs (organisation, enregistrement, protection, définition de noms) ;
- de décomposer une expression mathématique en ses différents éléments ;
- d'utiliser :
	- à l'aide de formules utilisant des références relatives et/ou des références absolues,
	- à l'aide de fonctions courantes ;
- d'appliquer les règles de priorité des opérations ;
- de représenter des résultats sous forme graphique ;
- d'imprimer des données et des graphiques ;
- d'accéder à l'aide en ligne du logiciel et de consulter la documentation.

# **5. CHARGE DE COURS**

Le chargé de cours sera un enseignant.

## **6. CONSTITUTION DES GROUPES OU REGROUPEMENT.**

Pas plus de 2 étudiants par poste de travail.

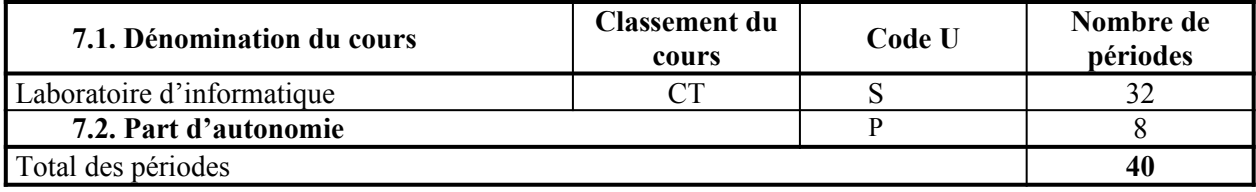

**MINISTERE DE LA COMMUNAUTE FRANCAISE ADMINISTRATION GENERALE DE L'ENSEIGNEMENT ENSEIGNEMENT DE PROMOTION SOCIALE**

# **DOSSIER PEDAGOGIQUE**

# **UNITE D'ENSEIGNEMENT**

# **INFORMATIQUE : PRÉSENTATION ASSISTÉE PAR ORDINATEUR – NIVEAU ELEMENTAIRE**

**ENSEIGNEMENT SECONDAIRE SUPERIEUR DE TRANSITION**

## **CODE : 754301U21D2 CODE DU DOMAINE DE FORMATION : 709 DOCUMENT DE REFERENCE INTERRESEAUX**

**Approbation du Gouvernement de la Communauté française du 14 septembre 2006 sur avis conforme de la Commission de concertation**

# **INFORMATIQUE : PRÉSENTATION ASSISTÉE PAR ORDINATEUR – NIVEAU ELEMENTAIRE**

# **ENSEIGNEMENT SECONDAIRE SUPÉRIEUR DE TRANSITION**

## **1. FINALITES DE L'UNITE D'ENSEIGNEMENT**

## **1.1. Finalités générales**

Conformément à l'article 7 du décret de la Communauté française du 16 avril 1991, cette unité d'enseignement doit :

- concourir à l'épanouissement individuel en promouvant une meilleure insertion professionnelle, sociale, culturelle et scolaire ;
- répondre aux besoins et demandes en formation émanant des entreprises, des administrations, de l'enseignement et d'une manière générale des milieux socioéconomiques et culturels.

## **1.2. Finalités particulières**

L'unité d'enseignement vise à permettre à l'étudiant :

- de s'initier aux techniques et connaissances nécessaires à l'utilisation des systèmes informatiques, spécifiquement en ce qui concerne les logiciels de type présentation assistée par ordinateur ;
- de présenter des informations sous forme de diaporama ;
- de répondre de manière raisonnée à l'informatisation par la compréhension des concepts mis en jeu :
- de développer des attitudes critiques vis-à-vis du traitement automatique de l'information.

## **2. CAPACITES PREALABLES REQUISES**

## **2.1. Capacités**

L'étudiant sera capable :

*face à un système informatique connu, en respectant le temps alloué, les règles d'utilisation du système informatique et en utilisant les commandes appropriées,*

- de mettre en route le système informatique ;
- d'utiliser ses périphériques ;
- de mettre en œuvre des fonctionnalités de base du système d'exploitation en vue de la gestion de répertoires et de fichiers ;
- de créer et d'imprimer un fichier ;
- $\bullet$  de clôturer une session de travail.

### **2.2. Titre pouvant en tenir lieu**

Attestation de réussite de l'unité d'enseignement « INFORMATIQUE : INTRODUCTION A L'INFORMATIQUE ».

### **3. PROGRAMME**

L'étudiant sera capable :

- de « démarrer » le logiciel d'une manière directe (icônes, menus,…) ou de manière indirecte (documents associés, …) ;
- de synthétiser et de hiérarchiser les informations en fonction du contexte, du public, de l'objectif à atteindre, … ;
- de créer et de modifier une présentation en respectant l'orthographe et en tenant compte de l'esthétique et des facteurs influençant la communication :
	- $\bullet$  mises en forme.
	- $\bullet$  illustration à l'aide de différents objets (tableaux, graphiques, images, ...).
	- $\leftarrow$  transitions  $\cdot$
- de réaliser une mise en page correcte ;
- d'élaborer un story-board ;
- d'insérer des animations ;
- d'adapter le diaporama au support de présentation ;
- d'adapter le rythme du diaporama à la présentation devant un public ;
- d'imprimer et de sauvegarder un diaporama en tout ou en partie ;
- d'accéder à l'aide en ligne du logiciel et de consulter la documentation.

#### **4. ACQUIS D'APPRENTISSAGE**

#### **Pour atteindre le seuil de réussite, l'étudiant sera capable :**

*face à un système informatique connu, sur lequel est installé le logiciel qui a servi à l'apprentissage,*

*face à une mise en situation simple,*

*en respectant les règles d'utilisation de l'équipement et du matériel informatique et en utilisant les commandes appropriées,*

- de créer une présentation en veillant à l'orthographe ;
- ◆ de sauvegarder le travail ;
- de présenter le résultat oralement ;
- d'imprimer le document en tout ou en partie.

#### **Pour la détermination du degré de maîtrise**, il sera tenu compte des critères suivants :

- l'esprit de synthèse,
- l'orthographe,
- l'esthétique,
- $\leftarrow$  le respect des consignes.
- le respect du temps alloué.

#### **5. CHARGE DE COURS**

Le chargé de cours sera un enseignant.

## **6. CONSTITUTION DES GROUPES OU REGROUPEMENT.**

Pas plus de 2 étudiants par poste de travail.

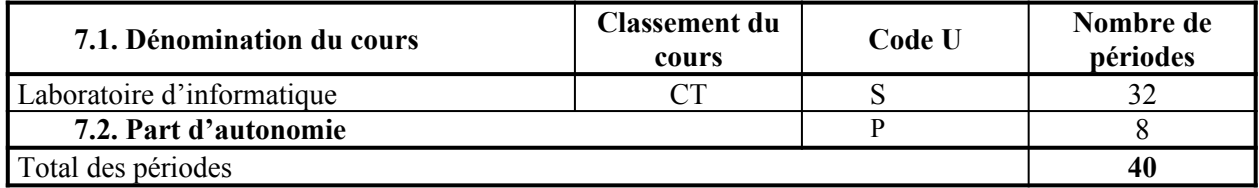

**MINISTERE DE LA COMMUNAUTE FRANCAISE ADMINISTRATION GENERALE DE L'ENSEIGNEMENT ENSEIGNEMENT DE PROMOTION SOCIALE**

# **DOSSIER PEDAGOGIQUE**

# **UNITE D'ENSEIGNEMENT**

# **INFORMATIQUE : GESTIONNAIRE DE BASE DE DONNEES – NIVEAU ELEMENTAIRE**

## **ENSEIGNEMENT SECONDAIRE SUPERIEUR DE TRANSITION**

## **CODE : 754401U21D3 CODE DU DOMAINE DE FORMATION : 709 DOCUMENT DE REFERENCE INTERRESEAUX**

**Approbation du Gouvernement de la Communauté française du 14 septembre 2006 sur avis conforme de la Commission de concertation**

# **INFORMATIQUE : GESTIONNAIRE DE BASE DE DONNEES – NIVEAU ELEMENTAIRE**

# **ENSEIGNEMENT SECONDAIRE SUPÉRIEUR DE TRANSITION**

## **1. FINALITES DE L'UNITE D'ENSEIGNEMENT**

## **1.1. Finalités générales**

Conformément à l'article 7 du décret de la Communauté française du 16 avril 1991, cette unité d'enseignement doit :

- concourir à l'épanouissement individuel en promouvant une meilleure insertion professionnelle, sociale, culturelle et scolaire ;
- répondre aux besoins et demandes en formation émanant des entreprises, des administrations, de l'enseignement et d'une manière générale des milieux socioéconomiques et culturels.

## **1.2. Finalités particulières**

L'unité d'enseignement vise à permettre à l'étudiant :

- de s'initier aux techniques et connaissances nécessaires à l'utilisation des systèmes informatiques spécifiquement en ce qui concerne les logiciels de type gestionnaire de base de données ;
- de résoudre rapidement des problèmes de gestion d'informations ;
- de consigner correctement l'analyse et les mises à jour effectuées ;
- de répondre de manière raisonnée à l'informatisation par la compréhension des concepts mis en jeu ;
- de développer des attitudes critiques vis-à-vis du traitement automatique de l'information.

## **2. CAPACITES PREALABLES REQUISES**

## **2.1. Capacités**

L'étudiant sera capable :

*face à un système informatique connu, en respectant le temps alloué, les règles d'utilisation du système informatique et en utilisant les commandes appropriées,*

- de mettre en route le système informatique ;
- $\bullet$  d'utiliser ses périphériques ;
- de mettre en œuvre des fonctionnalités de base du système d'exploitation en vue de la gestion de répertoires et de fichiers ;
- de créer et d'imprimer un fichier ;
- de clôturer une session de travail.

### **2.2. Titre pouvant en tenir lieu**

Attestation de réussite de l'unité d'enseignement « INFORMATIQUE : INTRODUCTION A L'INFORMATIQUE ».

## **3. ACQUIS D'APPRENTISSAGE**

### **Pour atteindre le seuil de réussite, l'étudiant sera capable :**

*face à un système informatique connu, sur lequel est installé le logiciel qui a servi à l'apprentissage,*

*face à une mise en situation simple,*

*en respectant les règles d'utilisation de l'équipement et du matériel informatique et en utilisant les commandes appropriées,*

- de réaliser l'analyse de la situation ;
- de construire la structure de la base de données, de la compléter, de visualiser le contenu, de modifier et de supprimer des enregistrements ;
- de construire des requêtes ;
- de créer des formulaires ;
- ◆ de concevoir des états ;
- de réaliser le backup de la base de données.

**Pour la détermination du degré de maîtrise**, il sera tenu compte des critères suivants :

- $\triangleleft$  le choix des techniques,
- la qualité de la structure de la base de données,
- $\triangle$  le respect des consignes,
- le respect du temps alloué.

## **4. PROGRAMME**

L'étudiant sera capable :

*à partir de mises en situation simples et dans le cadre de l'observation d'un système d'informations,*

- d'identifier les tâches ;
- d'inventorier les données nécessaires ;
- d'établir une dépendance fonctionnelle élémentaire ;
- d'établir une dépendance fonctionnelle à partie gauche composée ;
- $\bullet$  de distinguer et de schématiser une entité (identifiant et attributs);
- de schématiser une association/relation ;
- $\bullet$  de préciser le type d'association/relation parmi les suivantes:  $[0,1]$   $[0,n]$   $[1,1]$   $[1,n]$ ;

## *dans le cadre de la schématisation des tables de la base de données,*

- de passer du stade des entités et associations au stade des tables ;
- d'identifier les clés primaires ;
- de déterminer le type de données qui alimentera les tables ;
- de synthétiser l'analyse sous forme écrite.

## *pour l'environnement du logiciel utilisé,*

- d'identifier la présence du logiciel sur le matériel ;
- de lancer l'application et de la paramétrer dans le cadre d'une bonne ergonomie : gestion des fenêtres, menus, barres d'outils, espace de travail, … ;
- d'utiliser une base de données existante ;
- $\bullet$  de sauvegarder et de quitter l'application ;

### *pour le gestionnaire de bases de données,*

*en utilisant les commandes appropriées et à l'aide d'un dossier d'analyse,*

- de créer les tables préalablement définies ;
- de définir à bon escient les types de données utilisés ;
- d'intervenir sur les tables :
	- visualiser le contenu total ou partiel ;
	- ajouter des données ;
	- supprimer des données ;
	- modifier les données ;
- de créer des index :
	- index prescrits par le dossier d'analyse ( clés primaires ),
	- index en vue d'accélérer les accès à l'information ;
- d'établir les liaisons entre les tables ;
- de trier les enregistrements des tables selon un ou plusieurs critères d'ordonnancement ;
- de restructurer les tables et de mettre à jour le dossier d'analyse ;
- de créer différents types de requêtes ;
- de construire des formulaires et sous-formulaires pour des tables et des requêtes ;
- $\bullet$  de générer et de modifier des états de sortie (listing, feuille A4, étiquettes, ...);
- d'accéder à l'aide en ligne du logiciel et de consulter la documentation ;
- de prévoir la sauvegarde (backup) de la base de données sur un support externe pour en assurer la pérennité.

## **5. CHARGE DE COURS**

Le chargé de cours sera un enseignant.

## **6. CONSTITUTION DES GROUPES OU REGROUPEMENT.**

Pas plus de 2 étudiants par poste de travail.

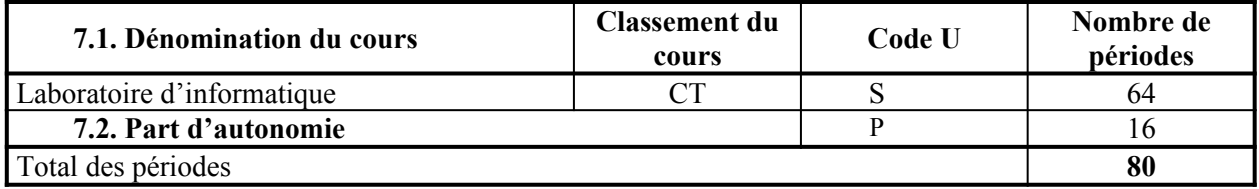

**MINISTERE DE LA COMMUNAUTE FRANCAISE ADMINISTRATION GENERALE DE L'ENSEIGNEMENT ENSEIGNEMENT DE PROMOTION SOCIALE**

# **DOSSIER PEDAGOGIQUE**

## **UNITE D'ENSEIGNEMENT**

# **INFORMATIQUE : INTRODUCTION A LA TECHNOLOGIE DES ORDINATEURS**

## **ENSEIGNEMENT SECONDAIRE SUPERIEUR DE TRANSITION**

## **CODE : 750103U21D2 CODE DU DOMAINE DE FORMATION : 709 DOCUMENT DE REFERENCE INTERRESEAUX**

**Approbation du Gouvernement de la Communauté française du 04 juillet 2017, sur avis conforme du Conseil général**

# **INFORMATIQUE : INTRODUCTION A LA TECHNOLOGIE DES ORDINATEURS**

# **ENSEIGNEMENT SECONDAIRE SUPÉRIEUR DE TRANSITION**

## **1. FINALITES DE L'UNITE D'ENSEIGNEMENT**

## **1.1. Finalités générales**

Conformément à l'article 7 du décret de la Communauté française du 16 avril 1991, cette unité d'enseignement doit :

- concourir à l'épanouissement individuel en promouvant une meilleure insertion professionnelle, sociale, culturelle et scolaire ;
- répondre aux besoins et demandes en formation émanant des entreprises, des administrations, de l'enseignement et d'une manière générale des milieux socioéconomiques et culturels.

## **1.2. Finalités particulières**

L'unité d'enseignement vise à permettre à l'étudiant :

- de découvrir la structure des ordinateurs ;
- de découvrir l'informatique non comme une technique récente mais comme le résultat d'une évolution des connaissances et des techniques ;
- de faciliter l'intégration des connaissances dans le domaine de l'informatique par la découverte des origines de celles-ci ;
- d'inventorier les différents métiers de l'informatique et, pour chacun d'eux, d'en situer le domaine d'intervention.

## **2. CAPACITES PREALABLES REQUISES**

## **2.1. Capacités**

L'étudiant sera capable :

*face à un système informatique connu, en respectant le temps alloué, les règles d'utilisation du système informatique et en utilisant les commandes appropriées,*

- de mettre en route le système informatique ;
- $\bullet$  d'utiliser ses périphériques ;
- de mettre en œuvre des fonctionnalités de base du système d'exploitation en vue de la gestion de répertoires et de fichiers ;
- de créer et d'imprimer un fichier ;
- de clôturer une session de travail.

## **2.2. Titre pouvant en tenir lieu**

Attestation de réussite de l'unité d'enseignement « INFORMATIQUE : INTRODUCTION A L'INFORMATIQUE » de l'enseignement secondaire supérieur de transition.

## **3. ACQUIS D'APPRENTISSAGE**

## **Pour atteindre le seuil de réussite, l'étudiant sera capable :**

*à partir d'un schéma - bloc de l'ordinateur comportant également les périphériques,*

- d'identifier les composants ;
- de préciser leur rôle et la manière dont ils s'intègrent dans le système informatique décrit ;
- de déterminer leurs caractéristiques techniques.

**Pour la détermination du degré de maîtrise**, il sera tenu compte des critères suivants :

- le niveau de précision de l'analyse,
- la correction et la rigueur du vocabulaire utilisé.

## **4. PROGRAMME**

L'étudiant sera capable :

- de décrire l'évolution des différentes sciences (la logique mathématique, la mécanisation de l'arithmétique, les automates, la cryptographie) qui ont mené à l'apparition des systèmes informatiques ;
- de définir et de caractériser la notion d'information ;
- de définir la notion de calculateur, d'ordinateur, de système informatique, de traitement de l'information ;
- $\bullet$  de décrire les principaux dispositifs d'entrée et de sortie d'un système informatique ;
- de décrire les principes physiques utilisés pour les différents périphériques de stockage ;
- de comparer les périphériques de stockage selon leur capacité, le temps de réponse, le prix par unité d'information, les technologies mises en œuvre, … ;
- $\bullet$  de définir la notion de système numérique par opposition à un système analogique ;
- de décrire le rôle d'un processeur (unité de commande, unité arithmétique et logique, registres généraux, registres spéciaux, …) ;
- de caractériser les différentes catégories de systèmes informatiques (ordinateurs centraux, mini-ordinateurs, stations de travail, micro-ordinateurs, systèmes embarqués, …) ;
- d'établir des comparaisons des systèmes informatiques compatibles ou non ;
- de réaliser le schéma en couches d'un système informatique en expliquant le rôle de chacune des couches ;
- de schématiser les principaux blocs fonctionnels d'un ordinateur (schéma de John Von Neumann) et d'expliquer le rôle de chacun des blocs ;
- de décrire le schéma de circulation des données et des programmes dans le système informatique ;
- de citer et d'expliquer les fonctions essentielles d'un système d'exploitation ;
- d'établir un lien entre les fonctions du système d'exploitation et le schéma en blocs ;
- de citer et d'expliquer les critères permettant de classer les systèmes d'exploitations (mono-tâche, multi-tâches, mono-utilisateur, réseaux, libre, propriétaire, gratuit, payant, …) ;
- d'expliquer les dispositifs requis la multiprogrammation ;
- de décrire les différentes étapes de l'informatisation d'un problème posé (algorithme, langage formel, langage machine, …) ;

 de décrire et de distinguer les domaines d'intervention dans un système informatique et de citer les différents métiers qui s'y rapportent.

## **5. CHARGE DE COURS**

Le chargé de cours sera un enseignant ou un expert.

L'expert devra justifier de compétences particulières issues d'une expérience professionnelle actualisée en relation avec le programme du présent dossier pédagogique.

## **6. CONSTITUTION DES GROUPES OU REGROUPEMENT.**

Néant.

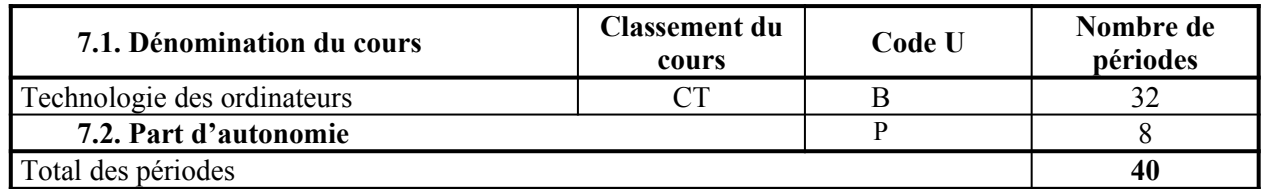

**MINISTERE DE LA COMMUNAUTE FRANCAISE ADMINISTRATION GENERALE DE L'ENSEIGNEMENT ENSEIGNEMENT DE PROMOTION SOCIALE**

# **DOSSIER PEDAGOGIQUE**

# **UNITE D'ENSEIGNEMENT**

# **INFORMATIQUE : SYSTEME D'EXPLOITATION**

# **ENSEIGNEMENT SECONDAIRE SUPERIEUR DE TRANSITION**

**CODE : 753101U21D3 CODE DU DOMAINE DE FORMATION : 709 DOCUMENT DE REFERENCE INTERRESEAUX**

**Approbation du Gouvernement de la Communauté française du 04 juillet 2017, sur avis conforme du Conseil général**

# **INFORMATIQUE : SYSTEME D'EXPLOITATION**

# **ENSEIGNEMENT SECONDAIRE SUPÉRIEUR DE TRANSITION**

## **1. FINALITES DE L'UNITE D'ENSEIGNEMENT**

## **1.1. Finalités générales**

Conformément à l'article 7 du décret de la Communauté française du 16 avril 1991, cette unité d'enseignement doit :

- concourir à l'épanouissement individuel en promouvant une meilleure insertion professionnelle, sociale, culturelle et scolaire ;
- répondre aux besoins et demandes en formation émanant des entreprises, des administrations, de l'enseignement et d'une manière générale des milieux socioéconomiques et culturels.

## **1.2. Finalités particulières**

L'unité d'enseignement vise à permettre à l'étudiant:

- de s'initier aux techniques et connaissances nécessaires à l'utilisation de systèmes informatiques ;
- de résoudre les problèmes liés à la configuration d'un système d'exploitation ;
- $\bullet$  de répondre de manière raisonnée à l'informatisation par la compréhension des concepts mis en jeu ;
- de développer des attitudes critiques vis-à-vis du traitement automatique de l'information.

## **2. CAPACITES PREALABLES REQUISES**

## **2.1. Capacités**

L'étudiant sera capable :

*face à un système informatique connu, en respectant le temps alloué, les règles d'utilisation du système informatique et en utilisant les commandes appropriées,*

- de mettre en route le système informatique ;
- $\bullet$  d'utiliser ses périphériques ;
- de mettre en œuvre des fonctionnalités de base du système d'exploitation en vue de la gestion de répertoires et de fichiers ;
- de créer et d'imprimer un fichier ;
- $\bullet$  de clôturer une session de travail

## **2.2. Titre pouvant en tenir lieu**

Attestation de réussite de l'unité d'enseignement « INFORMATIQUE : INTRODUCTION A L'INFORMATIQUE » de l'enseignement secondaire supérieur de transition.

## **3. ACQUIS D'APPRENTISSAGE**

#### **Pour atteindre le seuil de réussite, l'étudiant sera capable :**

*face à un système informatique connu, face à une mise en situation simple, en respectant les règles d'utilisation de l'équipement et du matériel informatique et en utilisant les commandes appropriées,*

- d'installer et de configurer le système d'exploitation ;
- de préparer un disque système ;
- de gérer des fichiers sur disques ;
- d'effectuer des copies de sauvegarde et des backup ;
- de retrouver les informations sauvegardées et effacées ;
- d'utiliser les commandes de base ;
- de rédiger des scripts simples (Batch) ;
- d'utiliser les outils d'aide ;
- de consigner les opérations effectuées dans un journal d'interventions.

#### **Pour la détermination du degré de maîtrise**, il sera tenu compte des critères suivants :

- $\bullet$  le respect du temps alloué,
- $\bullet$  le respect des consignes.
- la clarté et la lisibilité des opérations consignées.

#### **4. PROGRAMME**

L'étudiant sera capable :

- ◆ de découvrir le système d'exploitation étudié : buts, justifications, ...;
- d'installer et de configurer le système d'exploitation ;
- d'installer et de « réinstaller » les options par défaut ;
- d'identifier les disques : types, installations nécessaires ;
- d'identifier les mémoires : types, utilisations ;
- d'utiliser des interfaces utilisateurs ;
- de gérer les fichiers et répertoires ;
- d'explorer (syntaxe, contexte d'utilisation, exemples) et d'utiliser les différentes commandes ;
- d'effectuer des copies de sauvegarde et des backup ;
- d'appliquer des consignes techniques ;
- d'utiliser l'aide en ligne, les documents d'accompagnement et d'interpréter les messages du système ;
- d'utiliser un éditeur de texte, de commandes ;
- d'utiliser correctement un environnement de procédures (Batch) ;
- de configurer et de personnaliser le système d'exploitation ;
- de résoudre des problèmes simples liés à l'utilisation du système d'exploitation ;
- de procéder à une intervention de soutien technique et directe ;
- de consigner les opérations effectuées dans un journal d'interventions.

## **5. CHARGE DE COURS**

Le chargé de cours sera un enseignant ou un expert.

L'expert devra justifier de compétences particulières issues d'une expérience professionnelle actualisée en relation avec le programme du présent dossier pédagogique.

## **6. CONSTITUTION DES GROUPES OU REGROUPEMENT.**

Pas plus de 2 étudiants par poste de travail.

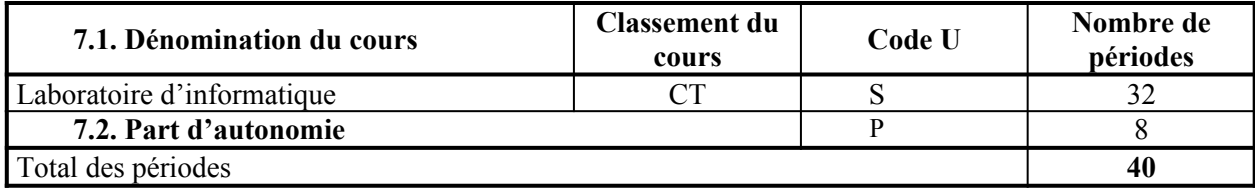

**MINISTERE DE LA COMMUNAUTE FRANCAISE ADMINISTRATION GENERALE DE L'ENSEIGNEMENT ENSEIGNEMENT DE PROMOTION SOCIALE**

# **DOSSIER PEDAGOGIQUE**

## **UNITE D'ENSEIGNEMENT**

# **INFORMATIQUE : TECHNOLOGIE DES RESEAUX**

# **ENSEIGNEMENT SECONDAIRE SUPERIEUR DE TRANSITION**

**CODE : 753225U21D4 CODE DU DOMAINE DE FORMATION : 709 DOCUMENT DE REFERENCE INTERRESEAUX**

**Approbation du Gouvernement de la Communauté française du 04 juillet 2017, sur avis conforme du Conseil général**

# **INFORMATIQUE : TECHNOLOGIE DES RESEAUX**

# **ENSEIGNEMENT SECONDAIRE SUPÉRIEUR DE TRANSITION**

## **1. FINALITES DE L'UNITE D'ENSEIGNEMENT**

## **1.1. Finalités générales**

Conformément à l'article 7 du décret de la Communauté française du 16 avril 1991, cette unité d'enseignement doit :

- concourir à l'épanouissement individuel en promouvant une meilleure insertion professionnelle, sociale, culturelle et scolaire ;
- répondre aux besoins et demandes en formation émanant des entreprises, des administrations, de l'enseignement et d'une manière générale des milieux socioéconomiques et culturels.

## **1.2. Finalités particulières**

L'unité d'enseignement vise à permettre à l'étudiant :

- de permettre de répondre de manière raisonnée à l'informatisation par la compréhension de la notion de réseau ;
- de s'initier aux techniques et connaissances de base nécessaires à l'utilisation de réseaux ;
- de s'initier aux techniques et connaissances de base nécessaires à la communication entre environnements (systèmes) informatiques ;
- de développer des attitudes critiques vis-à-vis du traitement automatique de l'information.

## **2. CAPACITES PREALABLES REQUISES**

## **2.1. Capacités**

L'étudiant sera capable :

*face à un système informatique connu, sur lequel est installé le logiciel qui a servi à l'apprentissage,*

*face à une mise en situation simple,*

*en respectant les règles d'utilisation de l'équipement et du matériel informatique et en utilisant les commandes appropriées,*

- de personnaliser, d'utiliser et de configurer le système d'exploitation ;
- de résoudre des problèmes simples liés au système d'exploitation ;
- de consigner les opérations effectuées dans un journal d'interventions ;
- d'utiliser les outils d'aide.

## **2.2. Titre pouvant en tenir lieu**

Attestation de réussite de l'unité d'enseignement « INFORMATIQUE : LOGICIEL GRAPHIQUE D'EXPLOITATION » de l'enseignement secondaire supérieur de transition.

## **3. ACQUIS D'APPRENTISSAGE**
#### **Pour atteindre le seuil de réussite, l'étudiant sera capable :**

*face à une configuration informatique mise en réseau, face à une situation problème de gestion des ressources du réseau, en respectant le temps alloué et les règles d'utilisation de l'équipement et du matériel informatique, en disposant d'une documentation efficace et selon une démarche structurée,*

- d'établir une marche à suivre répondant aux exigences de la tâche ;
- de démarrer et de clôturer une session sur une station de travail ;
- $\bullet$  de vérifier le fonctionnement de la pile de protocole TCP/IP ;
- de partager des ressources ;
- d'ajouter, de modifier ou de supprimer des privilèges aux utilisateurs et aux groupes d'utilisateurs ;
- ◆ de justifier les procédures choisies.

#### **Pour la détermination du degré de maîtrise**, il sera tenu compte :

- $\bullet$  du respect des consignes ;
- de la pertinence et de l'adéquation des solutions proposées ;
- de la clarté et de la précision dans l'utilisation du vocabulaire technique ;
- du degré d'autonomie atteint.

#### **4. PROGRAMME**

L'étudiant sera capable :

- d'identifier et d'expliciter les concepts de base suivants :
	- rôle des composants d'un réseau,
	- $\bullet$  différents types de connectiques,
	- principe de la circulation de l'information sur un réseau (déterministe et aléatoire),
	- réseaux orientés groupes de travail et orientés serveurs dédicacés (avantages/inconvénients),
	- modèle de référence OSI de l'ISO,
	- différences entre le modèle théorique et les produits commercialisés,
	- topologies physiques et topologies logiques,
	- adressage physique et adressage logique,
	- systèmes multi utilisateurs et systèmes réseau,
	- classification des composants réseau en fonction du modèle OSI ;
- d'exploiter les concepts et principes de base d'utilisation d'un réseau pour :
	- démarrer et clôturer une session sur une station réseau ;
	- paramétrer le protocole TCP/IP (adresse IP, masque de sous réseaux, serveur de DNS, passerelle) pour définir les postes appartenant au réseau et sous réseaux ;
	- partager les ressources ;
	- ajouter, modifier ou supprimer des droits d'accès aux ressources ;
	- ajouter, modifier ou supprimer des privilèges aux utilisateurs et aux groupes d'utilisateurs ;
- installer, désinstaller, mettre à jour et paramétrer des applications ou des logiciels en mode partagé ;
- établir une communication entre deux systèmes informatiques ;
- transférer des fichiers d'un système à l'autre ;
- archiver, sauvegarder et protéger des fichiers et données ;
- gérer le partage des impressions ;
- de résoudre des problèmes courants du réseau ;
- de consulter la documentation de référence d'un tel environnement informatique.

#### **5. CHARGE DE COURS**

Le chargé de cours sera un enseignant ou un expert.

L'expert devra justifier de compétences particulières issues d'une expérience professionnelle actualisée en relation avec le programme du présent dossier pédagogique.

#### **6. CONSTITUTION DES GROUPES OU REGROUPEMENT.**

Pas plus de 2 étudiants par poste de travail.

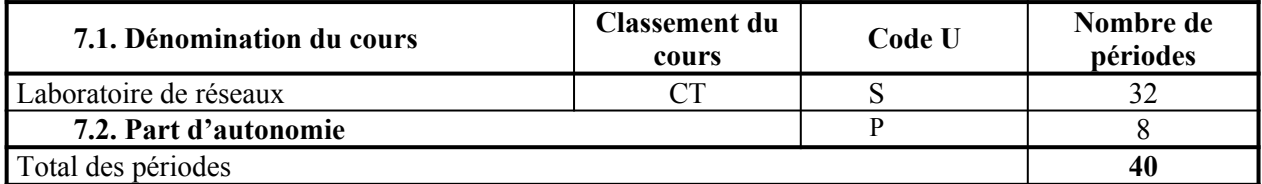

**MINISTERE DE LA COMMUNAUTE FRANCAISE ADMINISTRATION GENERALE DE L'ENSEIGNEMENT ENSEIGNEMENT DE PROMOTION SOCIALE**

# **DOSSIER PEDAGOGIQUE**

#### **UNITE D'ENSEIGNEMENT**

# **INFORMATIQUE : UTILITAIRES COMPLEMENTAIRES AU SYSTEME D'EXPLOITATION**

### **ENSEIGNEMENT SECONDAIRE SUPERIEUR DE TRANSITION**

#### **CODE : 753301U21D3 CODE DU DOMAINE DE FORMATION : 709 DOCUMENT DE REFERENCE INTERRESEAUX**

**Approbation du Gouvernement de la Communauté française du 04 juillet 2017, sur avis conforme du Conseil général**

# **INFORMATIQUE : UTILITAIRES COMPLEMENTAIRES AU SYSTEME D'EXPLOITATION**

### **ENSEIGNEMENT SECONDAIRE SUPÉRIEUR DE TRANSITION**

#### **1. FINALITES DE L'UNITE D'ENSEIGNEMENT**

#### **1.1. Finalités générales**

Conformément à l'article 7 du décret de la Communauté française du 16 avril 1991, cette unité d'enseignement doit :

- concourir à l'épanouissement individuel en promouvant une meilleure insertion professionnelle, sociale, culturelle et scolaire ;
- répondre aux besoins et demandes en formation émanant des entreprises, des administrations, de l'enseignement et d'une manière générale des milieux socioéconomiques et culturels.

#### **1.2. Finalités particulières**

L'unité d'enseignement vise à permettre à l'étudiant:

- d'utiliser les utilitaires complémentaires au système d'exploitation visant à accroître l'efficacité et la sécurité dans la gestion de l'environnement informatique ;
- de répondre de manière raisonnée à l'informatisation par la compréhension des concepts mis en jeu :
- de développer des attitudes critiques vis-à-vis du traitement automatique de l'information.

#### **2. CAPACITES PREALABLES REQUISES**

#### **2.1. Capacités**

L'étudiant sera capable :

*face à un système informatique connu, face à une mise en situation simple, en respectant les règles d'utilisation de l'équipement et du matériel informatique et en utilisant les commandes appropriées,*

- $\bullet$  de personnaliser, d'utiliser et de configurer le système d'exploitation ;
- de résoudre des problèmes simples liés au système d'exploitation ;
- de consigner les opérations effectuées dans un journal d'interventions ;
- d'utiliser les outils d'aide.

#### **2.2. Titre pouvant en tenir lieu**

Attestation de réussite de l'unité d'enseignement « INFORMATIQUE : LOGICIEL GRAPHIQUE D'EXPLOITATION » de l'enseignement secondaire supérieur de transition.

#### **3. ACQUIS D'APPRENTISSAGE**

#### **Pour atteindre le seuil de réussite, l'étudiant sera capable :**

*face à un système informatique connu, sur lequel est installé le logiciel qui a servi à l'apprentissage,*

*face à une mise en situation impliquant l'exploitation d'utilitaires rencontrés, en respectant les règles d'utilisation de l'équipement et du matériel informatique et en utilisant les commandes appropriées,*

- de protéger le système contre les intrusions internes et externes ;
- d'utiliser correctement les fonctions essentielles des programmes utilitaires rencontrés ;
- de réaliser la sauvegarde des informations et d'en assurer la restauration ;
- de proposer une démarche de résolution du problème ;
- $\bullet$  de choisir avec pertinence un logiciel correspondant à la situation ;
- de consigner les opérations effectuées dans un journal d'interventions.

**Pour la détermination du degré de maîtrise**, il sera tenu compte des critères suivants :

- $\bullet$  le respect du temps alloué,
- $\leftarrow$  le respect des consignes.
- la clarté et la lisibilité des opérations consignées.

#### **4. PROGRAMME**

L'étudiant sera capable :

*au travers de l'exploration de différents utilitaires, en fonction de besoins fixés par des mises en situation proches des situations réelles de travail* 

*et en vue d'assurer une protection d'un poste de travail,*

- d'installer et de configurer des logiciels de sécurisation (antivirus, antispam, spyware,  $firewall...$ ) :
- d'effectuer des compressions statiques et dynamiques de fichiers ;
- de réaliser l'archivage de fichiers ;
- de réaliser des « images de disquettes », de disques durs ;
- de s'informer des performances et de la configuration d'une installation, de gérer la copie, le déplacement, la lecture, la suppression, la récupération, la protection,… ;
- d'assurer la sauvegarde et la restauration de configurations informatiques, de profils utilisateurs ;
- ◆ de réaliser l'échange de fichiers entre deux P.C. par réseau, par câble… ;
- de consigner les opérations effectuées dans un journal d'interventions.

#### **5. CHARGE DE COURS**

Le chargé de cours sera un enseignant ou un expert.

L'expert devra justifier de compétences particulières issues d'une expérience professionnelle actualisée en relation avec le programme du présent dossier pédagogique.

#### **6. CONSTITUTION DES GROUPES OU REGROUPEMENT.**

Pas plus de 2 étudiants par poste de travail.

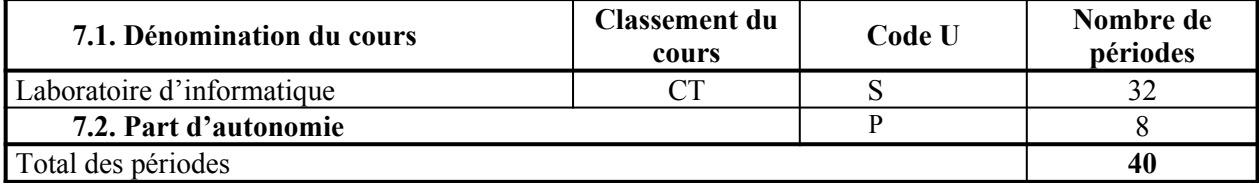

**MINISTERE DE LA COMMUNAUTE FRANCAISE ADMINISTRATION GENERALE DE L'ENSEIGNEMENT ENSEIGNEMENT DE PROMOTION SOCIALE**

# **DOSSIER PEDAGOGIQUE**

#### **UNITE D'ENSEIGNEMENT**

# **INFORMATIQUE : EDITION ASSISTEE PAR ORDINATEUR – NIVEAU MOYEN**

#### **ENSEIGNEMENT SECONDAIRE SUPERIEUR DE TRANSITION**

#### **CODE : 754202U21D3 CODE DU DOMAINE DE FORMATION : 709 DOCUMENT DE REFERENCE INTERRESEAUX**

**Approbation du Gouvernement de la Communauté française du 04 juillet 2017, sur avis conforme du Conseil général**

# **INFORMATIQUE : EDITION ASSISTEE PAR ORDINATEUR – NIVEAU MOYEN**

### **ENSEIGNEMENT SECONDAIRE SUPÉRIEUR DE TRANSITION**

#### **1. FINALITES DE L'UNITE D'ENSEIGNEMENT**

#### **1.1. Finalités générales**

Conformément à l'article 7 du décret de la Communauté française du 16 avril 1991, cette unité d'enseignement doit :

- concourir à l'épanouissement individuel en promouvant une meilleure insertion professionnelle, sociale, culturelle et scolaire ;
- répondre aux besoins et demandes en formation émanant des entreprises, des administrations, de l'enseignement et d'une manière générale des milieux socioéconomiques et culturels.

#### **1.2. Finalités particulières**

L'unité d'enseignement vise à permettre à l'étudiant :

- de s'initier aux manipulations et aux fonctionnalités avancées d'un logiciel dit d'EAO Edition Assistée par Ordinateur ;
- de répondre de manière raisonnée à l'informatisation par la compréhension des concepts mis en jeu ;
- de développer des attitudes critiques vis-à-vis du traitement automatique de l'information.

#### **2. CAPACITES PREALABLES REQUISES**

#### **2.1. Capacités**

*Face à une mise en situation simple, en respectant les règles d'utilisation de l'équipement et du matériel informatique et en utilisant les commandes appropriées,*

- ◆ éditer un document ;
- $\bullet$  le mettre en forme et en page ;
- le sauvegarder ;
- l'imprimer.

#### **2.2. Titre pouvant en tenir lieu**

Attestation de réussite de l'unité d'enseignement « INFORMATIQUE : EDITION ASSISTEE PAR ORDINATEUR – NIVEAU ELEMENTAIRE » - code N° 754201U21D2.

#### **3. ACQUIS D'APPRENTISSAGE**

#### **Pour atteindre le seuil de réussite, l'étudiant sera capable :**

*face à un système informatique connu, sur lequel est installé le logiciel qui a servi à l'apprentissage,*

*en respectant les règles d'utilisation de l'équipement et du matériel informatique et face à une mise en situation impliquant les fonctionnalités du logiciel d'édition assistée par ordinateur,*

- de saisir un document comprenant un tableau de données chiffrées ;
- d'adopter une méthode de correction appropriée ;
- de produire différents documents usuels ;
- de réaliser des opérations de fusion ;
- d'automatiser certaines tâches ;
- d'imprimer le document et de le sauvegarder.

**Pour la détermination du degré de maîtrise**, il sera tenu compte des critères suivants :

- l'utilisation judicieuse des commandes appropriées,
- $\bullet$  la qualité de la mise en page,
- la rigueur et la cohérence dans le vocabulaire utilisé, l'argumentation et le raisonnement ;
- le respect du temps alloué.

#### **4. PROGRAMME**

L'étudiant sera capable :

- de réaliser l'installation et la configuration du logiciel ;
- d'exploiter les fonctionnalités :
	- configuration de la langue,
	- utilisation des dictionnaires et des correcteurs (grammaire, orthographe, synonymes, …),
	- insertion et correction automatiques (formules de politesse,…),
	- manipulation et gestion de tableaux (utilisation de formules,…),
	- utilisation des caractères spéciaux, lettrines,
	- mise en page en colonnes,
	- mises en page complexes (types : journal, formulaires,…),
	- insertion et manipulation d'objets, d'images, de commentaires,… ;
- de définir et d'organiser des sections ;
- de définir, d'organiser et d'utiliser des styles ;
- de créer, d'importer et de modifier des modèles de documents et de formulaires,… ;
- de générer une table des matières et un index ;
- de fusionner des documents : *au départ de données externes et/ou internes,*
	- publipostage,
	- étiquettes,
	- … ;
- de créer et d'utiliser des macro-commandes de type semi-automatique et/ou automatique **(**enregistrer, démarrer, exécuter, supprimer,…) ;
- de sauvegarder et d'exporter des documents sous différents formats ;
- de protéger des documents ;
- d'accéder à l'aide en ligne et de consulter la documentation.

#### **5. CHARGE DE COURS**

Le chargé de cours sera un enseignant ou un expert.

L'expert devra justifier de compétences particulières issues d'une expérience professionnelle actualisée en relation avec le programme du présent dossier pédagogique.

#### **6. CONSTITUTION DES GROUPES OU REGROUPEMENT.**

Pas plus de 2 étudiants par poste de travail.

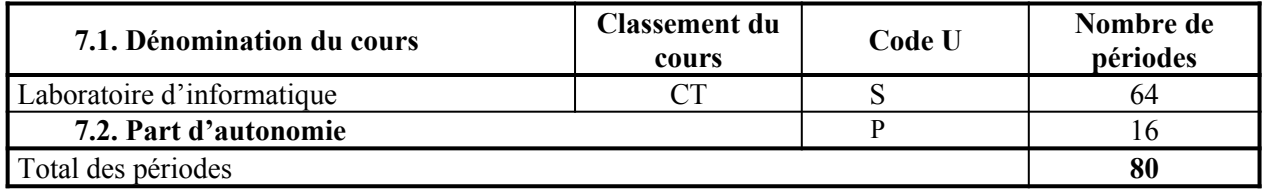

**MINISTERE DE LA COMMUNAUTE FRANCAISE ADMINISTRATION GENERALE DE L'ENSEIGNEMENT ENSEIGNEMENT DE PROMOTION SOCIALE**

# **DOSSIER PEDAGOGIQUE**

#### **UNITE D'ENSEIGNEMENT**

# **INFORMATIQUE : TABLEUR – NIVEAU MOYEN**

#### **ENSEIGNEMENT SECONDAIRE SUPERIEUR DE TRANSITION**

**CODE : 75 45 02 U 21 D3 CODE DU DOMAINE DE FORMATION : 709 DOCUMENT DE REFERENCE INTERRESEAUX**

**Approbation du Gouvernement de la Communauté française du 04 juillet 2017, sur avis conforme du Conseil général**

## **INFORMATIQUE : TABLEUR – NIVEAU MOYEN**

### **ENSEIGNEMENT SECONDAIRE SUPÉRIEUR DE TRANSITION**

#### **1. FINALITES DE L'UNITE D'ENSEIGNEMENT**

#### **1.1. Finalités générales**

Conformément à l'article 7 du décret de la Communauté française du 16 avril 1991, cette unité d'enseignement doit :

- concourir à l'épanouissement individuel en promouvant une meilleure insertion professionnelle, sociale, culturelle et scolaire ;
- répondre aux besoins et demandes en formation émanant des entreprises, des administrations, de l'enseignement et d'une manière générale des milieux socioéconomiques et culturels.

#### **1.2. Finalités particulières**

L'unité d'enseignement vise à permettre à l'étudiant :

- de s'initier aux manipulations et aux fonctionnalités avancées d'un logiciel de type tableur ;
- de traiter rapidement des données chiffrées ;
- de répondre de manière raisonnée à l'informatisation par la compréhension des concepts mis en jeu ;
- de développer des attitudes critiques vis-à-vis du traitement automatique de l'information.

#### **2. CAPACITES PREALABLES REQUISES**

#### **2.1. Capacités**

*Face à une mise en situation simple,*

*en respectant les règles d'utilisation de l'équipement et du matériel informatique,*

*en utilisant les commandes appropriées,*

- $\leftrightarrow$  encoder et traiter des données ;
- présenter des résultats sous forme graphique ;
- sauvegarder le travail ;
- imprimer le résultat en tout ou en partie.

#### **2. Titre pouvant en tenir lieu**

Attestation de réussite de l'unité d'enseignement « INFORMATIQUE : TABLEUR – NIVEAU ELEMENTAIRE » - code N° 754501U21D3.

#### **3. ACQUIS D'APPRENTISSAGE**

#### **Pour atteindre le seuil de réussite, l'étudiant sera capable :**

*face à un système informatique connu, sur lequel est installé le logiciel qui a servi à l'apprentissage,*

*face à une mise en situation impliquant les fonctionnalités du tableur,*

*en respectant les règles d'utilisation de l'équipement et du matériel informatique,*

- d'analyser le problème posé ;
- de proposer une solution cohérente ;
- de mettre en œuvre les feuilles de travail nécessaires en utilisant, le cas échéant :
	- $\triangleleft$  des formulaires :
	- des fonctions avancées,
	- des bases de données,
	- des tableaux croisés dynamiques ;
- d'automatiser certaines tâches ;
- de vérifier la plausibilité des résultats ;
- d'imprimer la solution et de la sauvegarder.

**Pour la détermination du degré de maîtrise**, il sera tenu compte des critères suivants :

- l'utilisation judicieuse des commandes appropriées,
- la qualité de la mise en forme,
- la rigueur et la cohérence dans le vocabulaire utilisé, l'argumentation et le raisonnement,
- le respect de l'orthographe,
- le respect du temps alloué.

#### **4. PROGRAMME**

L'étudiant sera capable :

- $\bullet$  de réaliser l'installation et la configuration du logiciel ;
- d'exploiter l'environnement :
	- organisation de la feuille de travail,
	- interaction entre différentes feuilles de travail,
	- manipulation des données,
	- $\leftarrow$  utilisation de formules,
	- utilisation de fonctions ;
- d'exploiter les fonctionnalités :
	- $\leftarrow$  graphiques,
	- de base de données, filtres,
	- de tableau croisé dynamique,
	- de validation de données,
- de partage des données en réseau ;
- d'intégrer et de lier des données externes ;
- d'insérer des objets ;
- de créer et de protéger des modèles et des formulaires ;
- de favoriser l'automatisation notamment par l'utilisation des macro-instructions ;
- d'analyser un problème donné et de le transposer dans un tableur ;
- d'accéder à l'aide en ligne et de consulter la documentation.

#### **5. CHARGE DE COURS**

Le chargé de cours sera un enseignant ou un expert.

L'expert devra justifier de compétences particulières issues d'une expérience professionnelle actualisée en relation avec le programme du présent dossier pédagogique.

#### **6. CONSTITUTION DES GROUPES OU REGROUPEMENT.**

Pas plus de 2 étudiants par poste de travail.

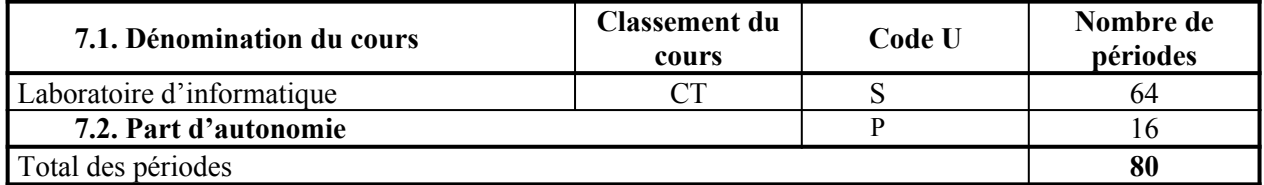

**MINISTERE DE LA COMMUNAUTE FRANCAISE ADMINISTRATION GENERALE DE L'ENSEIGNEMENT ENSEIGNEMENT DE PROMOTION SOCIALE**

## **DOSSIER PEDAGOGIQUE**

### **UNITE D'ENSEIGNEMENT**

# **INFORMATIQUE : GESTIONNAIRE DE BASE DE DONNEES – NIVEAU MOYEN**

#### **ENSEIGNEMENT SECONDAIRE SUPERIEUR DE TRANSITION**

#### **CODE : 75 44 02 U 21 D4 CODE DU DOMAINE DE FORMATION : 709 DOCUMENT DE REFERENCE INTERRESEAUX**

**Approbation du Gouvernement de la Communauté française du 04 juillet 2017, sur avis conforme du Conseil général**

# **INFORMATIQUE : GESTIONNAIRE DE BASE DE DONNEES – NIVEAU MOYEN**

### **ENSEIGNEMENT SECONDAIRE SUPÉRIEUR DE TRANSITION**

#### **1. FINALITES DE L'UNITE D'ENSEIGNEMENT**

#### **1.1. Finalités générales**

Conformément à l'article 7 du décret de la Communauté française du 16 avril 1991, cette unité d'enseignement doit :

- concourir à l'épanouissement individuel en promouvant une meilleure insertion professionnelle, sociale, culturelle et scolaire ;
- répondre aux besoins et demandes en formation émanant des entreprises, des administrations, de l'enseignement et d'une manière générale des milieux socioéconomiques et culturels.

#### **1.2. Finalités particulières**

L'unité d'enseignement vise à permettre à l'étudiant :

- de s'initier aux manipulations et aux fonctionnalités avancées d'un logiciel de type gestionnaire de base de données ;
- de traiter rapidement des données ;
- de répondre de manière raisonnée à l'informatisation par la compréhension des concepts mis en jeu ;
- de développer des attitudes critiques vis-à-vis du traitement automatique de l'information.

#### **2. CAPACITES PREALABLES REQUISES**

#### **2.1. Capacités**

*Face à une mise en situation simple, en respectant les règles d'utilisation de l'équipement et du matériel informatique et en utilisant les commandes appropriées,*

- réaliser l'analyse de la situation ;
- construire la structure de la base de données, la compléter, visualiser le contenu, modifier et supprimer des enregistrements ;
- construire des requêtes ;
- $\leftrightarrow$  créer des formulaires ;
- $\bullet$  concevoir des états :
- réaliser le backup de la base de données.

#### **2.2. Titre pouvant en tenir lieu**

Attestation de réussite de l'unité d'enseignement « INFORMATIQUE : GESTIONNAIRE DE BASE DE DONNEES – NIVEAU ELEMENTAIRE » – code N° 754401U21D3.

#### **3. ACQUIS D'APPRENTISSAGE**

#### **Pour atteindre le seuil de réussite, l'étudiant sera capable :**

*face à un système informatique connu, sur lequel est installé le logiciel qui a servi à l'apprentissage,*

*en respectant les règles d'utilisation de l'équipement et du matériel informatique et*

*face à une mise en situation impliquant les fonctionnalités d'un gestionnaire de base de données,*

 de concevoir, de réaliser et de documenter une application de gestion de base de données.

**Pour la détermination du degré de maîtrise**, il sera tenu compte des critères suivants :

- l'utilisation judicieuse des commandes appropriées,
- $\bullet$  la qualité de la mise en forme.
- la rigueur et la cohérence dans le vocabulaire utilisé, l'argumentation et le raisonnement,
- le respect du temps alloué.

#### **4. PROGRAMME**

L'étudiant sera capable :

- d'utiliser les outils et fonctions les plus courantes proposées par le logiciel ;
- de créer, de modifier et d'utiliser une macro-commande, un module ;
- d'utiliser la programmation pour réaliser :
	- des procédures événementielles simples,
	- des fonctions élémentaires,
	- des requêtes dans la base de données ;
- de développer des applications bureautiques simples intégrant d'autres logiciels et/ou les ressources de l'interface graphique ;
- de commenter et de documenter les applications réalisées ;
- d'identifier les problèmes de sécurité et d'intégrité des données et de mettre en place des mesures élémentaires appropriées ;
- de prévoir la sauvegarde (backup) de la base de données sur un support externe pour en assurer la pérennité ;
- d'accéder à l'aide en ligne du logiciel et de consulter la documentation.

#### **5. CHARGE DE COURS**

Le chargé de cours sera un enseignant ou un expert.

L'expert devra justifier de compétences particulières issues d'une expérience professionnelle actualisée en relation avec le programme du présent dossier pédagogique.

### **6. CONSTITUTION DES GROUPES OU REGROUPEMENT.**

Pas plus de 2 étudiants par poste de travail.

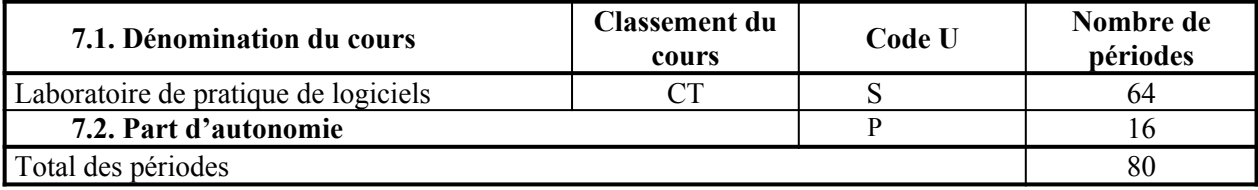

**MINISTERE DE LA COMMUNAUTE FRANCAISE ADMINISTRATION GENERALE DE L'ENSEIGNEMENT ENSEIGNEMENT DE PROMOTION SOCIALE** 

# **DOSSIER PEDAGOGIQUE**

#### **UNITE D'ENSEIGNEMENT**

# **INFORMATIQUE : CONCEPTION DE PAGES WEB**

#### **ENSEIGNEMENT SECONDAIRE SUPERIEUR DE TRANSITION**

**CODE : 75 34 10 U 21 D2 CODE DU DOMAINE DE FORMATION : 709 DOCUMENT DE REFERENCE INTERRESEAUX**

**Approbation du Gouvernement de la Communauté française du 04 juillet 2017, sur avis conforme du Conseil général**

### **INFORMATIQUE : CONCEPTION DE PAGES WEB**

### **ENSEIGNEMENT SECONDAIRE SUPÉRIEUR DE TRANSITION**

#### **1. FINALITES DE L'UNITE D'ENSEIGNEMENT**

#### **1.1. Finalités générales**

Conformément à l'article 7 du décret de la Communauté française du 16 avril 1991, cette unité d'enseignement doit :

- concourir à l'épanouissement individuel en promouvant une meilleure insertion professionnelle, sociale, culturelle et scolaire ;
- répondre aux besoins et demandes en formation émanant des entreprises, des administrations, de l'enseignement et d'une manière générale des milieux socioéconomiques et culturels.

#### **1.2. Finalités particulières**

L'unité d'enseignement vise à permettre à l'étudiant de créer des pages Web dans un but de diffusion de l'information.

#### **2. CAPACITES PREALABLES REQUISES**

#### **2.1. Capacités**

*Face à un système informatique connu sur lequel est installée la connexion Internet/Intranet, en respectant le temps alloué et les règles de l'utilisation de l'équipement et du matériel informatique*

*et face à une tâche donnée,*

- établir une marche à suivre répondant aux exigences de la tâche ;
- ◆ naviguer sur un site Internet/Intranet imposé ;
- $\bullet$  trouver des informations relatives à un thème donné ;
- prendre copie d'informations repérées dans un fichier ;
- créer une page HTLM incluant une image fixe, un tableau et impliquant obligatoirement l'existence de liens.

#### **2.2. Titre pouvant en tenir lieu**

Attestation de réussite de l'unité d'enseignement « INFORMATIQUE : RESEAUX - INTERNET/INTRANET» – code N° 753236U21D3.

#### **3. ACQUIS D'APPRENTISSAGE**

#### **Pour atteindre le seuil de réussite, l'étudiant sera capable :**

*face à un système informatique connu, sur lequel est installé le logiciel qui a servi à l'apprentissage,*

*en respectant les règles d'utilisation de l'équipement et du matériel informatique et face à une mise en situation,*

- de créer la page d'accueil et les pages secondaires d'un site Web en respectant les règles ergonomiques de base et les principes de structuration et en veillant à l'orthographe ;
- d'assurer le suivi des liens ou leur mise à jour ;
- de diffuser sa production sur un support adéquat.

**Pour la détermination du degré de maîtrise**, il sera tenu compte des critères suivants :

- l'utilisation judicieuse des commandes appropriées,
- l'esprit de synthèse,
- $\bullet$  la qualité esthétique,
- le caractère évolutif du site,
- le degré d'autonomie atteint.

#### **4. PROGRAMME**

L'étudiant sera capable :

*en tenant compte des règles ergonomiques de base et de la législation en vigueur, notamment celle relative aux droits de propriété intellectuelle et celle spécifique à la société de l'information,*

- d'utiliser un logiciel d'édition de pages Web et d'exploiter les fonctionnalités de base pour :
	- identifier le mode de structuration d'un site Web ;
	- choisir, en fonction d'un projet de communication, un modèle type dans la bibliothèque et notamment créer une page d'accueil, des pages secondaires en respectant les principes de cohérence sur le plan :
		- de la mise en page (application de critères de base pour la lisibilité),
		- de la communication (applications de critères élémentaires pour le découpage et l'illustration d'un texte) ;
- de mettre en œuvre les procédures et les moyens techniques nécessaires à la réalisation d'un projet, tels que :
	- les ancres (signets),
	- les hyperliens internes et externes sur image et sur texte,
	- les outils de navigation,
	- les listes à puces et numérotées,
	- les tableaux,
	- les cadres,
	- les formulaires,
	- … ;
- de vérifier l'orthographe ;
- de personnaliser la mise en page :
	- modifier la mise en forme d'une page à l'aide de feuilles de style ;
	- choisir le format d'image adéquat ;
- d'assurer le suivi des liens et de les mettre à jour (de la phase de préparation à sa mise en œuvre) ;
- de rédiger la documentation technique du site (plan, sources,…) ;
- d'utiliser l'aide en ligne et la documentation ;
- d'organiser son travail en utilisant les différentes ressources de l'environnement, en particulier du système d'exploitation (sauvegarde, archivage,…) ;
- de vérifier la compatibilité des pages WEB avec différents navigateurs et les normes W<sub>3</sub>C.

#### **5. CHARGE DE COURS**

Le chargé de cours sera un enseignant ou un expert.

L'expert devra justifier de compétences particulières issues d'une expérience professionnelle actualisée en relation avec le programme du présent dossier pédagogique.

#### **6. CONSTITUTION DES GROUPES OU REGROUPEMENT.**

Pas plus de 2 étudiants par poste de travail.

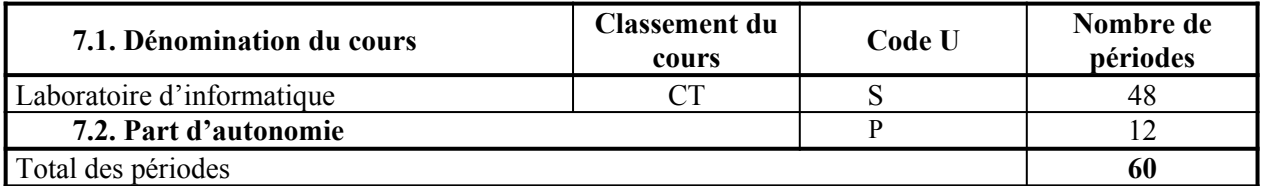

**MINISTERE DE LA COMMUNAUTE FRANCAISE ADMINISTRATION GENERALE DE L'ENSEIGNEMENT ENSEIGNEMENT DE PROMOTION SOCIALE**

# **DOSSIER PEDAGOGIQUE**

#### **UNITE D'ENSEIGNEMENT**

# **INFORMATIQUE : INTEGRATION DE LOGICIELS**

#### **ENSEIGNEMENT SECONDAIRE SUPERIEUR DE TRANSITION**

**CODE : 75 48 10 U 21 D2 CODE DU DOMAINE DE FORMATION : 709 DOCUMENT DE REFERENCE INTERRESEAUX**

**Approbation du Gouvernement de la Communauté française du 04 juillet 2017, sur avis conforme du Conseil général**

## **INFORMATIQUE : INTEGRATION DE LOGICIELS**

### **ENSEIGNEMENT SECONDAIRE SUPÉRIEUR DE TRANSITION**

#### **1. FINALITES DE L'UNITE D'ENSEIGNEMENT**

#### **1.1. Finalités générales**

Conformément à l'article 7 du décret de la Communauté française du 16 avril 1991, cette unité d'enseignement doit :

- concourir à l'épanouissement individuel en promouvant une meilleure insertion professionnelle, sociale, culturelle et scolaire ;
- répondre aux besoins et demandes en formation émanant des entreprises, des administrations, de l'enseignement et d'une manière générale des milieux socioéconomiques et culturels.

#### **1.2. Finalités particulières**

L'unité d'enseignement vise à permettre à l'étudiant d'exploiter certaines fonctionnalités intégrant les ressources de logiciels d'édition assistée, tableur et de gestionnaire de base de données dans une perspective de complémentarité.

#### **2. CAPACITES PREALABLES REQUISES**

#### **2.1. Capacités**

*Face à une mise en situation simple,*

*en respectant les règles d'utilisation de l'équipement et du matériel informatique et en utilisant les commandes appropriées, en édition assistée par ordinateur,*

- ◆ éditer un document :
- $\bullet$  le mettre en forme et en page;
- $\bullet$  le sauvegarder ;
- $\bullet$  l'imprimer ;

#### *en tableur,*

- $\leftrightarrow$  encoder et traiter des données ;
- présenter des résultats sous forme graphique ;
- ◆ sauvegarder le travail ;
- $\bullet$  imprimer le résultat en tout ou en partie ;

#### *en gestionnaire de base de données,*

- construire la structure de la base de données, la compléter, visualiser le contenu, modifier et supprimer des enregistrements ;
- $\bullet$  construire des requêtes ;
- créer des formulaires ;
- concevoir des états.

#### **2.2. Titres pouvant en tenir lieu**

Attestations de réussite des unités d'enseignement « INFORMATIQUE : EDITION ASSISTEE PAR ORDINATEUR – NIVEAU ELEMENTAIRE» - code N° 754201U21D2, « INFORMATIQUE : TABLEUR – NIVEAU ELEMENTAIRE »- code N° 754501U21D2 et « INFORMATIQUE : GESTIONNAIRE DE BASE DE DONNEES – NIVEAU ELEMENTAIRE » - code N° 754401U21D3.

### **3. ACQUIS D'APPRENTISSAGE**

#### **Pour atteindre le seuil de réussite, l'étudiant sera capable :**

*au départ d'informations contenues dans divers logiciels ayant servi à l'apprentissage ;*

- de réaliser un publipostage à partir d'un système de gestion de base de données ;
- d'utiliser les techniques de liaison de glisser/déplacer et d'importation/exportation entre deux logiciels.

**Pour la détermination du degré de maîtrise**, il sera tenu compte des critères suivants :

- le temps alloué,
- $\bullet$  le choix des procédures utilisées,
- $\bullet$  le respect des consignes,
- le degré d'autonomie atteint.

#### **4. PROGRAMME**

L'étudiant sera capable :

- d'exploiter les ressources logicielles dans une perspective d'intégration en utilisant les techniques :
	- copier/coller des informations d'un logiciel dans un autre ;
	- glisser/déplacer des informations entre deux documents ;
	- importer/exporter des informations d'un logiciel vers un autre ;
	- partager et lier des objets entre des applications en choisissant l'une ou l'autre procédure ;

#### *à partir d'un système de gestion de base de données (SGBD, tableur) vers un logiciel d'édition assistée par ordinateur,*

- d'effectuer des publipostages à l'aide :
	- ◆ d'une table.
	- d'une requête,
	- d'une requête par sélection ;

#### *à partir d'un tableur vers un logiciel d'édition assistée par ordinateur,*

- d'établir des liaisons OLE pour incorporer/lier :
	- des feuilles de calcul (en tout ou en partie),
	- $\triangleleft$  des graphiques ;

*à partir d'un tableur vers un système de gestion de base de données,*

de récupérer des données et de les exporter ;

*à partir d'un système de gestion de base de données vers un tableur et un logiciel d'édition assistée par ordinateur,*

- d'exporter des données au départ d'une requête paramétrable ;
- d'utiliser les aides en ligne et les documentations.

#### **5. CHARGE DE COURS**

Le chargé de cours sera un enseignant ou un expert.

L'expert devra justifier de compétences particulières issues d'une expérience professionnelle actualisée en relation avec le programme du présent dossier pédagogique.

#### **6. CONSTITUTION DES GROUPES OU REGROUPEMENT.**

Pas plus de 2 étudiants par poste de travail.

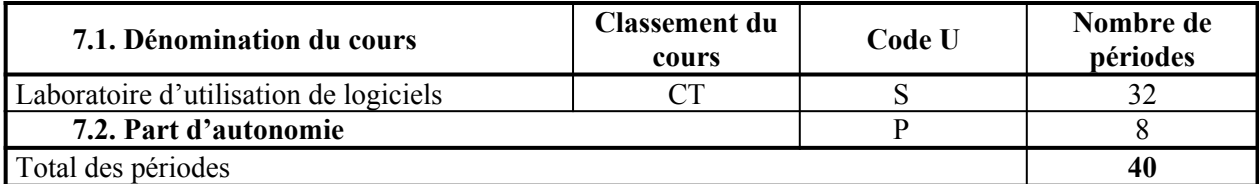

**MINISTERE DE LA COMMUNAUTE FRANCAISE ADMINISTRATION GENERALE DE L'ENSEIGNEMENT ENSEIGNEMENT DE PROMOTION SOCIALE**

## **DOSSIER PEDAGOGIQUE**

**UNITE D'ENSEIGNEMENT**

# **STAGE : TECHNICIEN EN BUREAUTIQUE**

**ENSEIGNEMENT SECONDAIRE SUPERIEUR DE TRANSITION**

**CODE : 75 03 04 U 21 D2 CODE DU DOMAINE DE FORMATION : 709 DOCUMENT DE REFERENCE INTER-RESEAUX**

**Approbation du Gouvernement de la Communauté française du 04 juillet 2017, sur avis conforme du Conseil général**

# **STAGE : TECHNICIEN EN BUREAUTIQUE ENSEIGNEMENT SECONDAIRE SUPERIEUR DE TRANSITION**

#### **1. FINALITES DE L'UNITE D'ENSEIGNEMENT**

#### **1.1. Finalités générales**

Conformément à l'article 7 du décret de la Communauté française du 16 avril 1991 organisant l'enseignement de promotion sociale, cette unité d'enseignement doit :

- concourir à l'épanouissement individuel en promouvant une meilleure insertion professionnelle, sociale, culturelle et scolaire ;
- répondre aux besoins et demandes en formation émanant des entreprises, des administrations, de l'enseignement et, d'une manière générale, des milieux socioéconomiques et culturels.

#### **1.2. Finalités particulières**

Cette unité d'enseignement vise à permettre à l'étudiant :

- $\bullet$  de faciliter son insertion dans la vie professionnelle :
- $\bullet$  de prendre conscience de la fonction « informatique » au sein d'une entreprise, une organisation ou une institution ;
- de confronter son apprentissage, ses acquis aux besoins et exigences de la vie professionnelle.

### **2. CAPACITES PREALABLES REQUISES**

#### **2.1. Capacités**

L'étudiant sera capable :

#### *en intégration de logiciels,*

*au départ d'informations contenues dans divers logiciels ayant servi à l'apprentissage ;*

- réaliser un publipostage à partir d'un système de gestion de base de données ;
- utiliser les techniques de liaison de glisser/déplacer et d'importation/exportation entre deux logiciels.

#### *en introduction à la technologie des ordinateurs,*

*à partir d'un schéma - bloc de l'ordinateur comportant également les périphériques,*

- identifier les composants ;
- préciser leur rôle et la manière dont ils s'intègrent dans le système informatique décrit ;
- déterminer leurs caractéristiques techniques ;

#### *en réseaux Internet/Intranet,*

*face à une mise en situation simple,*

*en respectant les règles d'utilisation de l'équipement et du matériel informatique et en utilisant les commandes appropriées,*

respecter une marche à suivre répondant aux exigences de la tâche ;

- naviguer sur un site Internet/Intranet imposé ;
- trouver des informations relatives à un thème donné ;
- prendre copie d'informations repérées dans un fichier ;
- créer une page HTLM incluant une image fixe, un tableau et impliquant obligatoirement l'existence de liens.

#### **2.2. Titres pouvant en tenir lieu**

Attestations de réussite des unités d'enseignement « INFORMATIQUE : INTEGRATION DE LOGICIELS » - code N° 754810U21D2, « INFORMATIQUE : INTRODUCTION A LA TECHNOLOGIE DES ORDINATEURS » - code N° 750103U21D2 et « INFORMATIQUE : RESEAUX - INTERNET / INTRANET » code N° 753236U21D3.

#### **3. ACQUIS D'APPRENTISSAGE**

#### **Pour atteindre le seuil de réussite, l'étudiant sera capable :**

- de respecter les termes de la convention de stage ;
- de participer aux différentes tâches du technicien en bureautique en développant son autonomie et ses capacités d'auto-évaluation ;
- de rédiger un rapport de stage décrivant le contexte professionnel au sein de l'entreprise, les différentes tâches exécutées et les problèmes professionnels rencontrés pendant le stage ;
- de tenir et de compléter un carnet de stage ou un journal de bord ;
- de présenter oralement son rapport de stage.

**Pour déterminer le degré de maîtrise**, il sera tenu compte des critères suivants :

- la qualité des comportements professionnels et relationnels adoptés,
- le degré d'autonomie,
- la cohérence, la précision et la qualité du rapport et de la présentation orale,
- la pertinence du vocabulaire technique.

#### **4. PROGRAMME**

#### **4.1. Programme pour les étudiants**

L'étudiant sera capable :

d'une manière générale,

- ◆ de respecter :
	- le règlement intérieur et les contraintes de l'entreprise ainsi que les termes de la convention de stage,
	- les demandes de l'entreprise touchant à la confidentialité, l'exploitation des résultats, la propriété des créations éventuelles ;
- d'observer les dispositions relatives à la sécurité, à la circulation dans les locaux et à l'utilisation du matériel ;
- d'adopter un comportement de nature à faciliter son intégration dans l'entreprise, notamment par son application, son assiduité, sa ponctualité, sa disponibilité ;
- de communiquer avec la personne ressource de l'entreprise et les collègues de travail ;
- ◆ de travailler en équipe ;
- de participer aux séances d'évaluation continue avec le personnel chargé de l'encadrement du stage ;
- de respecter les dispositions convenues avec le personnel chargé de l'encadrement pour l'élaboration du rapport de stage ;
- de tenir à jour un tableau de bord ou un carnet de stage ;

#### sur le plan de la pratique professionnelle.

*en développant son autonomie et ses capacités d'auto-évaluation,*

- de mettre en œuvre les savoirs, méthodes et techniques pour réaliser des applications relatives à l'utilisation de logiciels ;
- de participer aux différentes activités du métier parmi les tâches suivantes :
	- utiliser un système d'exploitation ;
	- utiliser un réseau local ;
	- utiliser les fonctionnalités des logiciels en vue d'automatiser certaines tâches ;
	- installer/désinstaller, paramétrer et utiliser les principaux logiciels ;
	- $\bullet$  justifier du choix d'un logiciel en fonction de l'application à concevoir ;
	- conseiller l'utilisateur sur le choix d'un logiciel ou des fonctionnalités particulières à mettre en œuvre pour accomplir certaines tâches ;
	- assurer des fonctions de helpdesk auprès des utilisateurs essentiellement d'un point de vue « logiciels » ;
	- écouter l'utilisateur, évaluer ses besoins et le conseiller judicieusement ;
	- appliquer une stratégie de recherche documentaire.

#### **4.2. Programme pour le personnel chargé de l'encadrement**

Le personnel chargé de l'encadrement a pour fonction :

- de négocier le contenu de la formation en fonction des spécificités de l'entreprise qui accueille l'étudiant et de lui en communiquer le résultat ;
- d'observer l'étudiant dans ses activités professionnelles et de le conseiller pour le faire progresser ;
- de lui communiquer le résultat de ses observations et de ses entretiens avec la personne ressource de l'entreprise au cours des séances d'évaluation continue ;
- de l'amener à pratiquer l'auto-évaluation ;
- de vérifier la tenue du carnet de stage ou du tableau de bord ;
- d'informer la personne ressource de l'entreprise des droits, devoirs et responsabilités de l'entreprise et de contrôler l'application de la convention de stage ;
- d'informer l'étudiant demandeur d'emploi sur les démarches administratives et médicales à accomplir afin que ses droits soient préservés.

#### **5. CHARGE(S) DE COURS**

Le chargé de cours sera un enseignant ou un expert.

L'expert devra justifier de compétences particulières issues d'une expérience professionnelle actualisée en relation avec le programme du présent dossier pédagogique.

#### **6. CONSTITUTION DES GROUPES OU REGROUPEMENT**

Sans objet.

#### **7. HORAIRE MINIMUM DE L'UNITE D'ENSEIGNEMENT**

#### **7.1. Etudiant : 120** périodes

#### **7.2. Encadrement du stage**

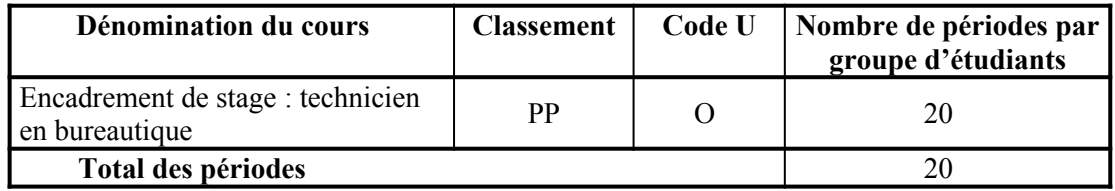

**MINISTERE DE LA COMMUNAUTE FRANCAISE ADMINISTRATION GENERALE DE L'ENSEIGNEMENT ENSEIGNEMENT DE PROMOTION SOCIALE**

# **DOSSIER PEDAGOGIQUE**

**UNITE D'ENSEIGNEMENT**

# **EPREUVE INTEGREE DE LA SECTION : « TECHNICIEN EN BUREAUTIQUE »**

**ENSEIGNEMENT SECONDAIRE SUPERIEUR DE QUALIFICATION**

**CODE : 75 41 03 U 22 D2 CODE DU DOMAINE DE FORMATION : 709 DOCUMENT DE REFERENCE INTER-RESEAUX**

**Approbation du Gouvernement de la Communauté française du 04 juillet 2017,**

### **sur avis conforme du Conseil général**

# **EPREUVE INTEGREE DE LA SECTION : « TECHNICIEN EN BUREAUTIQUE »**

### **ENSEIGNEMENT SECONDAIRE SUPERIEUR DE QUALIFICATION**

#### **1. FINALITES DE L'UNITE D'ENSEIGNEMENT**

#### **1.1. Finalités générales**

Conformément à l'article 7 du décret de la Communauté française du 16 avril 1991 organisant l'enseignement de promotion sociale, cette unité d'enseignement doit :

- concourir à l'épanouissement individuel en promouvant une meilleure insertion professionnelle, sociale, culturelle et scolaire ;
- répondre aux besoins et demandes en formation émanant des entreprises, des administrations, de l'enseignement et, d'une manière générale, des milieux socioéconomiques et culturels.

#### **1.2. Finalités particulières**

L'unité d'enseignement vise à permettre à l'étudiant de prouver qu'il a intégré l'ensemble des capacités terminales de chacune des unités d'enseignement déterminantes composant la section « Technicien en bureautique ».

#### **2. CAPACITES PREALABLES REQUISES**

Sans objet

#### **3. ACQUIS D'APPRENTISSAGE**

#### **Pour atteindre le seuil de réussite, l'étudiant sera capable :**

- de réaliser, *à partir des logiciels de bureautique,* dans son intégralité ou partiellement l'automatisation des tâches choisies ;
- de présenter son projet conformément aux critères préalablement définis quant au contenu, au style et à l'orthographe et en respectant le délai imposé ;
- de le défendre oralement devant le Conseil des études.

**Pour la détermination du degré de maîtrise**, il sera tenu compte des critères suivants :

- la convivialité dans l'utilisation des solutions proposées,
- $\bullet$  la pertinence des choix techniques,
- le degré d'autonomie atteint,
- la clarté de la présentation de l'exposé.

#### **4. PROGRAMME**

#### **4.1. Programme pour les étudiants**

L'étudiant sera capable :

*à partir d'un projet choisi par l'étudiant et /ou par le(s) chargé(s) de cours et avalisé par le personnel chargé de l'encadrement,*

*en disposant d'une structure informatique connectée à Internet dotée de logiciels appropriés et d'un cahier des charges limité,*

*à partir des logiciels de bureautique,*

*dans le respect du Code du Bien-être au travail,*

- $\bullet$  de réaliser l'automatisation de tâches dans le cadre d'activités telles que :
	- la gestion des clients, des fournisseurs, du personnel, la gestion de stocks, de commandes, l'informatisation de bons de commande, de réservations (hôtel, agence de voyages,…),
	- la gestion d'une bibliothèque, d'un cabinet médical, …,
	- l'archivage de courrier,
	- … ;
- $\bullet$  de réaliser dans son intégralité ou partiellement l'application étudiée ;
- de rédiger un rapport (intégrant son analyse) à l'aide des logiciels bureautiques en faisant preuve de clarté et de précision (syntaxe et orthographe correctes) ;
- de le présenter oralement en utilisant les moyens techniques les plus adaptés.

#### **4.2. Programme pour le personnel chargé de l'encadrement**

Le personnel chargé de l'encadrement devra :

- vérifier régulièrement le bon déroulement du projet ;
- guider l'étudiant dans la recherche de la documentation technique ;
- conseiller l'étudiant dans la préparation orale et écrite de son projet ;
- proposer les critères d'évaluation du contenu et de la présentation du projet au Conseil des études ;
- communiquer à l'étudiant les modalités d'évaluation de l'épreuve intégrée.

#### **5. CHARGE DE COURS**

Le chargé de cours sera un enseignant.

### **6. CONSTITUTION DES GROUPES OU REGROUPEMENT**

Sans objet.

- 7.1. Etudiant : 80 périodes
- 7.2. Encadrement de l'épreuve intégrée

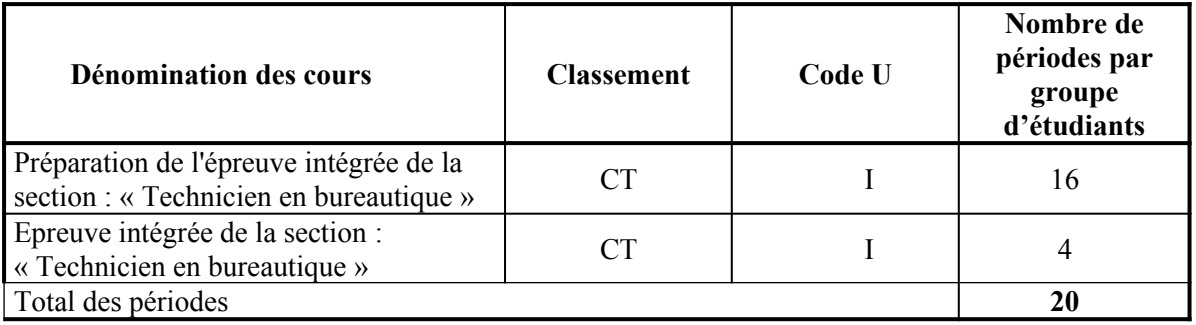